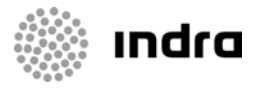

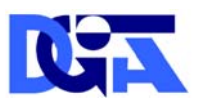

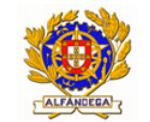

Direcção-Geral de Informática e Apoio aos Serviços Tributários e **Aduaneiros** 

Direcção-Geral das Alfândegas e dos Impostos Especiais sobre o Consumo

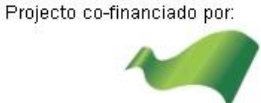

**COMPETE** 

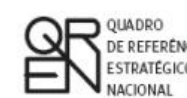

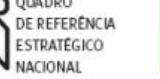

UNIÃO EUROPEIA

Fundo Europeu<br>de Desenvolvimento Regional

DGITA & DGAIEC

# **SDS - VIA AÉREA**

# **GUIA DE IMPLEMENTAÇÃO DAS MENSAGENS XML**

SDS – Sistema Integrado dos Meios de Transporte e das Declarações Sumárias – Via Aérea

Ref. Indra AJP044

Ref. Qren 09202

DATA: 05/02/2010 VERSÃO: 1.6

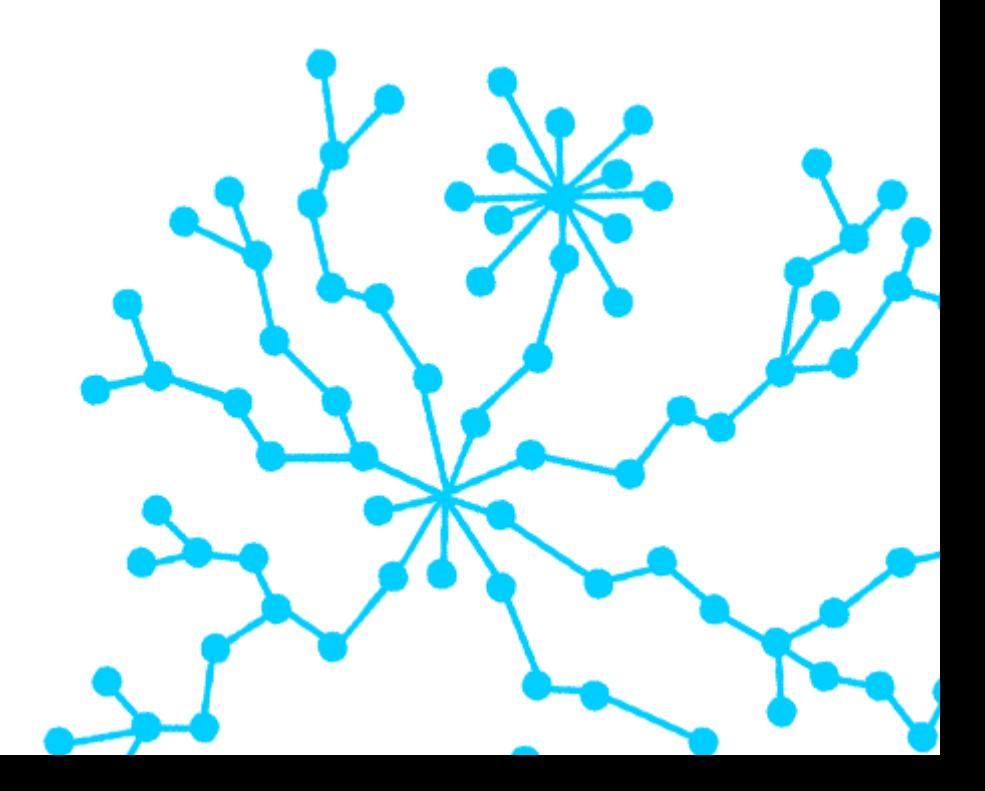

#### **FOLHA DE CONTROLO DO DOCUMENTO**

#### **DOCUMENTO/ARQUIVO**

Título: DESENHO TÉCNICO – SDS – VIA AÉREA – GUIA XML

Código: AJP044-003-DAS-016 Suporte lógico: MS Word 2003

Data: 05/02/2010 **Data:** 05/02/2010

Versão: 016

Nome Arquivo/s: AJP044-003-DAS-016- Desenho\_Tecnico\_ViaAerea\_Guia\_XML.doc

### **REGISTO DE ALTERAÇÕES**

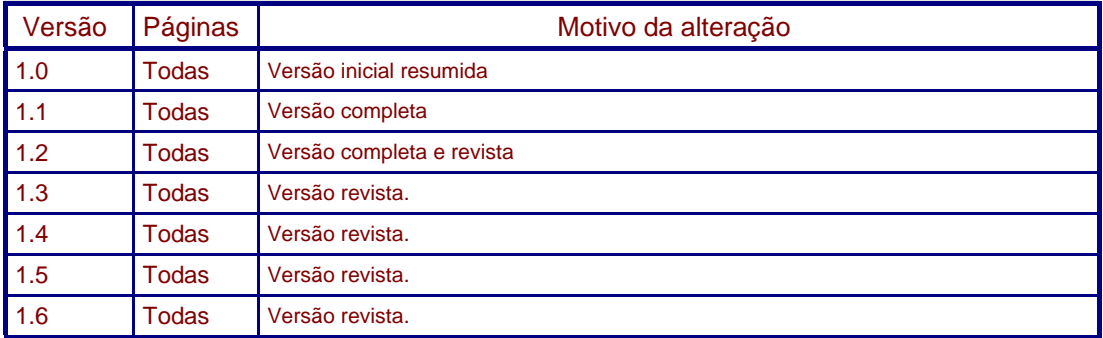

#### **DISTRIBUIÇÃO DO DOCUMENTO**

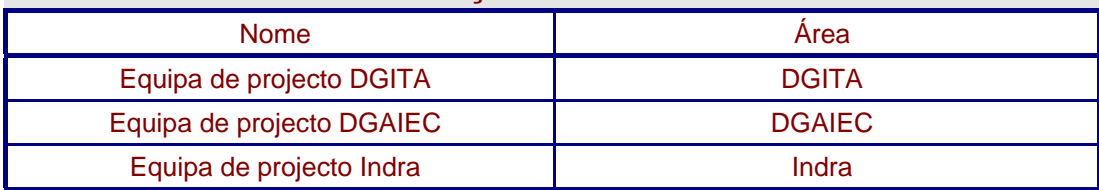

#### **CONTROLO DO DOCUMENTO**

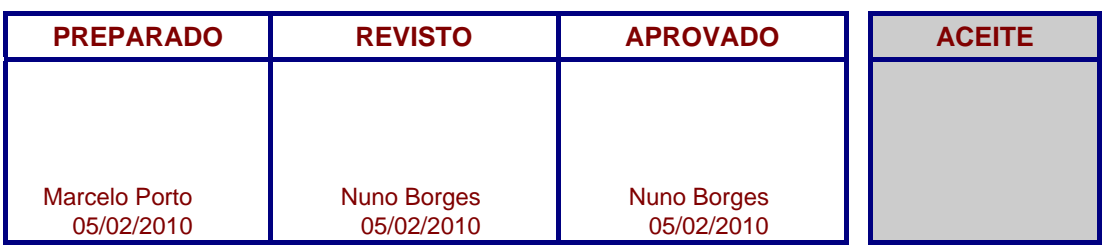

*clientes Preencher com o nome, a data e a assinatura ou rasto electrónico*

*Apenas para* 

DGITA & DGAIEC | SDS - VIA AÉREA<br>AJP044-003-DAS-016-Desenho\_Tecnico\_ViaAerea\_Guia\_XML.DOC AJP044-003-DAS-016-Desenho\_Tecnico\_ViaAerea\_Guia\_XML.DOC 2DGITA & DGAIEC | SDS - VIA AÉREA  $\overline{2}$ 

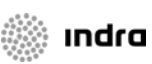

# Índice

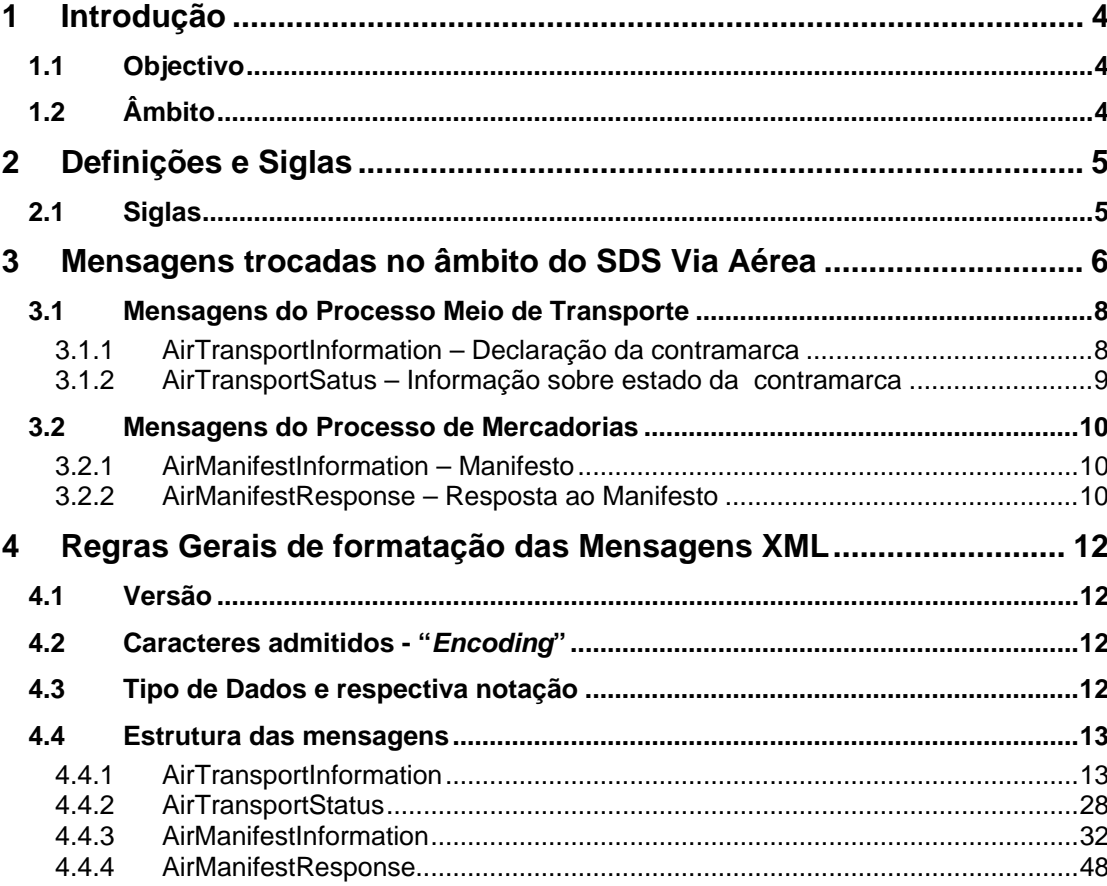

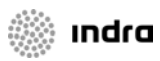

# <span id="page-3-0"></span>**1 Introdução**

# **1.1 Objectivo**

O presente guia contém as definições gerais do processo de intercâmbio electrónico de informação no âmbito do SDS Via Aérea, utilizando mensagens no formato XML.

 Os destinatários deste guia são os Operadores Económicos autorizados pela DGAIEC a comunicar electronicamente com as Autoridades Aduaneiras, utilizando o canal XML/Internet.

Os Operadores Económicos deverão enviar as mensagens através do Portal das Declarações Electrónicas ([http://www.e-financas.gov.pt/\)](http://www.e-financas.gov.pt/).

# **1.2 Âmbito**

Neste documento são identificadas as mensagens disponíveis para comunicação entre o SDS Via Aérea e os Operadores Económicos no âmbito dos Processos de Meio de Transporte e Mercadorias.

São identificados os fluxos e objectivos de cada mensagem e são apresentadas regras referentes à formatação do XML e aos tipos de dados possíveis.

: Indra

# <span id="page-4-0"></span>**2 Definições e Siglas**

# **2.1 Siglas**

- **SDS** Sistema Integrado dos Meios de Transporte e das Declarações Sumárias
- **XML** eXtensible Markup Language

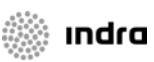

*<b>See Indra* 

# <span id="page-5-0"></span>**3 Mensagens trocadas no âmbito do SDS Via Aérea**

Este capítulo especifica as mensagens utilizadas no diálogo entre os Operadores Económicos e o SDS Via Aérea, para tratamento da declaração de dados referentes ao Processo Meio de Transporte e ao Processo de Mercadorias.

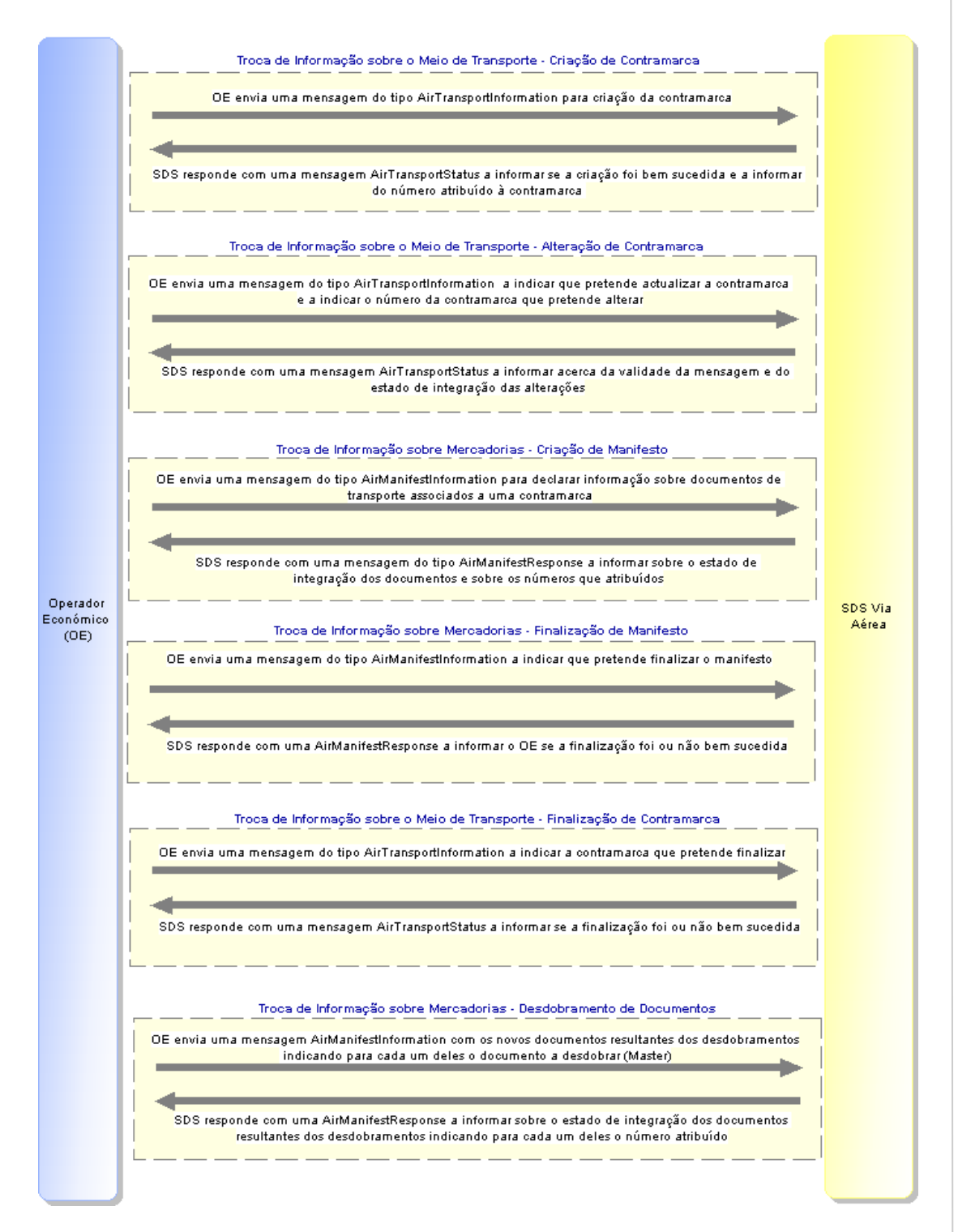

**Imagem 1 – Troca de mensagens entre SDS Via Aérea e Operadores Económicos** 

#### **Troca de Informação sobre o Meio de Transporte - Criação de Contramarca:**

O operador económico envia uma mensagem ao SDS do tipo AirTransportInformation fornecendo os dados mínimos para a criação de uma contramarca. O SDS responde com uma mensagem do tipo AirTransportStatus a informar se a criação foi bem sucedida (caso em que a resposta inclui o número atribuído à contramarca) ou não (caso em que todos os erros de validação são incluídos na resposta).

#### **Troca de Informação sobre o Meio de Transporte - Alteração de Contramarca:**

O operador económico envia uma mensagem ao SDS do tipo AirTransportInformation indicando a contramarca a alterar e os dados que pretende actualizar. O SDS responde com uma mensagem do tipo AirTransportStatus a informar se a alteração foi bem sucedida (caso em que os novos dados foram integrados) ou não (caso em que todos os erros de validação são incluídos na resposta).

#### **Troca de Informação sobre Mercadorias - Criação de Manifesto:**

O operador económico envia uma mensagem ao SDS do tipo AirManifestInformation fornecendo os dados mínimos para a criação dos documentos e partidas associados a uma contramarca (especificada na mensagem). O SDS responde com uma mensagem do tipo AirManifestResponse a informar quais os documentos que foram criados com sucesso (a resposta inclui os números atribuídos a cada um desses documentos) e os que falharam na validação (todos os erros de validação são incluídos na resposta).

#### **Troca de Informação sobre Mercadorias - Finalização de Manifesto:**

O operador económico envia uma mensagem ao SDS do tipo AirManifestInformation indicando o manifesto que pretende finalizar. O SDS responde com uma mensagem do tipo AirManifestResponse a informar se a finalização foi bem sucedida ou não (caso em que todos os erros de validação são incluídos na resposta).

#### **Troca de Informação sobre o Meio de Transporte - Finalização de Contramarca:**

O operador económico envia uma mensagem ao SDS do tipo AirTransportInformation indicando a contramarca que pretende finalizar. O SDS responde com uma mensagem do tipo AirTransportStatus a informar se a finalização foi bem sucedida ou não (caso em que todos os erros de validação são incluídos na resposta).

**Troca de Informação sobre Mercadorias - Desdobramento de Documentos:** 

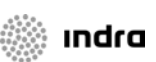

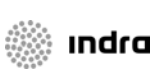

<span id="page-7-0"></span>O operador económico envia uma mensagem ao SDS do tipo AirManifestInformation fornecendo os dados mínimos para a criação de documentos resultantes de desdobramento indicando para cada um deles o documento a desdobrar e qual a contramarca associada. O SDS responde com uma mensagem do tipo AirManifestResponse a informar quais os documentos que foram criados com sucesso (a resposta inclui os números atribuídos a cada um desses documentos) e os que falharam na validação (todos os erros de validação são incluídos na resposta).

A tabela que se segue descreve as mensagens disponíveis para comunicação entre as duas entidades.

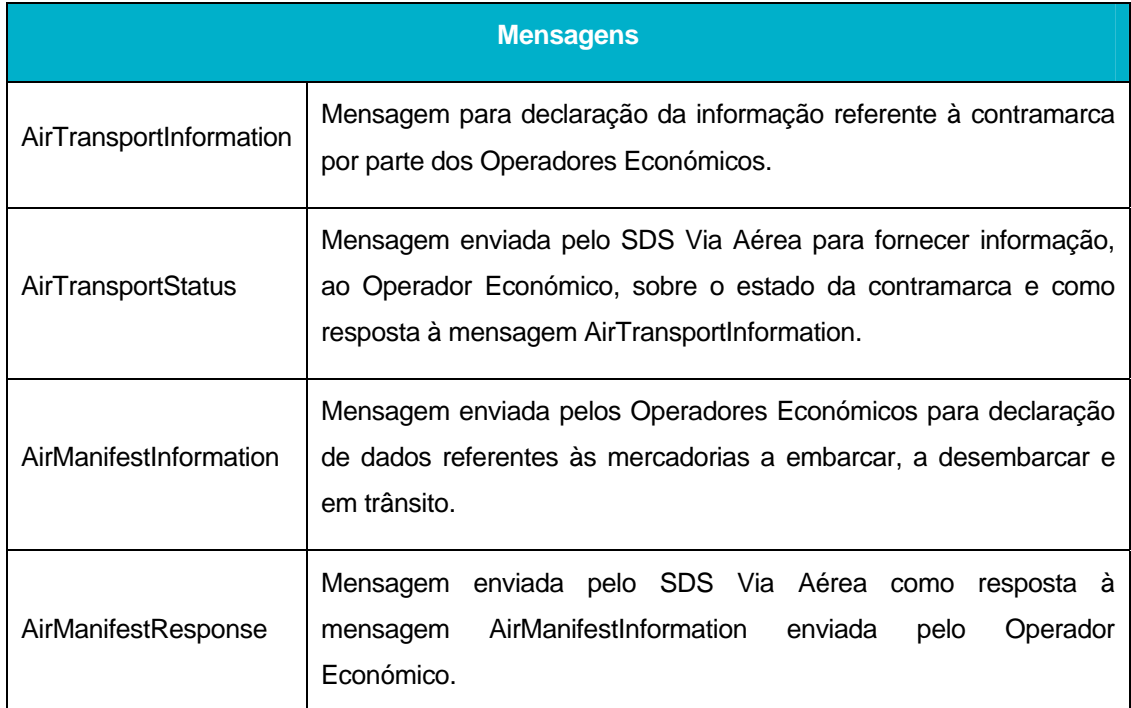

# **3.1 Mensagens do Processo Meio de Transporte**

### 3.1.1 **AirTransportInformation – Declaração da contramarca**

A mensagem AirTransportInformation tem como função principal o envio dos dados associados ao Processo Meio de transporte.

O fluxo da mensagem tem como ponto de origem o Operador Económico sendo o destinatário o SDS Via Aérea.

A tabela que se segue identifica as operações que o Operador Económico pode efectuar com o envio desta mensagem:

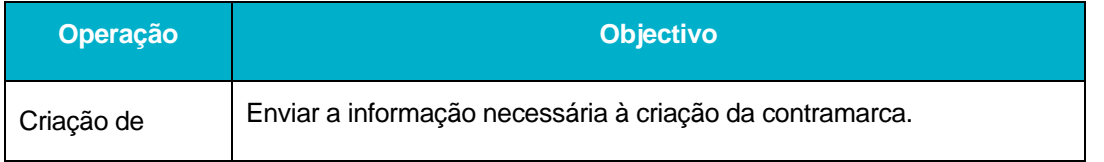

<span id="page-8-0"></span>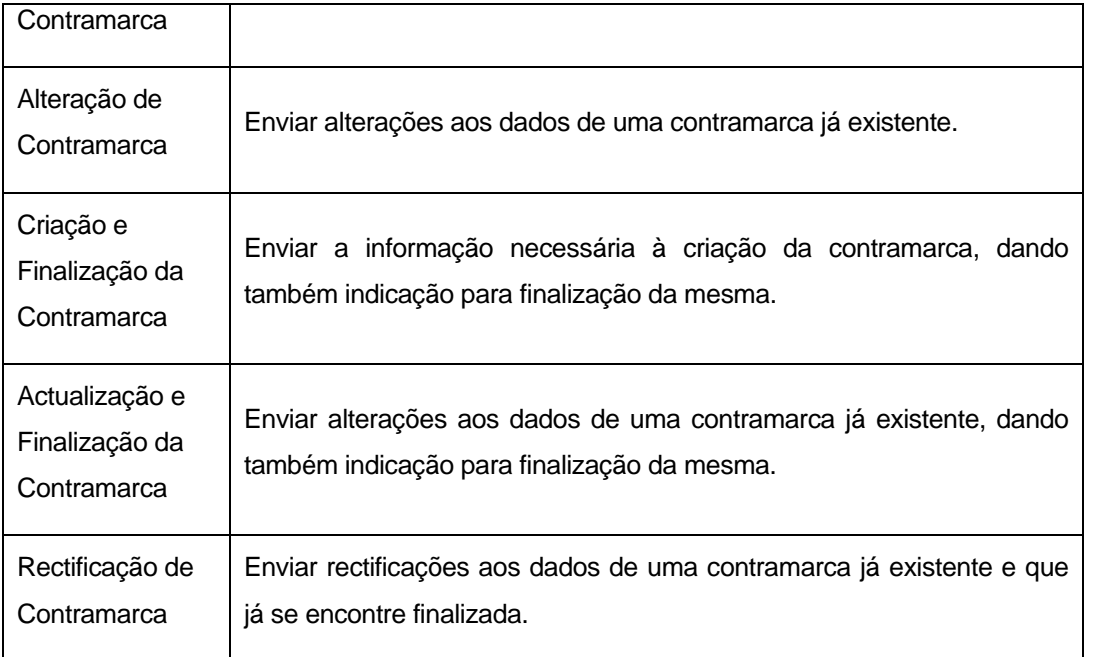

Para todas as operações acima descritas é usada a mesma mensagem, variando a informação enviada em função da operação que se pretende que esta efectue.

## 3.1.2 **AirTransportSatus – Informação sobre estado da contramarca**

Esta mensagem é usada para envio de mensagens com informações sobre o estado da contramarca, sendo também de resposta à mensagem AirTransportInformation.

Tem como emissor o SDS Via Aérea sendo o destinatário o Operador Económico.

A tabela que se segue identifica as situações em que o SDS Via Aérea pode enviar esta mensagem:

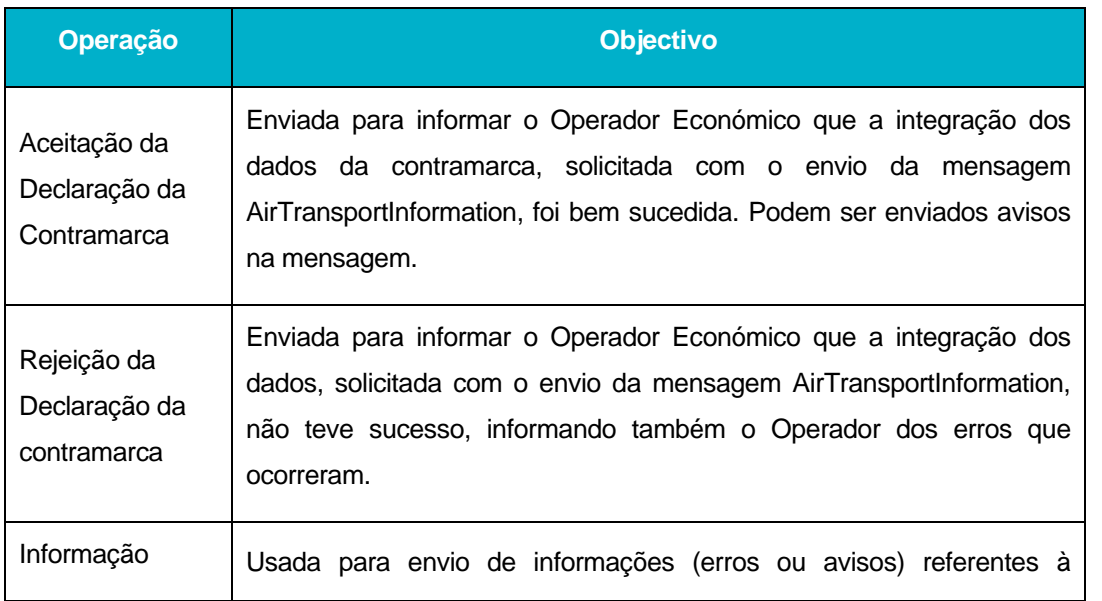

AJP044-003-DAS-016-Desenho\_Tecnico\_ViaAerea\_Guia\_XML.DOC DGITA & DGAIEC | SDS - VIA AÉREA<br>AJP044-003-DAS-016-Desenho\_Tecnico\_ViaAerea\_Guia\_XML.DOC DGITA & DGAIEC | SDS - VIA AÉREA 9

: Indra

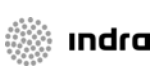

# <span id="page-9-0"></span>**3.2 Mensagens do Processo de Mercadorias**

#### 3.2.1 **AirManifestInformation – Manifesto**

A mensagem AirManifestInformation tem como função principal o envio dos dados referentes às mercadorias, bem como solicitação da finalização dos manifestos correspondentes.

O fluxo da mensagem tem como ponto de origem o Operador Económico sendo o destinatário o SDS Via Aérea.

A tabela que se segue identifica as operações que o Operador Económico pode efectuar com o envio desta mensagem:

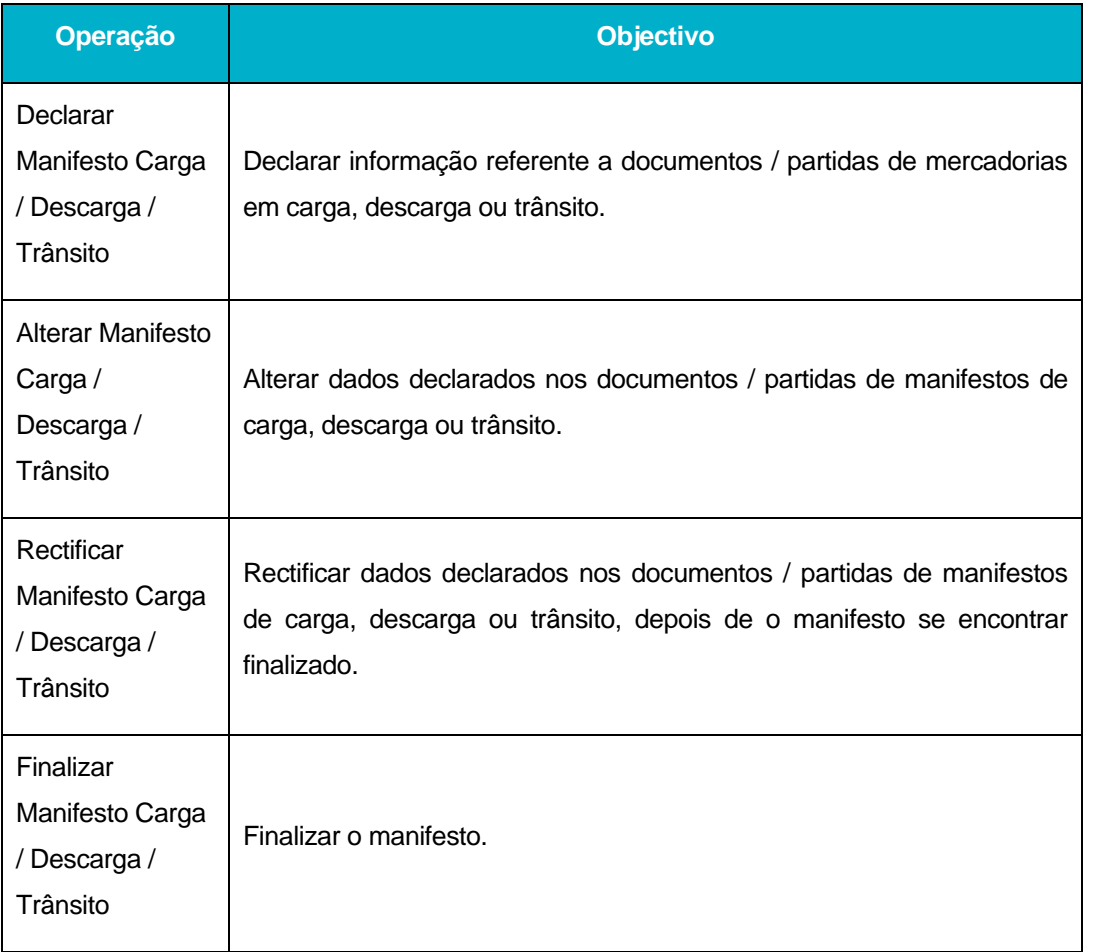

A mensagem é a mesma para todas as operações indicadas sendo que, alguns dos elementos da mensagem variam em função da acção que se pretende que esta efectue.

### 3.2.2 **AirManifestResponse – Resposta ao Manifesto**

Esta mensagem é usada como resposta à mensagem AirManifestInformation.

A mensagem parte do SDS Via Aérea e tem como destino o Operador Económico, que anteriormente declarou o manifesto através do envio da mensagem AirManifestInformation.

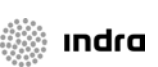

A tabela que se segue identifica as situações em que o SDS Via Aérea pode enviar esta mensagem:

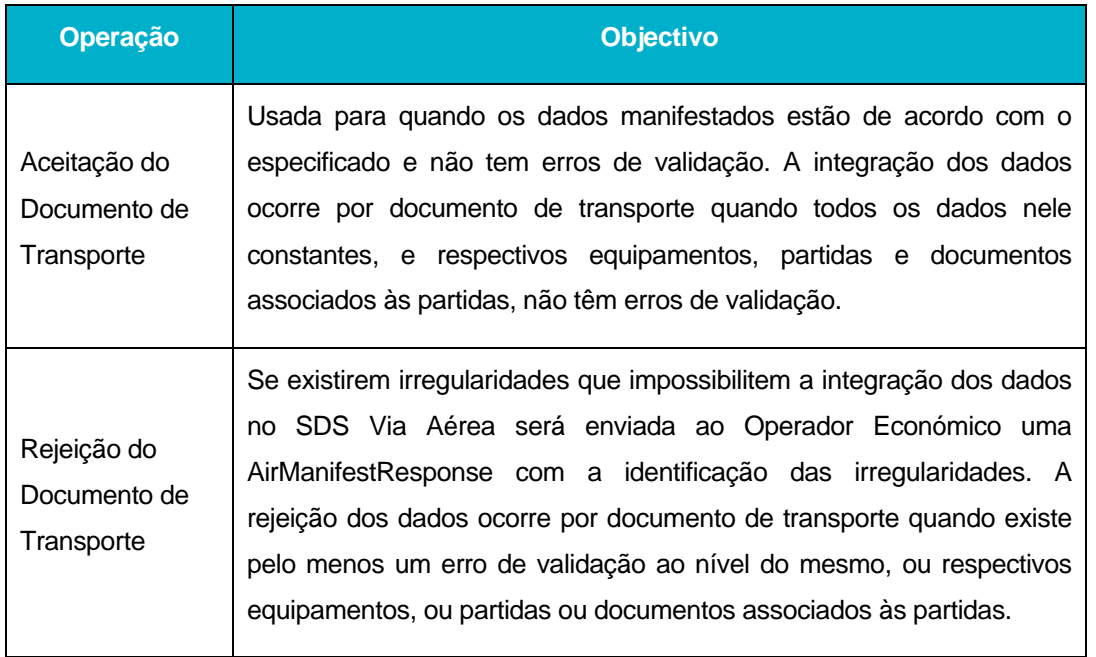

Nesta mensagem, pode ocorrer simultaneamente integração de documentos de transporte (que não apresentem erros de validação) e rejeição de outros (que apresentem erros de validação).

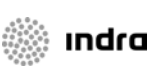

# <span id="page-11-0"></span>**4 Regras Gerais de formatação das Mensagens XML**

# **4.1 Versão**

As mensagens utilizam a versão 1.0 da norma W3C, "*Extensible Markup Language* (XML) 1.0 (*Third Edition*) - *W3C Recommendation 04-02-2004*", que poderá ser consultada no endereço: <http://www.w3.org/TR/REC-xml>.

# **4.2 Caracteres admitidos - "***Encoding***"**

O ficheiro deverá obrigatoriamente ser gravado com a opção de "*encoding*" indicado na primeira linha do ficheiro XML (UTF-8).

Exemplo: <?xml version="1.0" encoding="UTF-8"?>

Segundo a norma do W3C, acima referida, na ausência de indicação do "*encoding*", é utilizado a norma UTF-8 e o ficheiro deverá ser gravado nessa opção.

Exemplo: <?xml version="1.0"?>

# **4.3 Tipo de Dados e respectiva notação**

No quadro que se segue está detalhada a notação usada na representação dos tipos de dados utilizados nas mensagens XML.

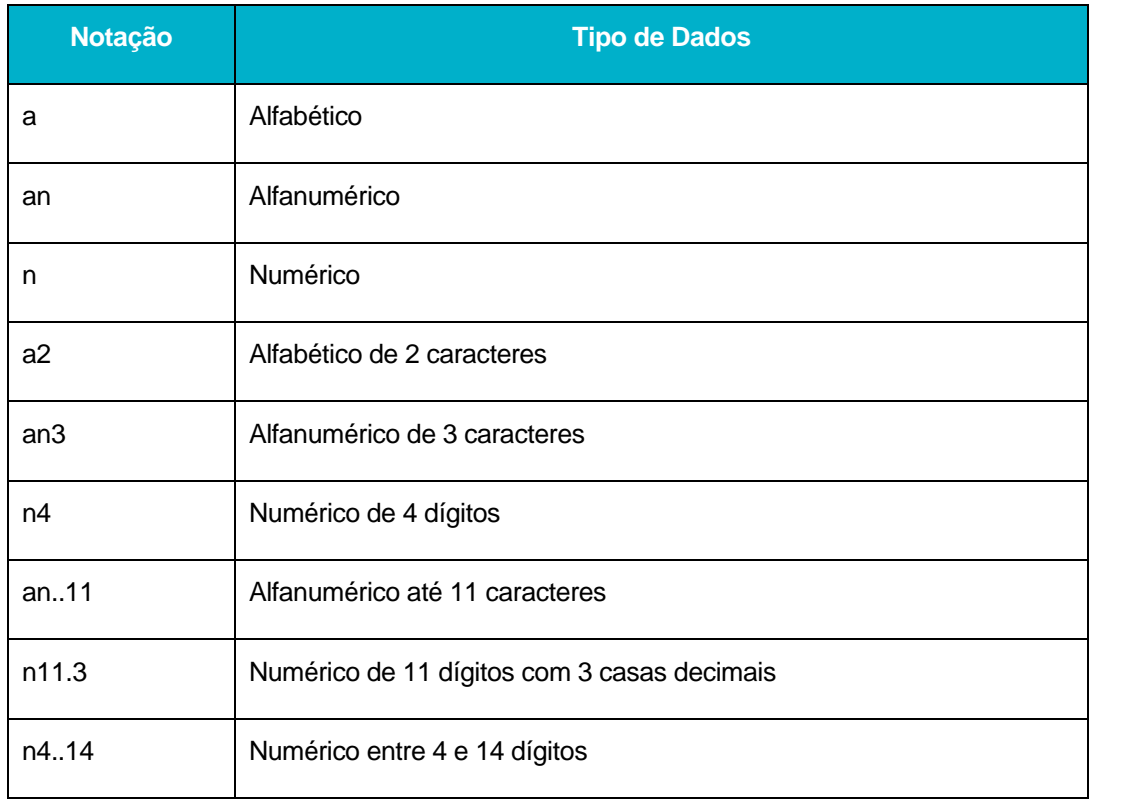

AJP044-003-DAS-016-Desenho\_Tecnico\_ViaAerea\_Guia\_XML.DOC DGITA & DGAIEC | SDS - VIA AÉREA<br>AJP044-003-DAS-016-Desenho\_Tecnico\_ViaAerea\_Guia\_XML.DOC DGITA & DGAIEC | SDS - VIA AÉREA

# <span id="page-12-0"></span>**4.4 Estrutura das mensagens**

# 4.4.1 **AirTransportInformation**

Os principais elementos XML da mensagem AirTransportInformation são:

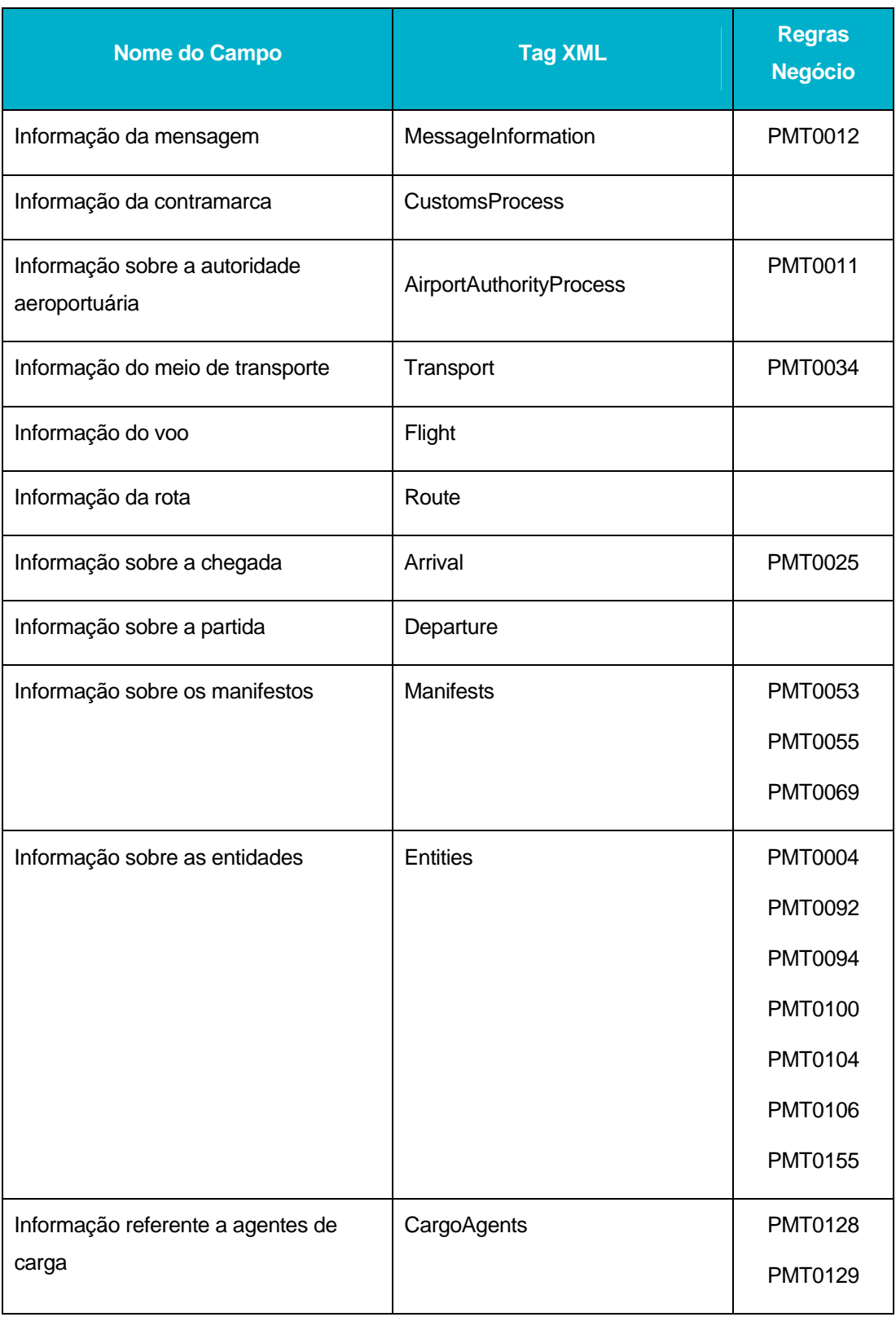

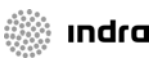

DGITA & DGAIEC | SDS - VIA AÉREA<br>AJP044-003-DAS-016-Desenho\_Tecnico\_ViaAerea\_Guia\_XML.DOC AJP044-003-DAS-016-Desenho\_Tecnico\_ViaAerea\_Guia\_XML.DOC DGITA & DGAIEC | SDS - VIA AÉREA

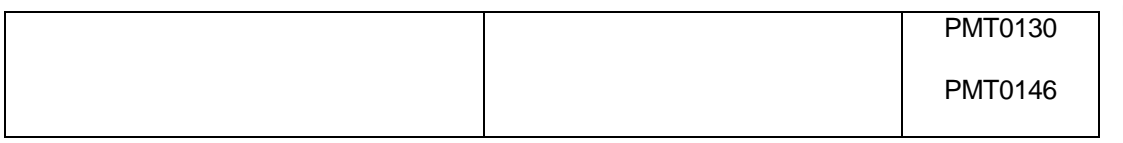

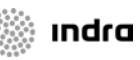

Em seguida são apresentados os tipos de dados de alguns dos elementos da mensagem:

#### **MessageInformation**

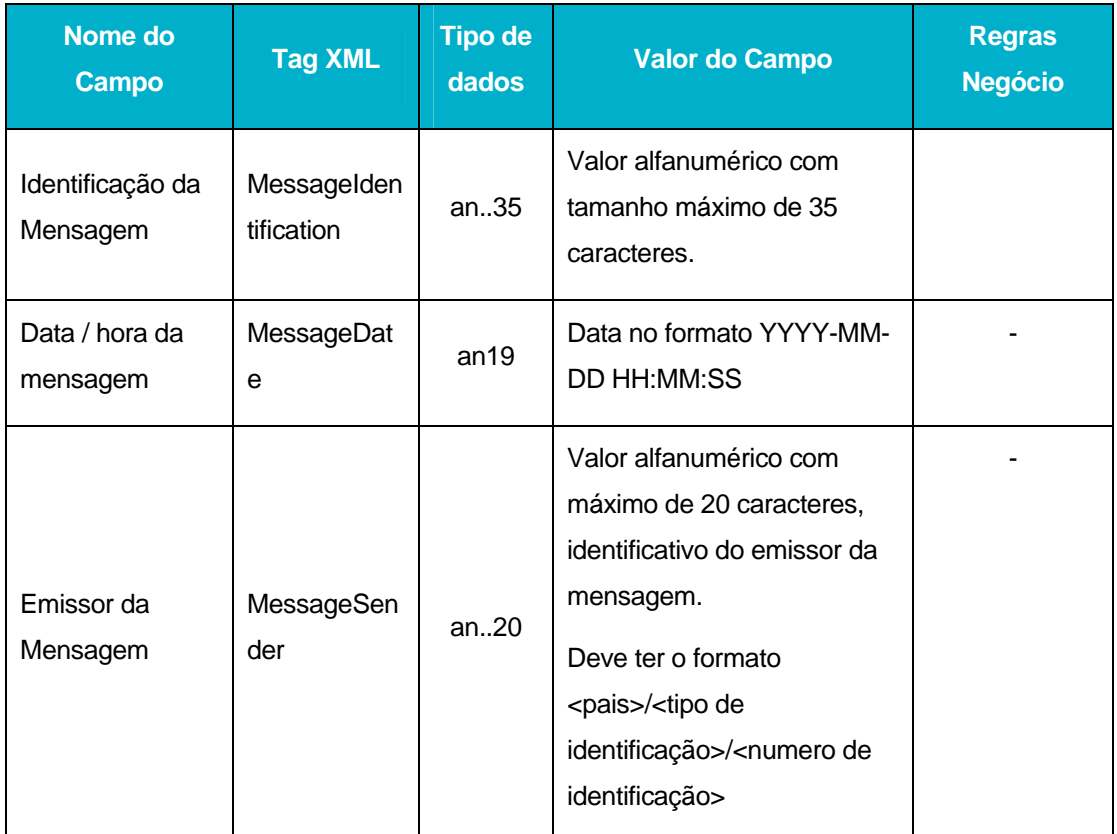

#### **CustomsProcess**

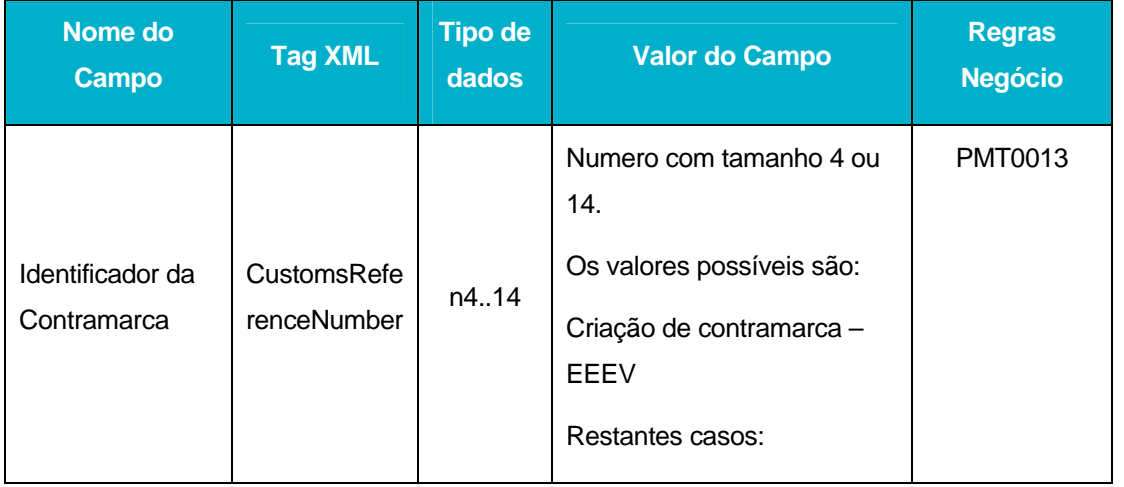

DGITA & DGAIEC | SDS - VIA AÉREA<br>AJP044-003-DAS-016-Desenho\_Tecnico\_ViaAerea\_Guia\_XML.DOC 14DGITA & DGAIEC | SDS - VIA AÉREA AJP044-003-DAS-016-Desenho\_Tecnico\_ViaAerea\_Guia\_XML.DOC

**EEEVYYYYNNNNNN** Em que: EEE – código da estância aduaneira V – Tipo de via YYYY – Ano **Contramarca** Anterior **PreviousCust** omsReferenc eNumber n14 Numero com tamanho 14. O formato deve ser: **EEEVYYYYNNNNNN** Em que: EEE – código da estância aduaneira V – Tipo de via YYYY – Ano Este elemento é opcional. PMT0036 PMT0037 Acção sobre a contramarca Action Valores possíveis: Criação – "Create" Alteração – "Update" Criação e Finalização – "CreateAndFinalize" Alteração e Finalização – "UpdateAndFinalize" Rectificação – "Rectify" - Justificação para a rectificação RectificationJ ustification an..250 Valor alfanumérico com tamanho máximo de 250 caracteres. PMT0147

ico\_ViaAerea\_Guia\_XML.DOC DGITA & DGAIEC | SDS - VIA AÉREA<br>AJP044-003-DAS-016-Desenho\_Tecnico\_ViaAerea\_Guia\_XML.DOC DGITA & DGAIEC | SDS - VIA AÉREA AJP044-003-DAS-016-Desenho\_Tecn

15

**Indra** 

# **AirportAuthorityProcess**

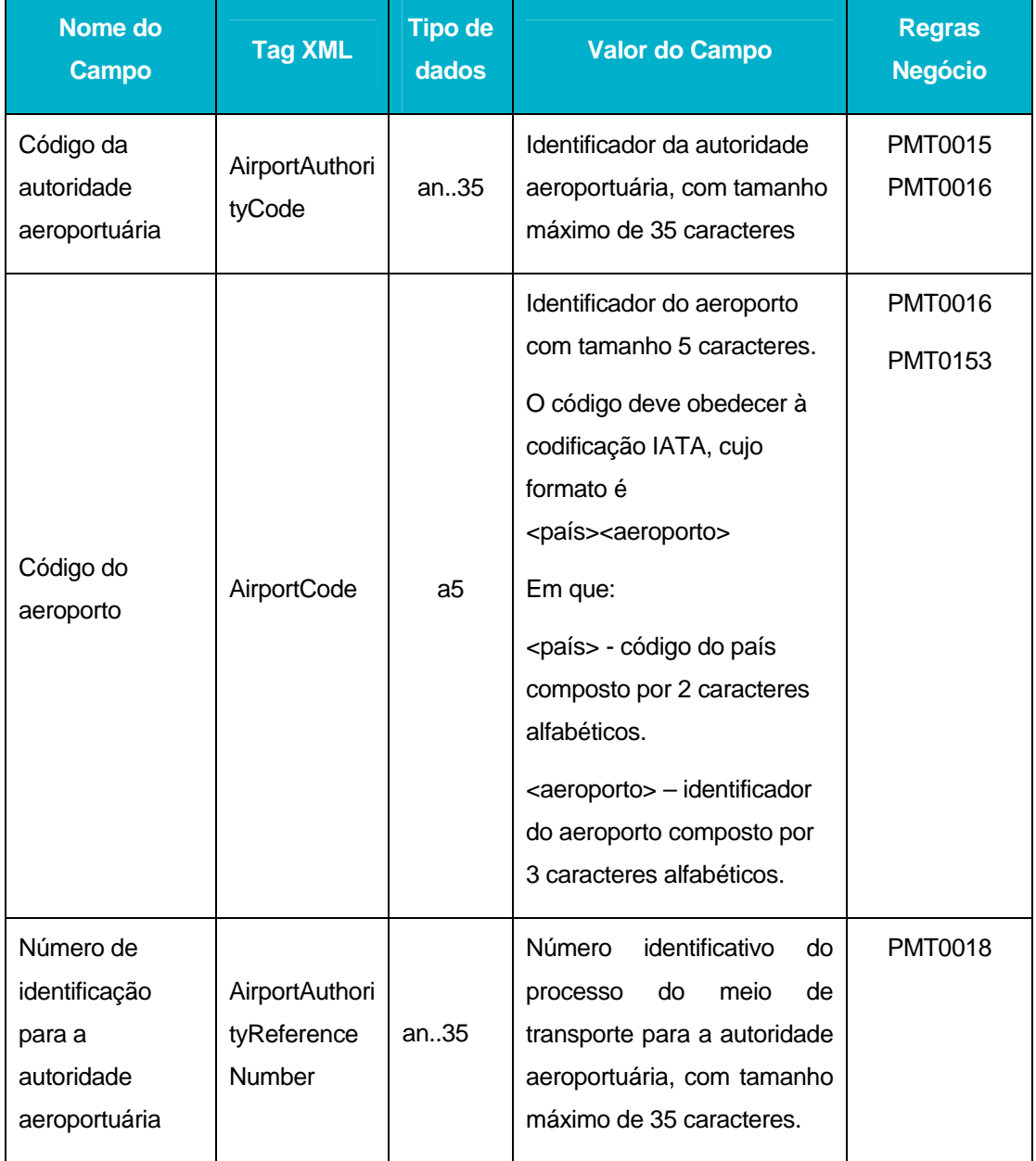

# **Transport**

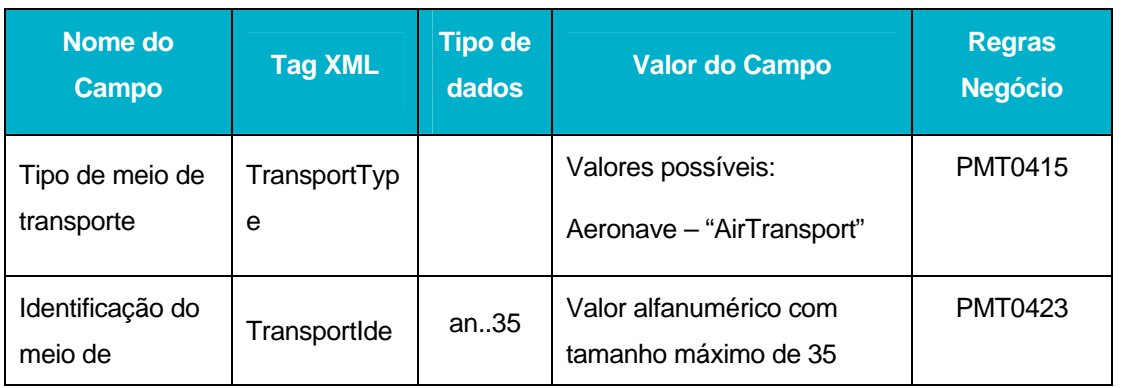

DGITA & DGAIEC | SDS - VIA AÉREA<br>AJP044-003-DAS-016-Desenho\_Tecnico\_ViaAerea\_Guia\_XML.DOC AJP044-003-DAS-016-Desenho\_Tecnico\_ViaAerea\_Guia\_XML.DOC DGITA & DGAIEC | SDS - VIA AÉREA

**start indra** 

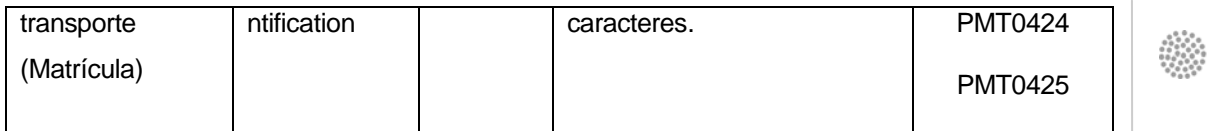

# **Flight**

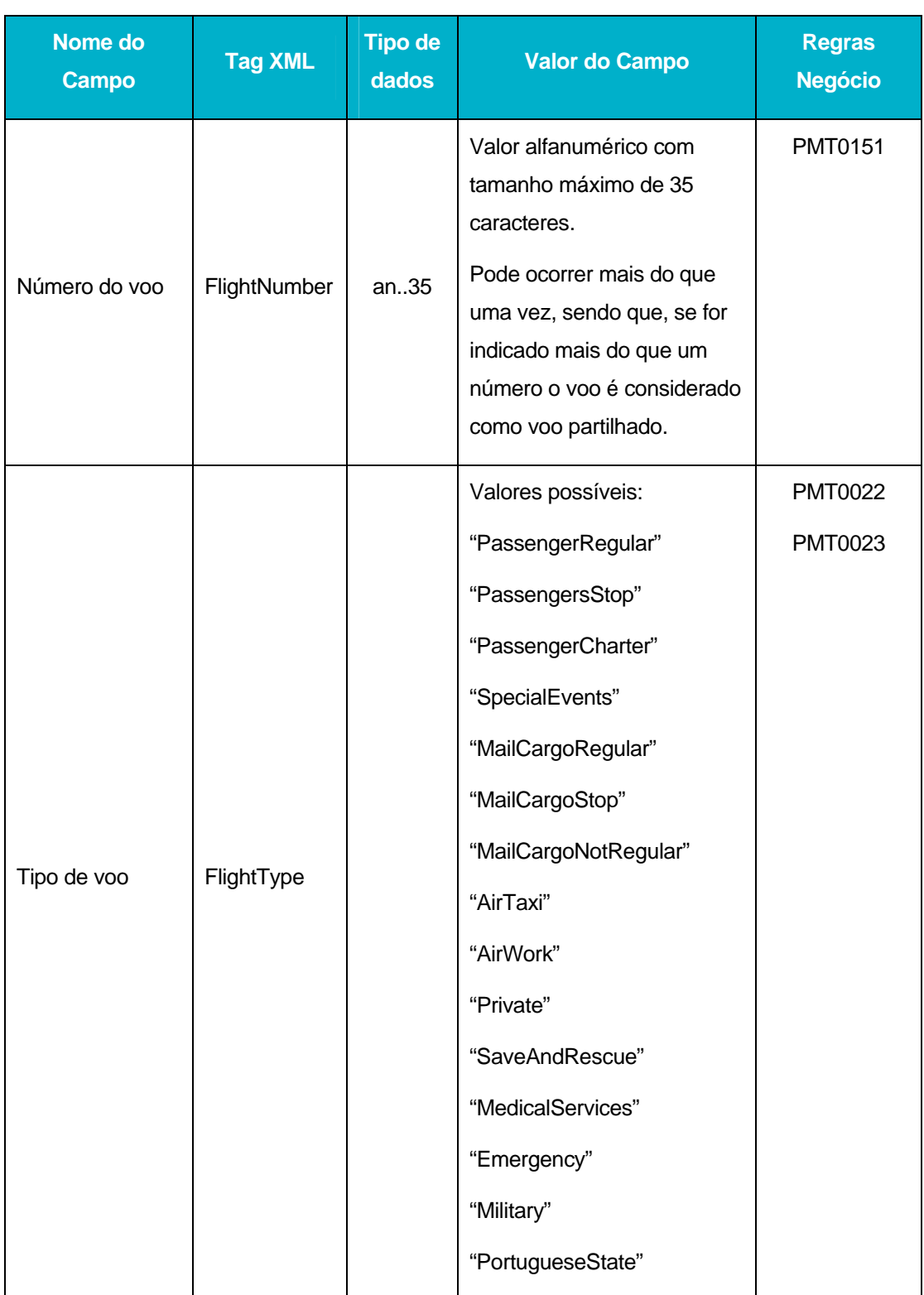

indra

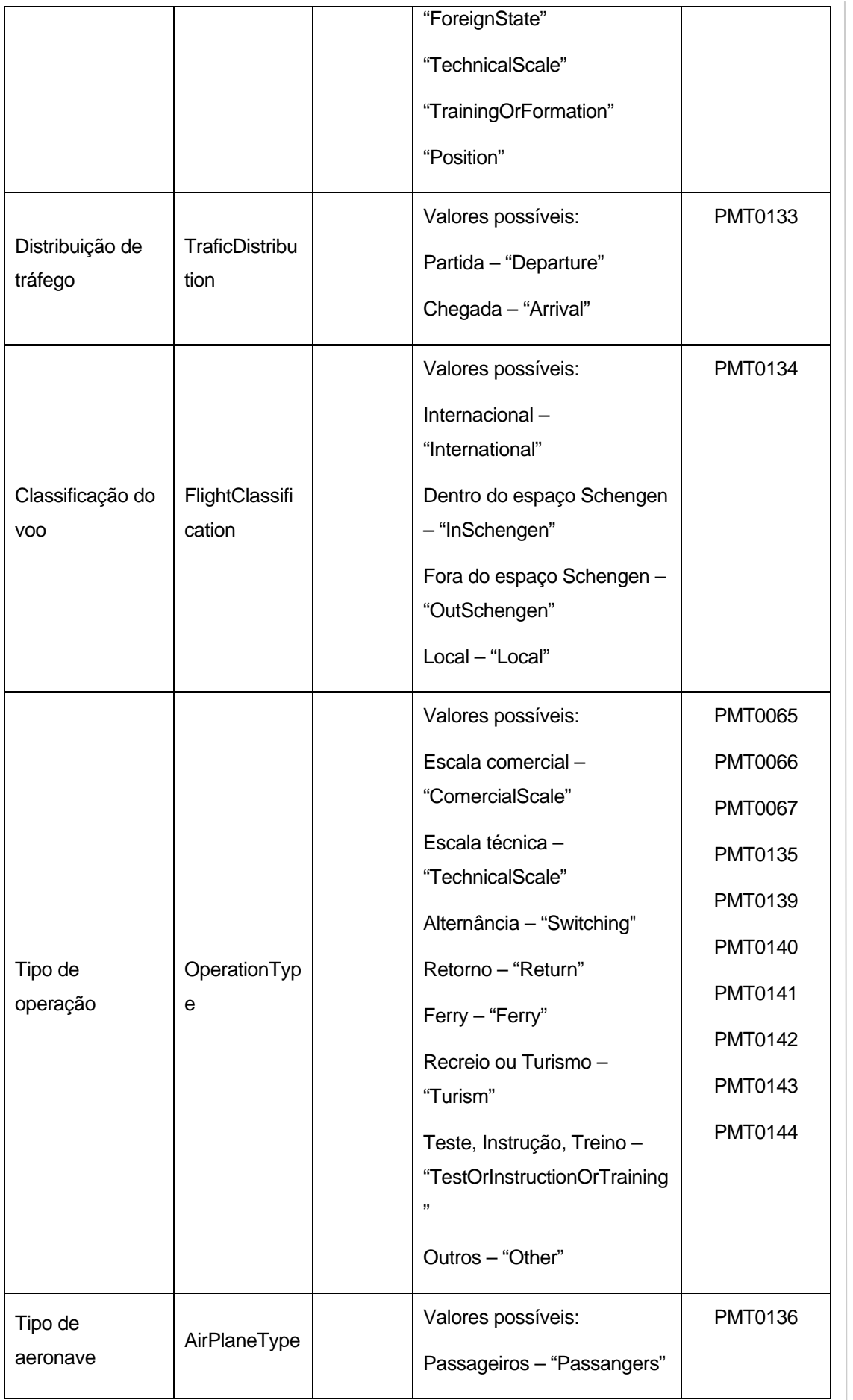

**b** DGITA & DGAIEC | SDS - VIA AÉREA<br>AJP044-003-DAS-016-Desenho\_Tecnico\_ViaAerea\_Guia\_XML.DOC **1** DGITA & DGAIEC | SDS - VIA AÉREA<br>**∞** AJP044-003-DAS-016-Desenho\_Tecnico\_ViaAerea\_Guia\_XML.DOC

**s indra** 

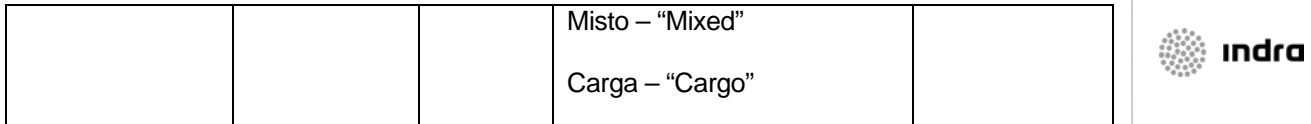

### **Route**

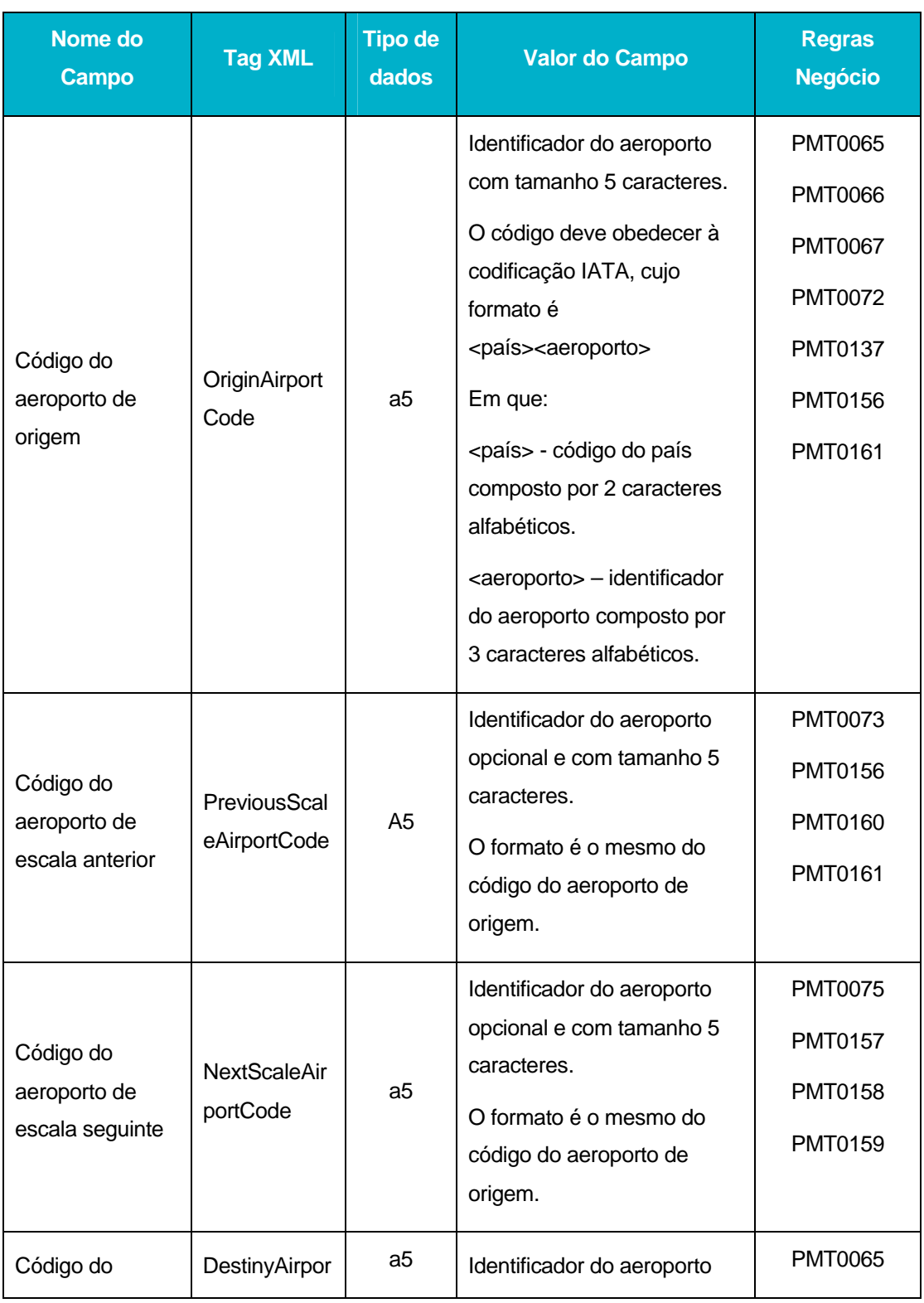

DGITA & DGAIEC | SDS - VIA AÉREA<br>AJP044-003-DAS-016-Desenho\_Tecnico\_ViaAerea\_Guia\_XML.DOC **1**9DGITA & DGAIEC | SDS - VIA AÉREA<br>**19** AJP044-003-DAS-016-Desenho\_Tecnico\_ViaAerea\_Guia\_XML.DOC

 $\frac{1}{19}$ 

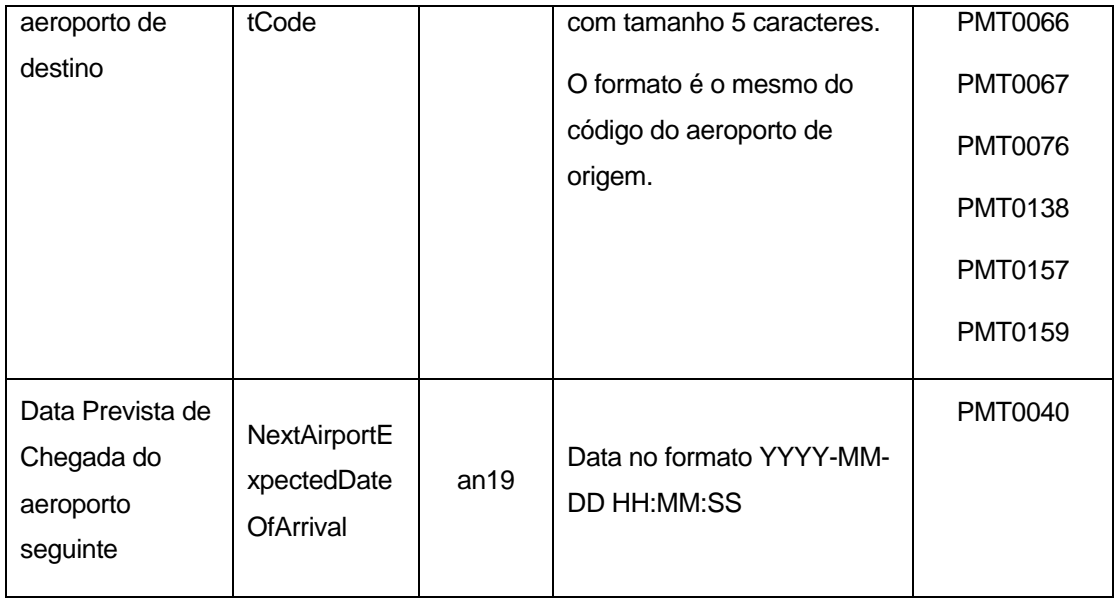

# **Arrival**

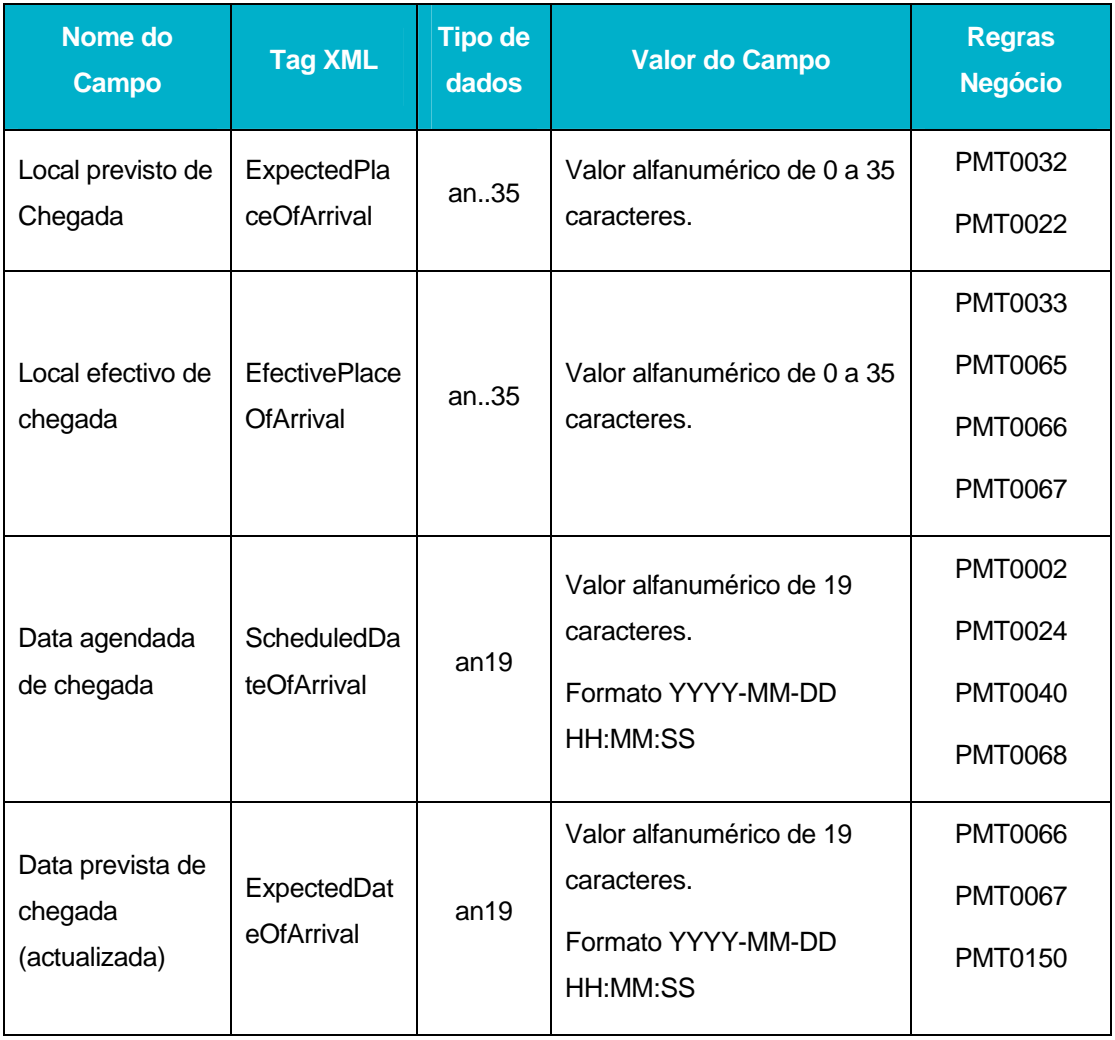

**D** DGITA & DGAIEC | SDS - VIA AÉREA<br>AJP044-003-DAS-016-Desenho\_Tecnico\_ViaAerea\_Guia\_XML.DOC 20DGITA & DGAIEC | SDS - VIA AÉREA<br>O AJP044-003-DAS-016-Desenho\_Tecnico\_ViaAerea\_Guia\_XML.DOC

**s indra** 

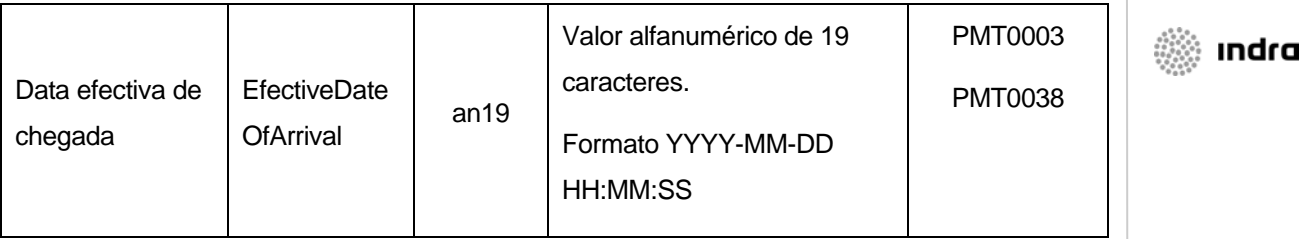

# **Departure**

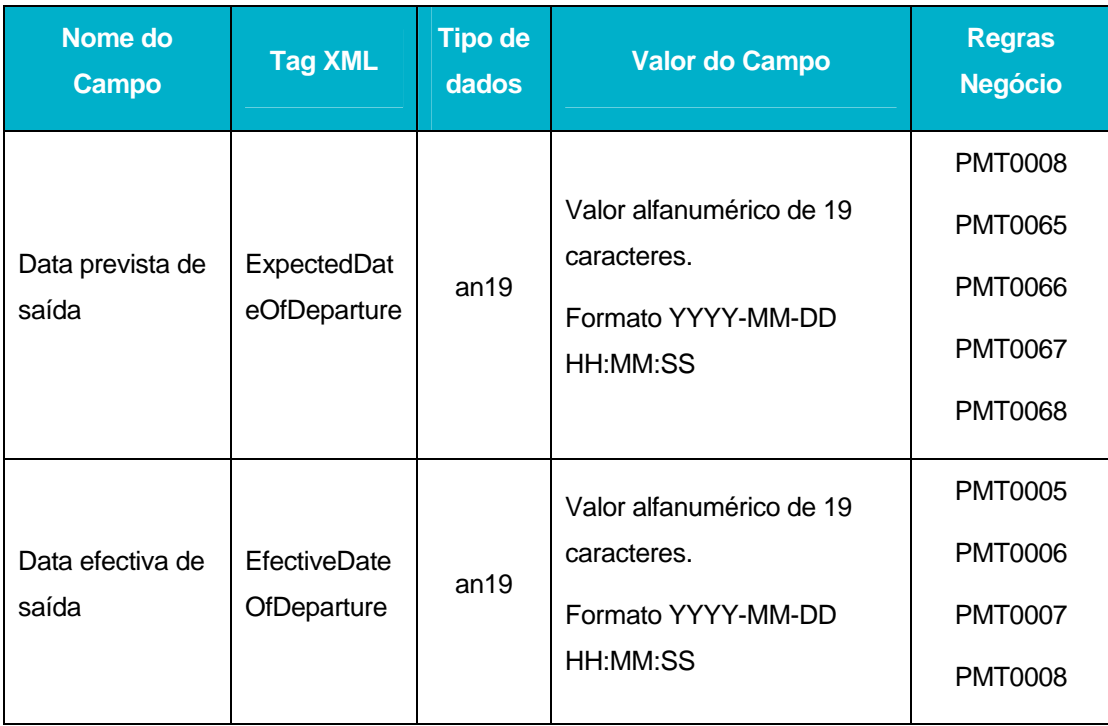

## **Manifests**

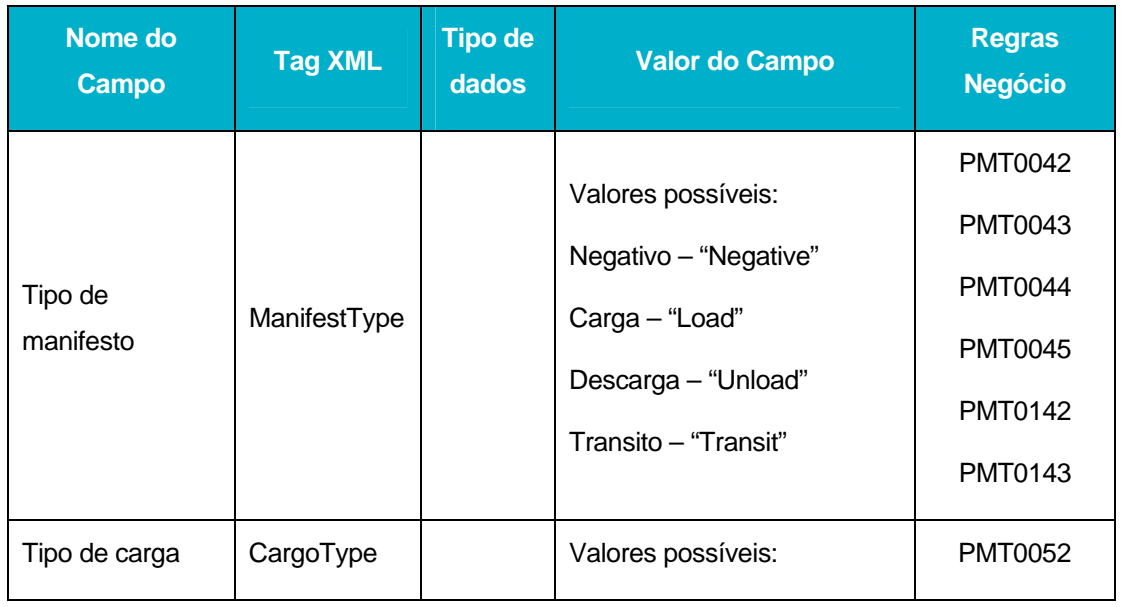

DGITA & DGAIEC | SDS - VIA AÉREA<br>AJP044-003-DAS-016-Desenho\_Tecnico\_ViaAerea\_Guia\_XML.DOC 2<br>21 DGITA & DGAIEC | SDS - VIA AÉREA<br>AJP044-003-DAS-016-Desenho\_Tecnico\_ViaAerea\_Guia\_XML.DOC

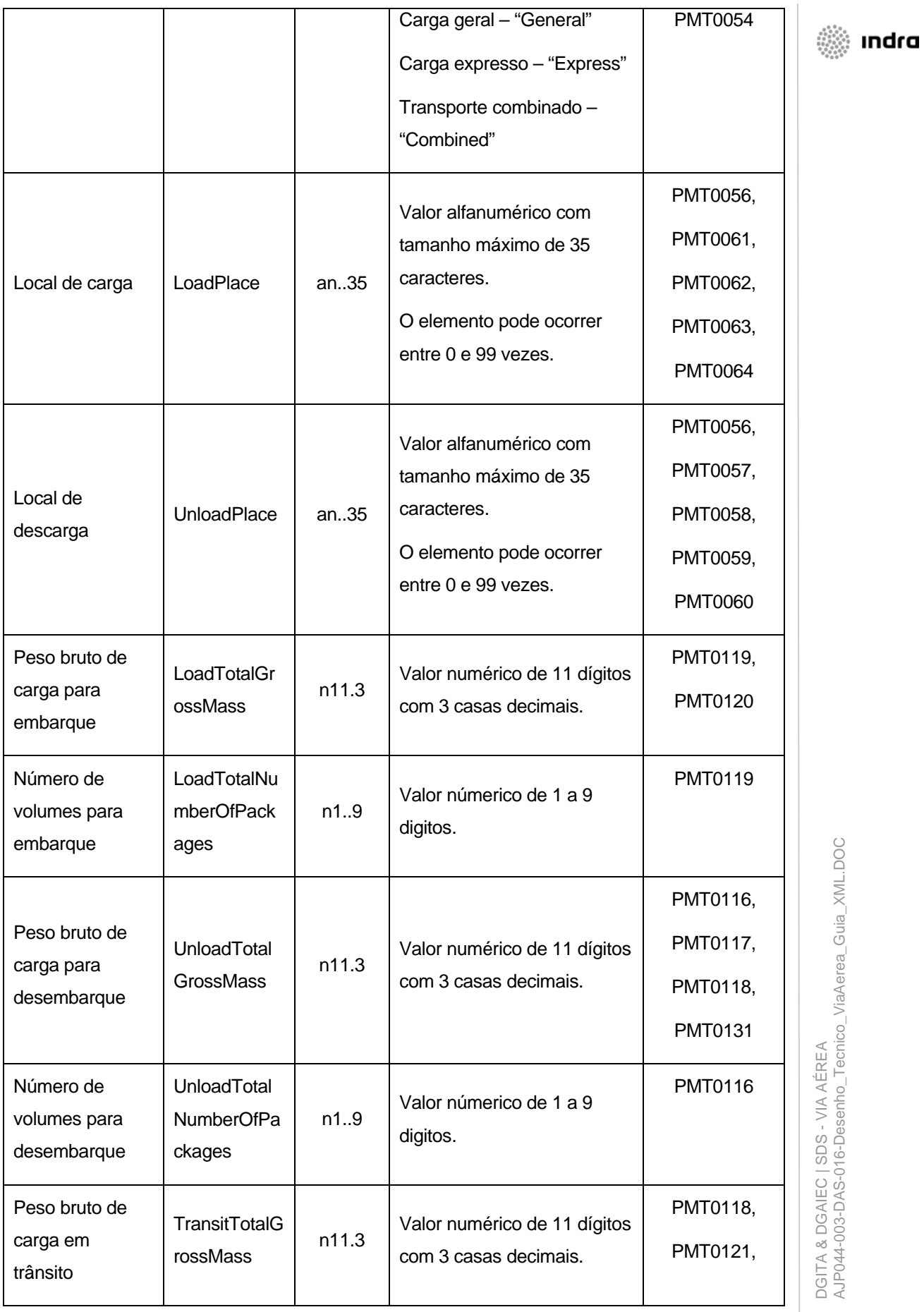

 $\vert$  22

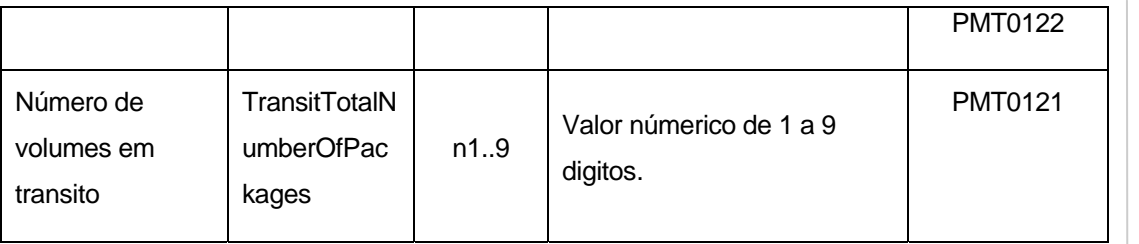

#### **Entities**

O elemento Entities é um tipo complexo composto por uma sequência de elementos do tipo Entity e do Tipo SimplifiedProcedure, que podem ser no mínimo 1 e máximo 6 elementos. Cada elemento Entity é composto pelos elementos que se seguem:

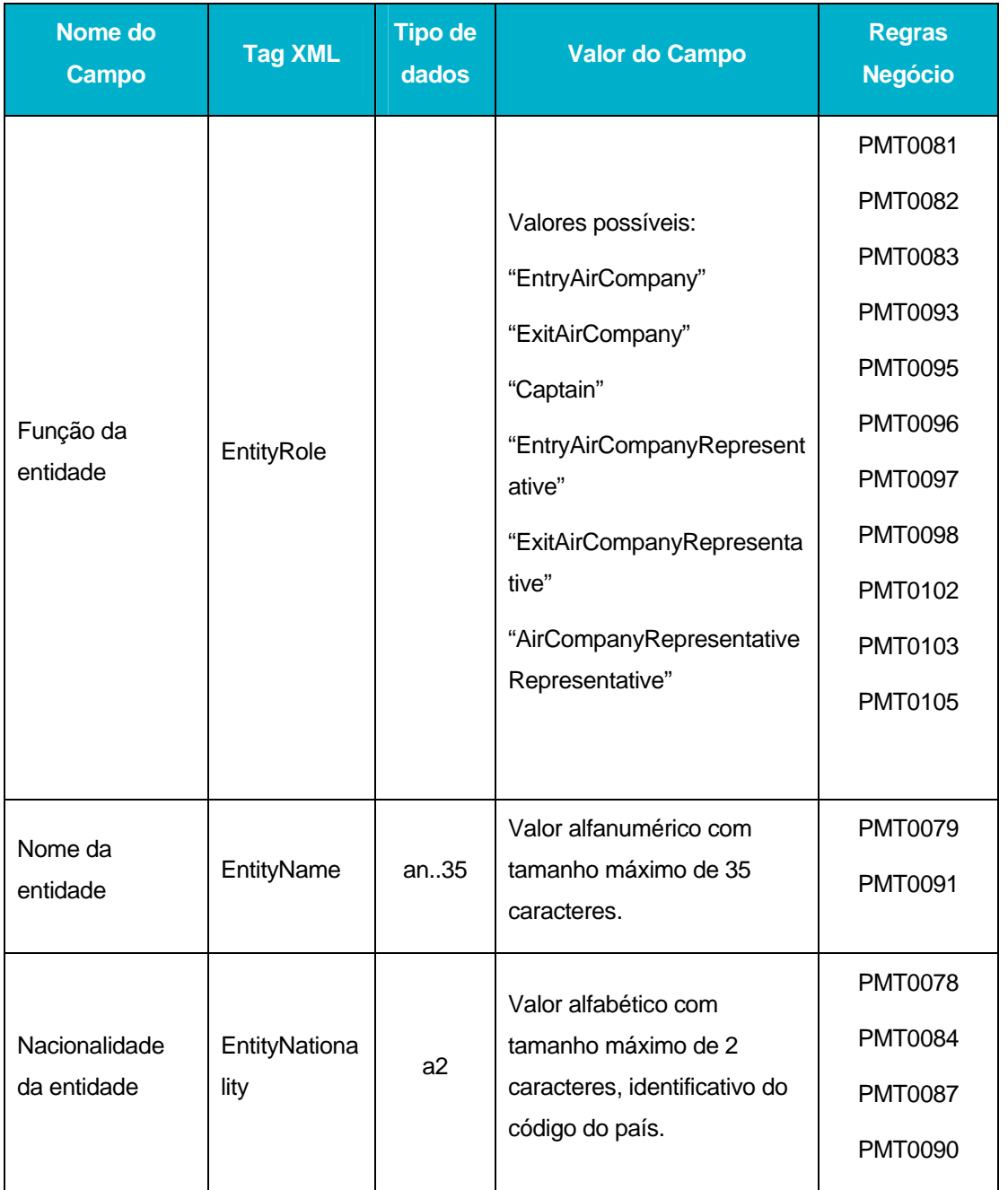

DGITA & DGAIEC | SDS - VIA AÉREA<br>AJP044-003-DAS-016-Desenho\_Tecnico\_ViaAerea\_Guia\_XML.DOC 23DGITA & DGAIEC | SDS - VIA AÉREA AJP044-003-DAS-016-Desenho\_Tecnico\_ViaAerea\_Guia\_XML.DOC

**indra** 

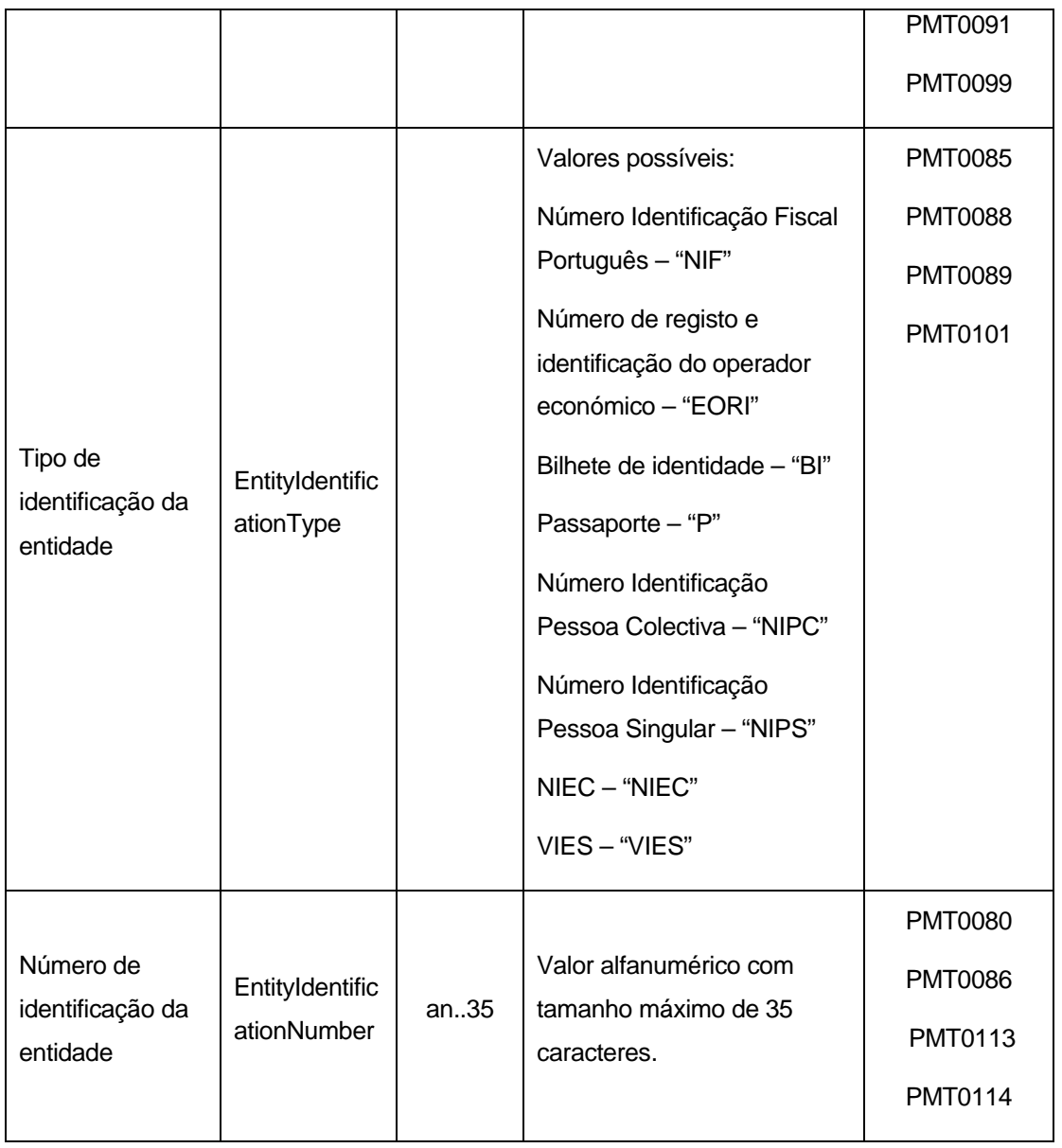

Cada elemento SimplifiedProcedure é composto pelos seguintes elementos:

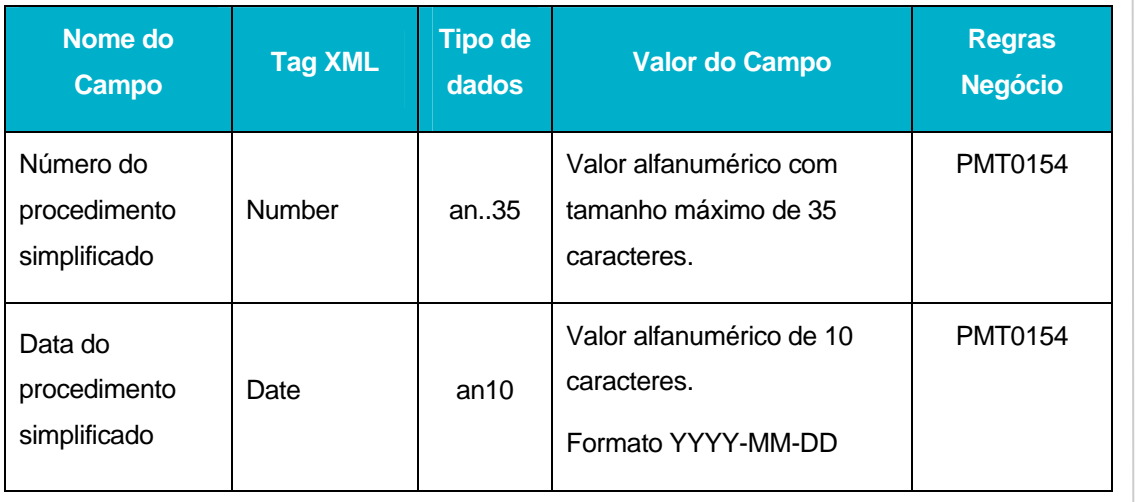

**N** DGITA & DGAIEC | SDS - VIA AÉREA<br>AJP044-003-DAS-016-Desenho\_Tecnico\_ViaAerea\_Guia\_XML.DOC 24DGITA & DGAIEC | SDS - VIA AÉREA AJP044-003-DAS-016-Desenho\_Tecnico\_ViaAerea\_Guia\_XML.DOC

**See Indra** 

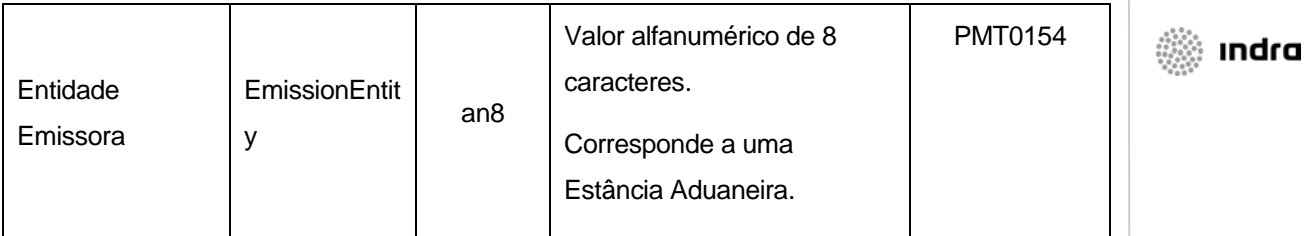

### **CargoAgents**

O elemento CargoAgents é um tipo complexo composto por uma sequência de elementos do tipo CargoAgent, que podem ser no mínimo 1 e máximo 99 elementos. Cada elemento CargoAgent é composto pelos elementos que se seguem:

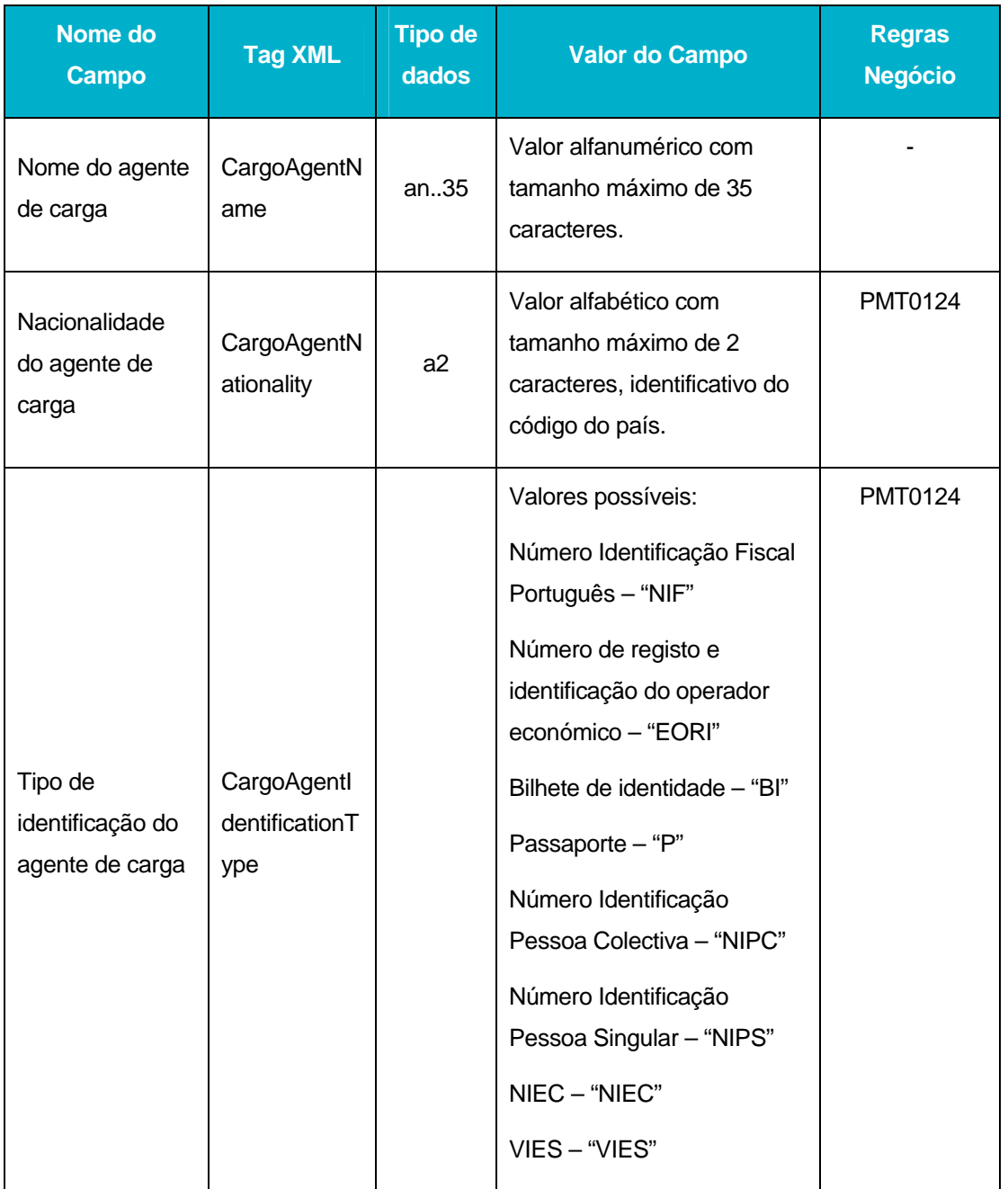

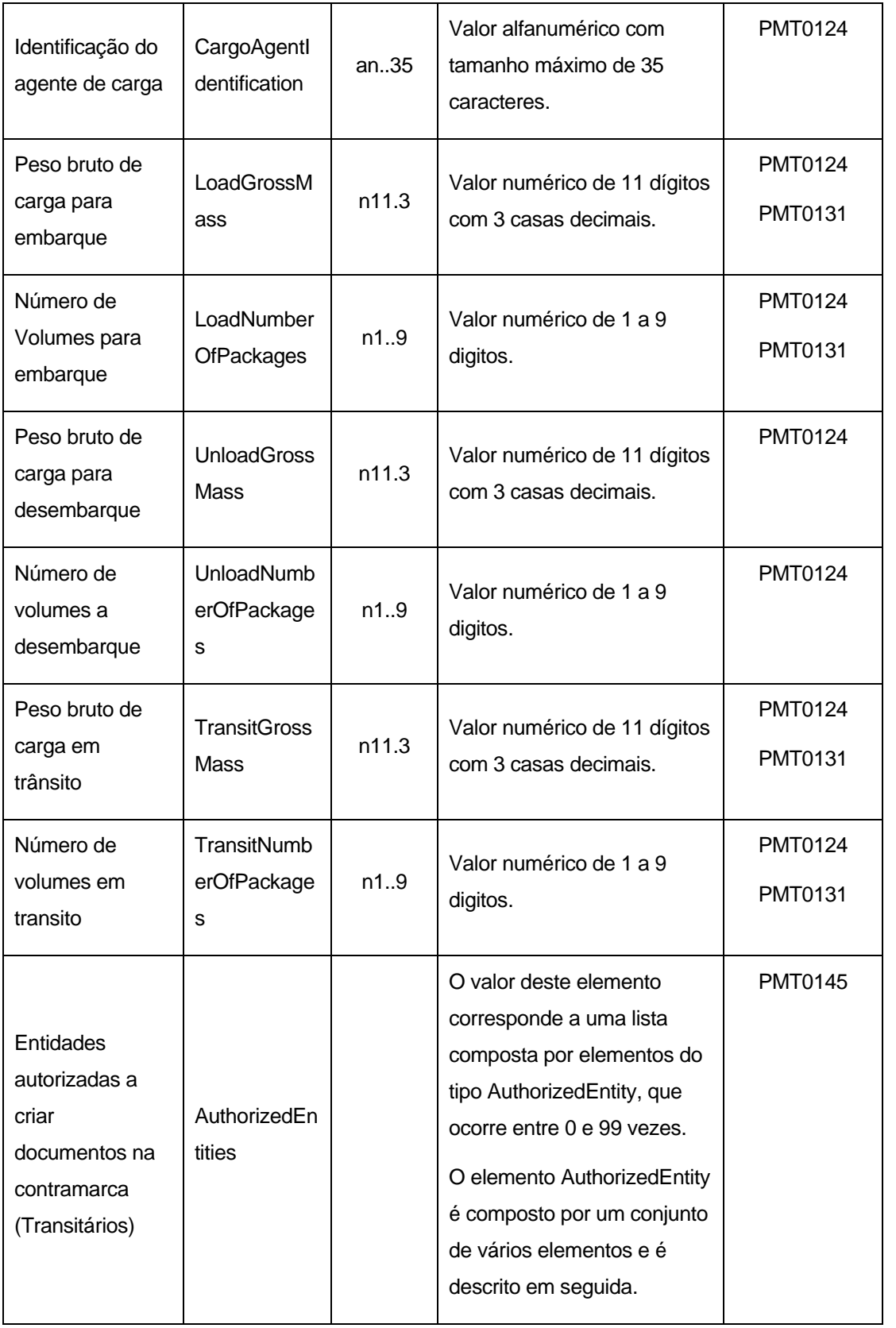

**example** indra

# **AuthorizedEntity**

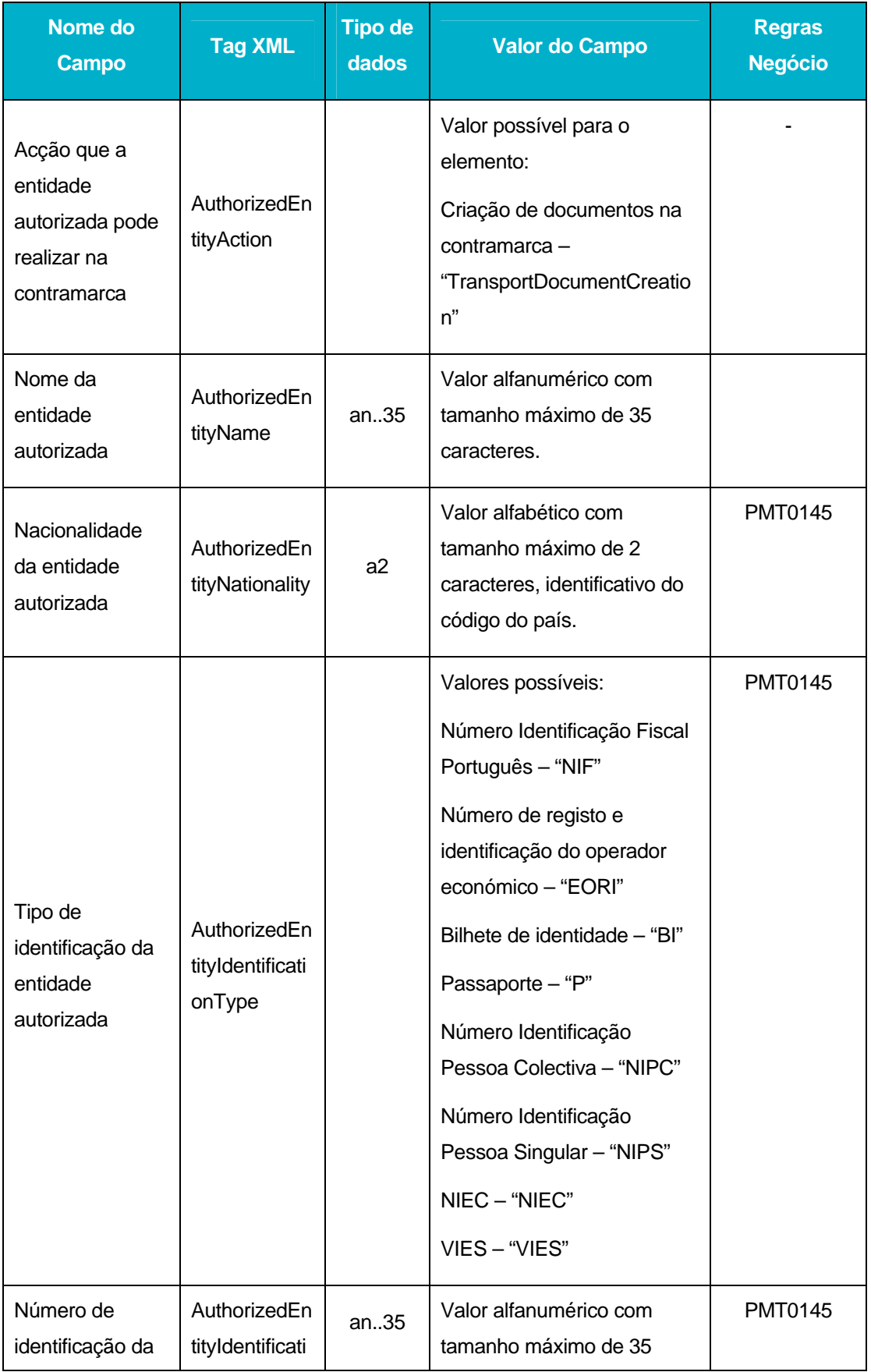

DGITA & DGAIEC | SDS - VIA AÉREA<br>AJP044-003-DAS-016-Desenho\_Tecnico\_ViaAerea\_Guia\_XML.DOC AJP044-003-DAS-016-Desenho\_Tecnico\_ViaAerea\_Guia\_XML.DOC DGITA & DGAIEC | SDS - VIA AÉREA

**s indra** 

<span id="page-27-0"></span>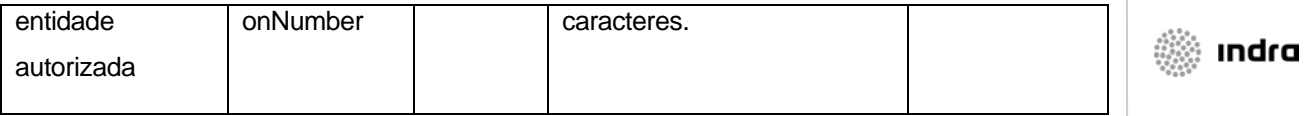

# 4.4.2 **AirTransportStatus**

Os principais elementos XML da mensagem AirTransportStatus são:

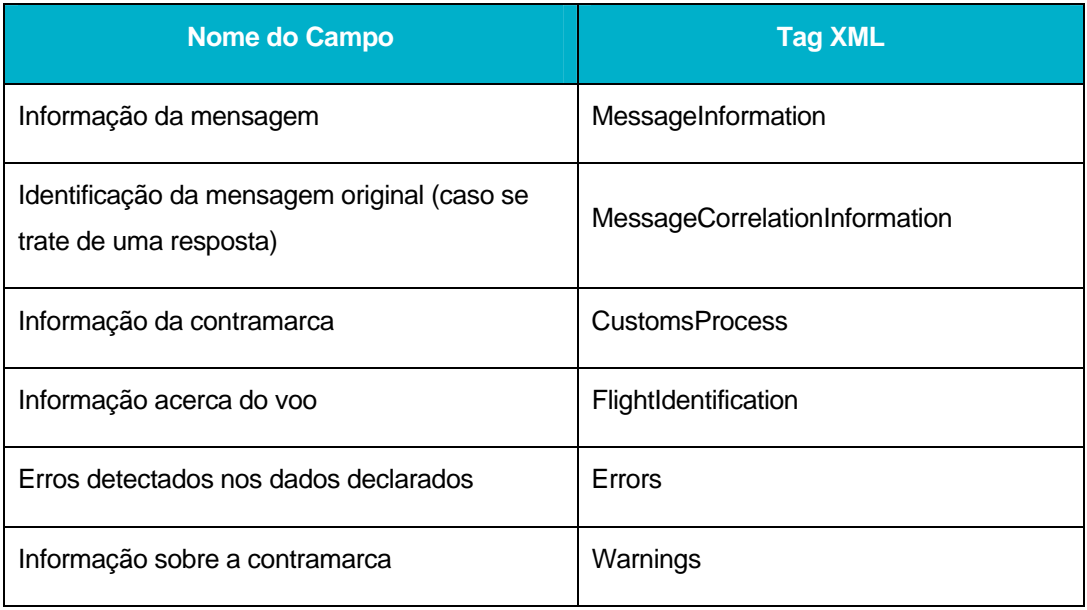

Em seguida são apresentados os tipos de dados de alguns dos elementos da mensagem:

#### **MessageInformation**

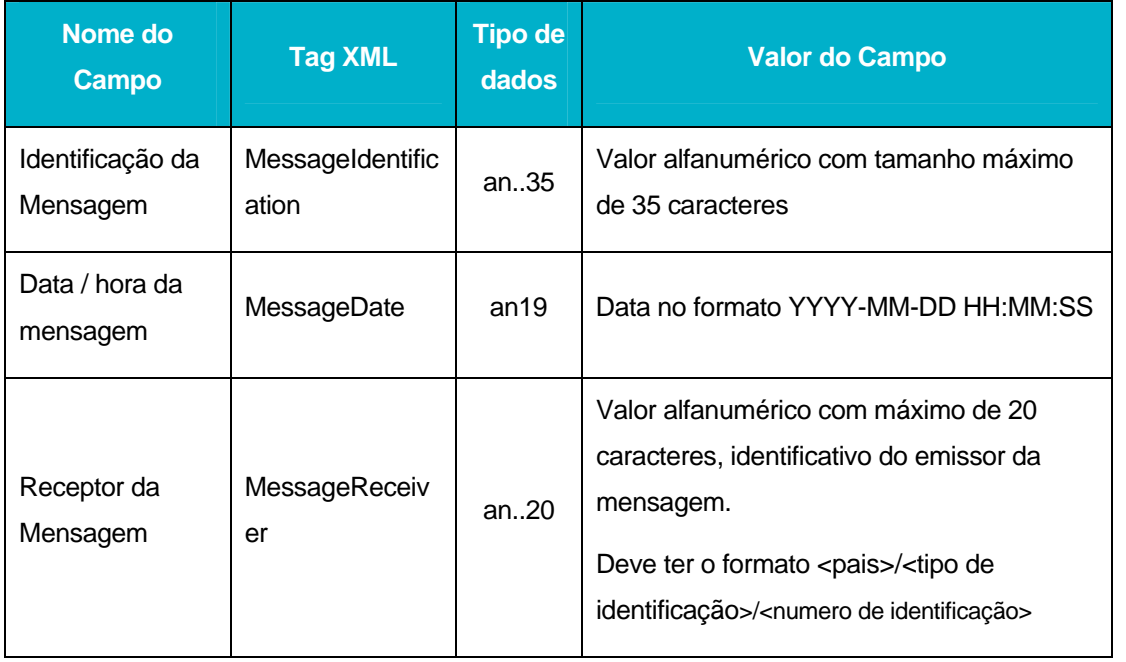

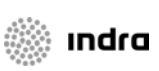

# **MessageCorrelationInformation**

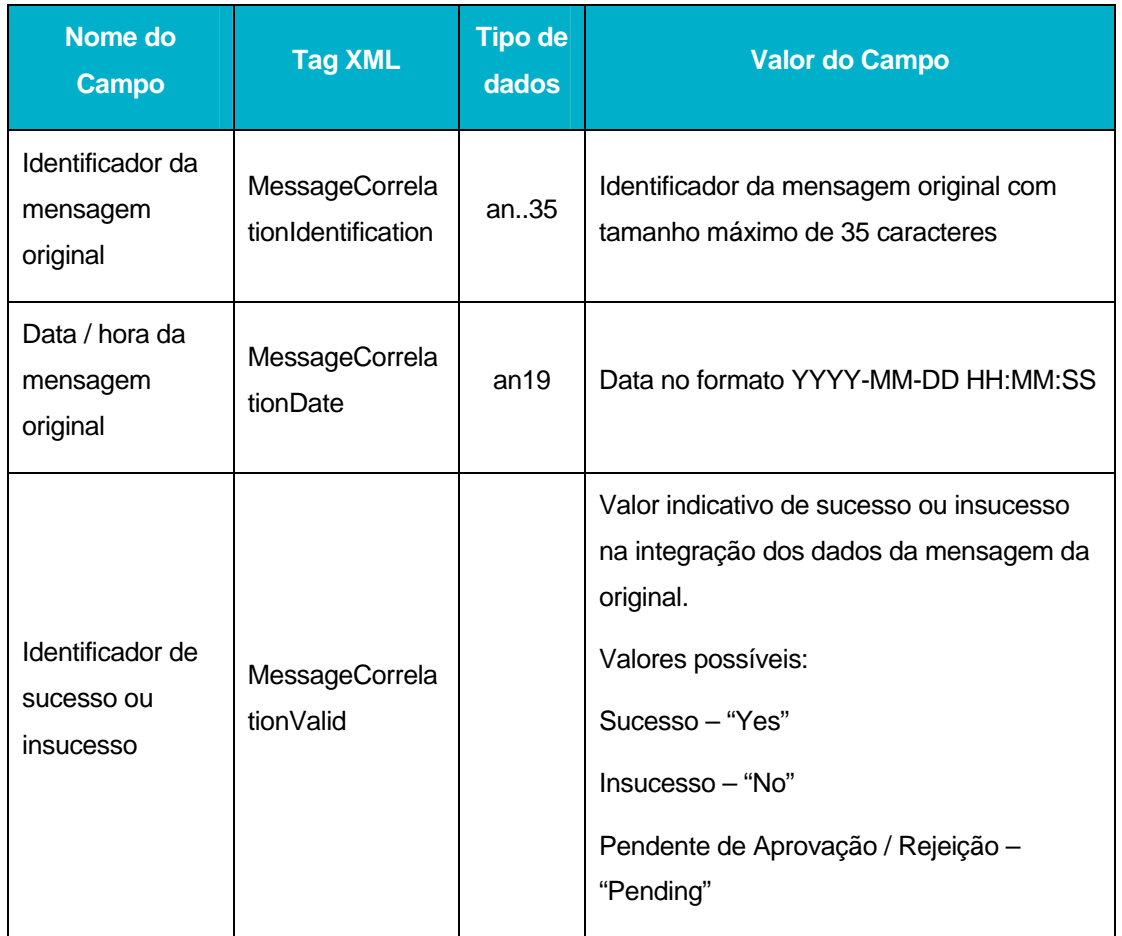

### **CustomsProcess**

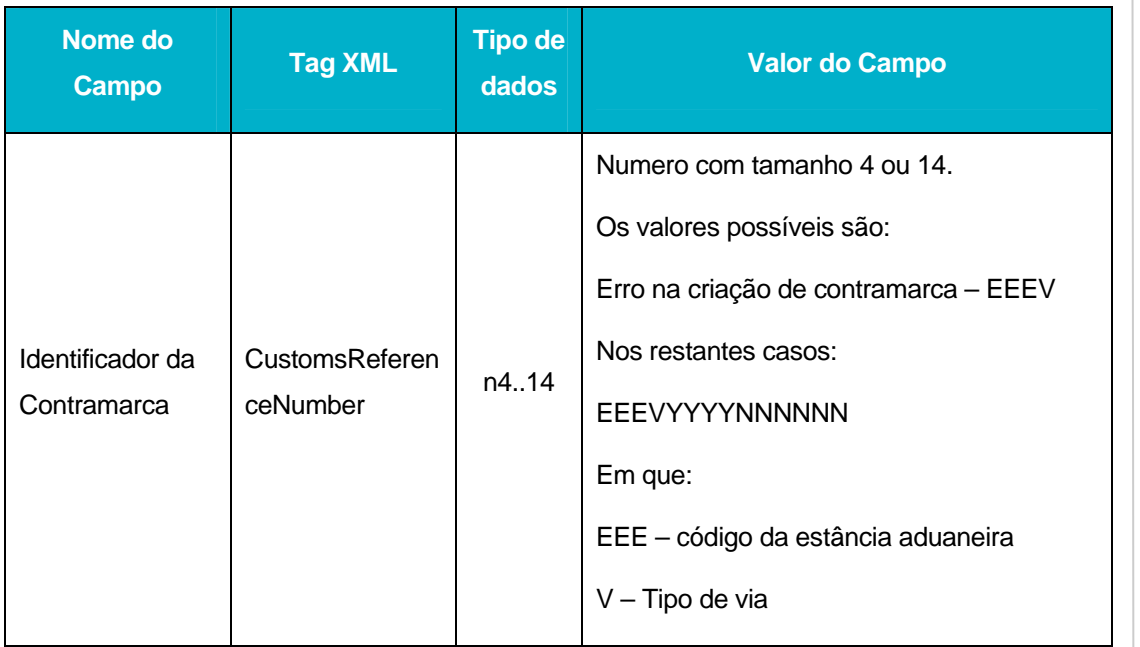

DGITA & DGAIEC | SDS - VIA AÉREA<br>AJP044-003-DAS-016-Desenho\_Tecnico\_ViaAerea\_Guia\_XML.DOC AJP044-003-DAS-016-Desenho\_Tecnico\_ViaAerea\_Guia\_XML.DOC DGITA & DGAIEC | SDS - VIA AÉREA 29

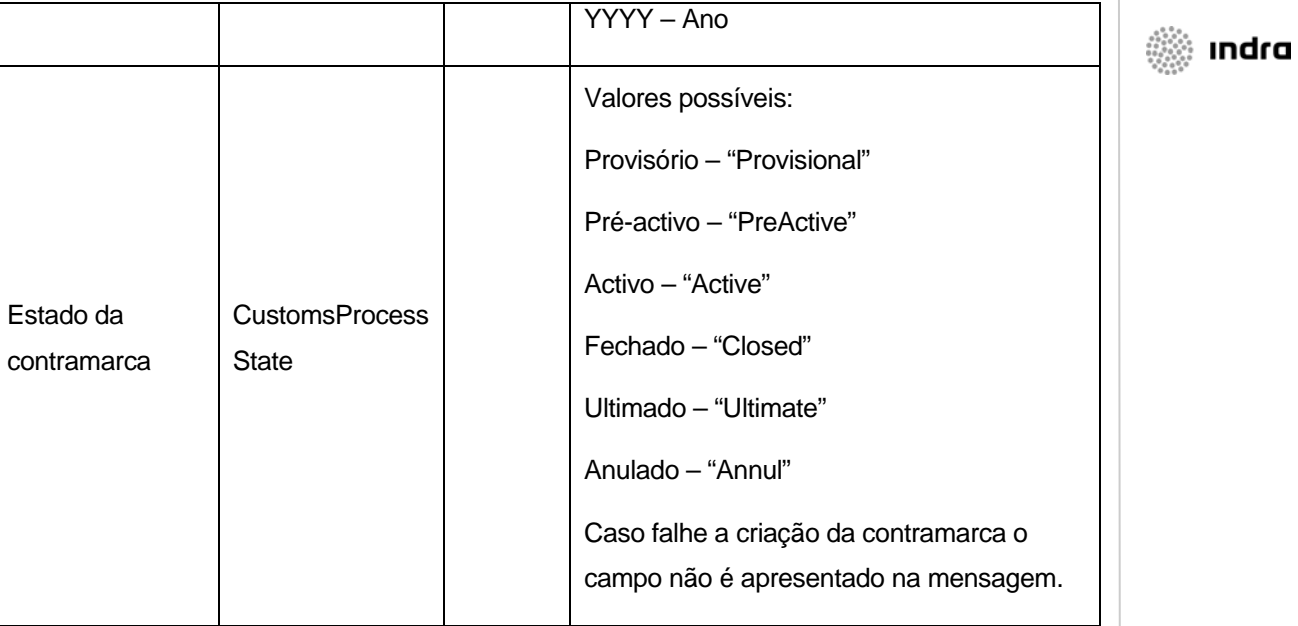

# **FlightIdentification**

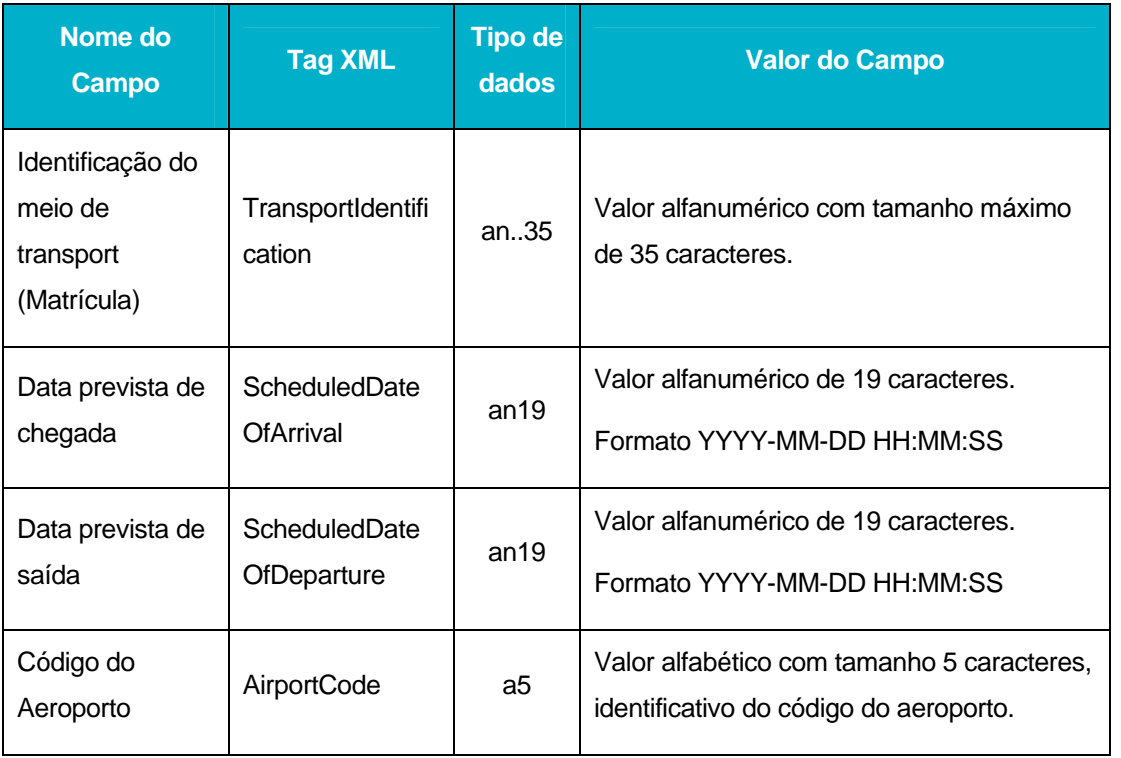

#### **Errors**

O elemento Erros pode ou não ocorrer na mensagem de AirTransportStatus. Quando este elemento ocorre na mensagem é composto por elementos do tipo Error (entre 1 e 9999 elementos). Os elementos do tipo Error são descritos em seguida:

DGITA & DGAIEC | SDS - VIA AÉREA<br>AJP044-003-DAS-016-Desenho\_Tecnico\_ViaAerea\_Guia\_XML.DOC **30** DGITA & DGAIEC | SDS - VIA AÉREA<br>**O** AJP044-003-DAS-016-Desenho\_Tecnico\_ViaAerea\_Guia\_XML.DOC

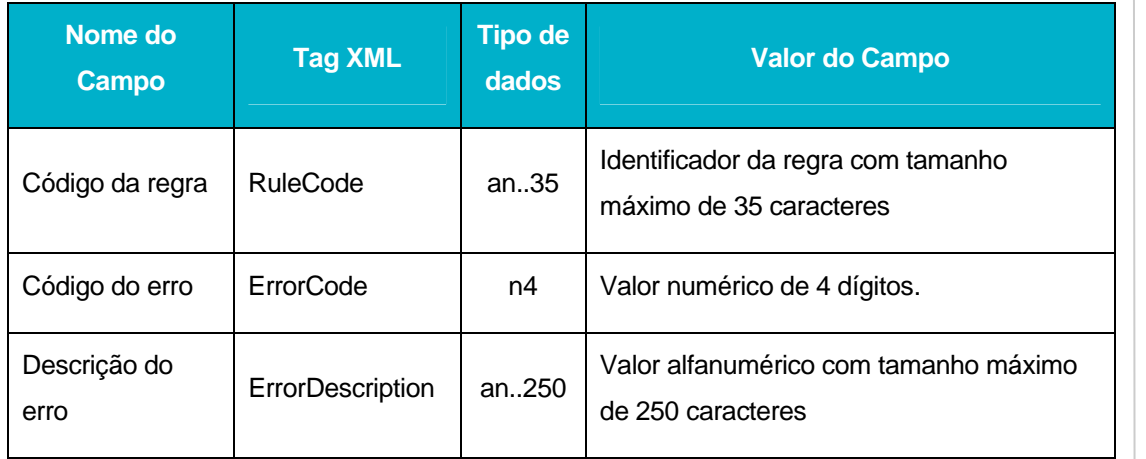

#### **Warnings**

O elemento Warnings é opcional na mensagem AirTransportStatus, no entanto, se ocorrer é composto por um ou mais elementos do tipo Warning (máximo 9999). Os elementos do tipo Warning são descritos em seguida:

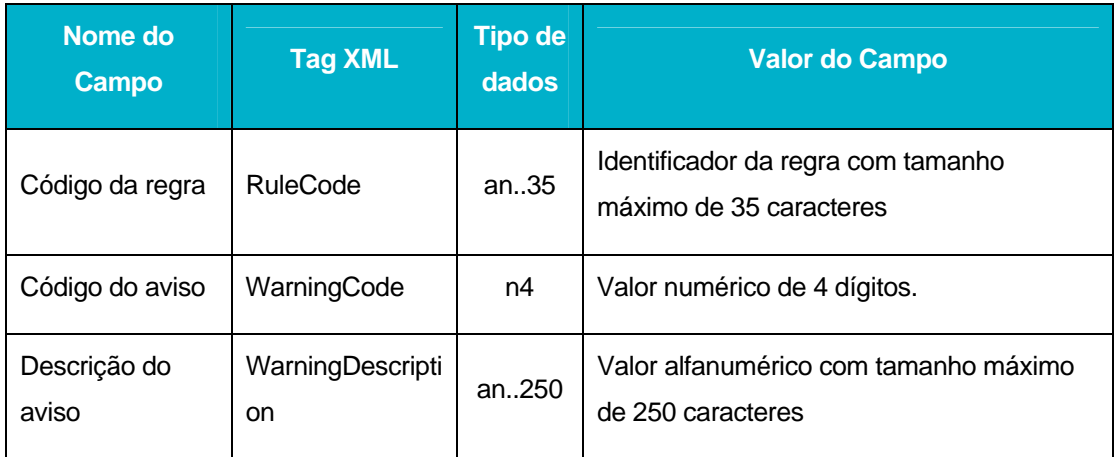

DGITA & DGAIEC | SDS - VIA AÉREA<br>AJP044-003-DAS-016-Desenho\_Tecnico\_ViaAerea\_Guia\_XML.DOC AJP044-003-DAS-016-Desenho\_Tecnico\_ViaAerea\_Guia\_XML.DOC DGITA & DGAIEC | SDS - VIA AÉREA 31

**start indra** 

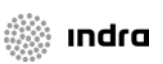

# <span id="page-31-0"></span>4.4.3 **AirManifestInformation**

A mensagem *AirManifestInformation* é composta por um tipo complexo (*manifestType*) constituído pelos seguintes elementos principais:

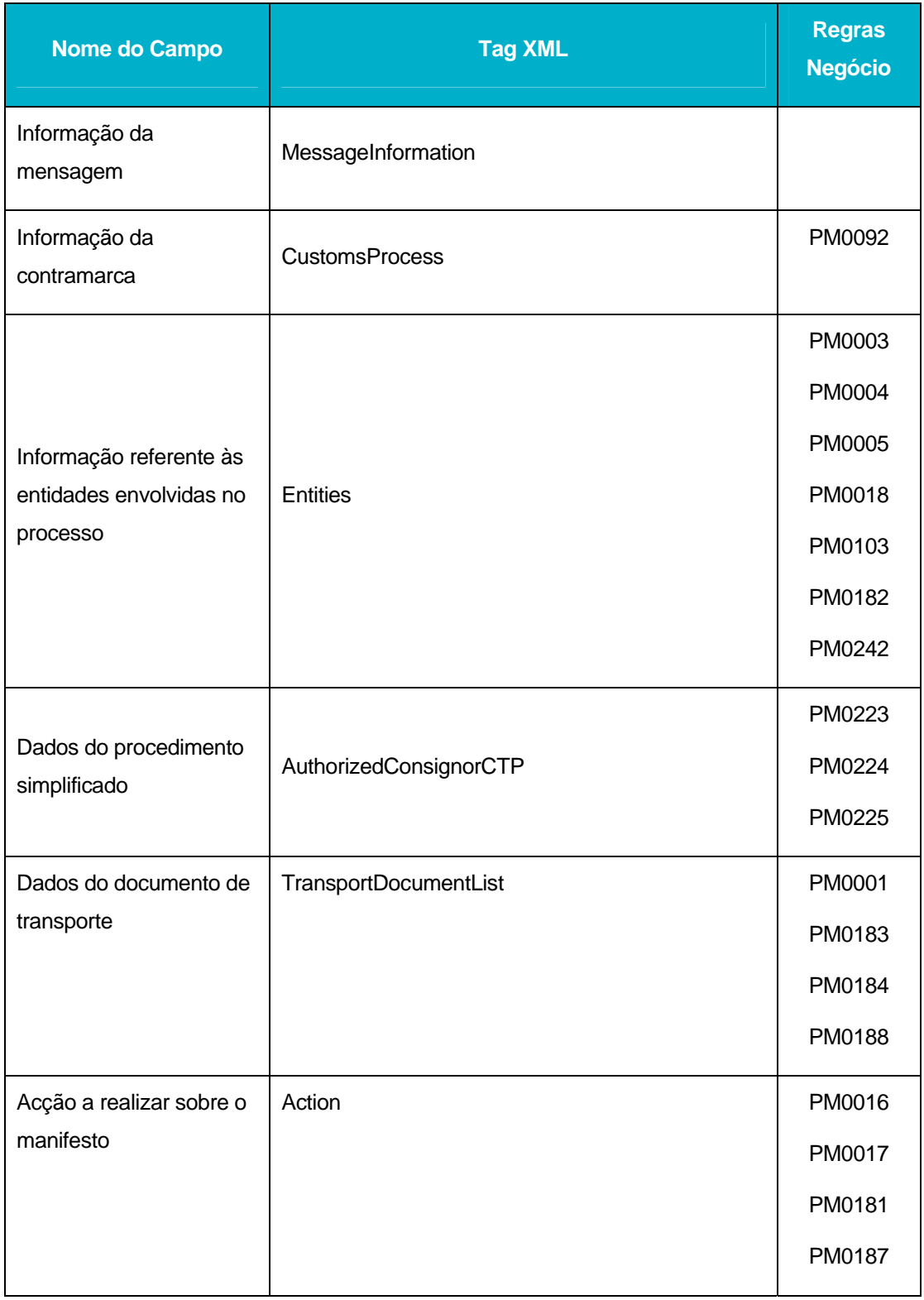

DGITA & DGAIEC | SDS - VIA AÉREA<br>AJP044-003-DAS-016-Desenho\_Tecnico\_ViaAerea\_Guia\_XML.DOC **32** DGITA & DGAIEC | SDS - VIA AÉREA<br>**N**aJP044-003-DAS-016-Desenho\_Tecnico\_ViaAerea\_Guia\_XML.DOC

O *manifestType* contém ainda um atributo (*Action*) que indica a acção a realizar sobre o manifesto em causa. Os valores possíveis são:

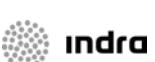

Fecho do manifesto de carga – "FinalizeLoadManifest"

Fecho do manifesto de descarga – "FinalizeUnloadManifest"

Fecho do manifesto de trânsito – "FinalizeTransitManifest"Nenhuma acção associada ao manifesto – "None"

Em seguida são apresentados os tipos de dados de alguns dos elementos:

#### **MessageInformation**

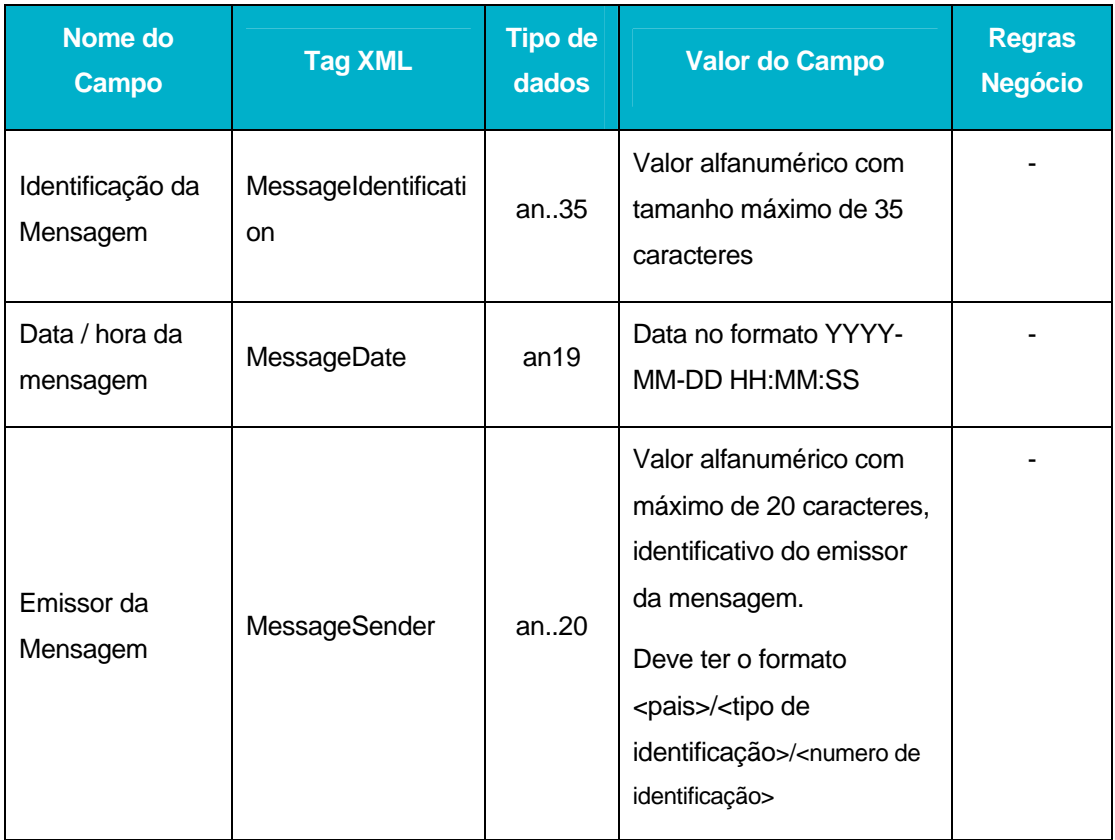

#### **CustomsProcess**

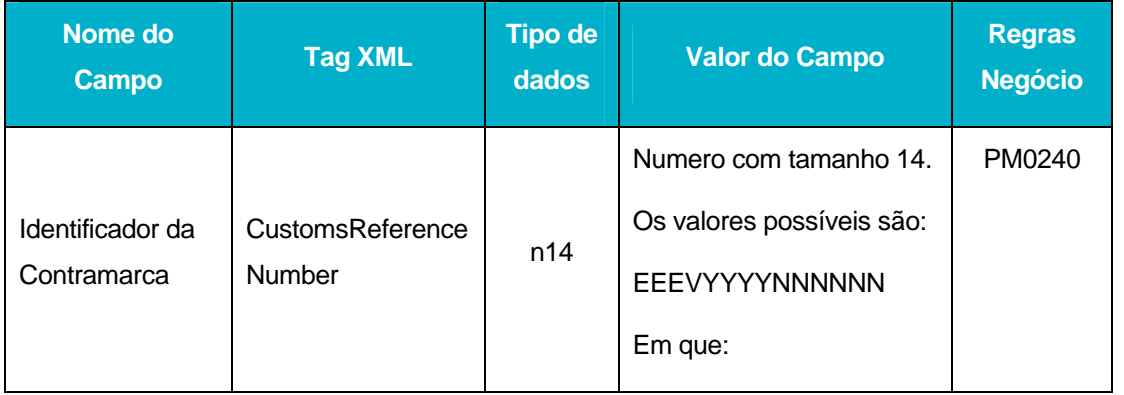

DGITA & DGAIEC | SDS - VIA AÉREA<br>AJP044-003-DAS-016-Desenho\_Tecnico\_ViaAerea\_Guia\_XML.DOC AJP044-003-DAS-016-Desenho\_Tecnico\_ViaAerea\_Guia\_XML.DOC DGITA & DGAIEC | SDS - VIA AÉREA

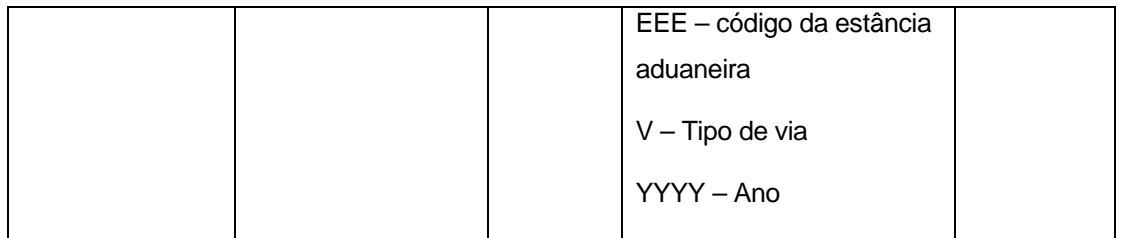

# **Entities**

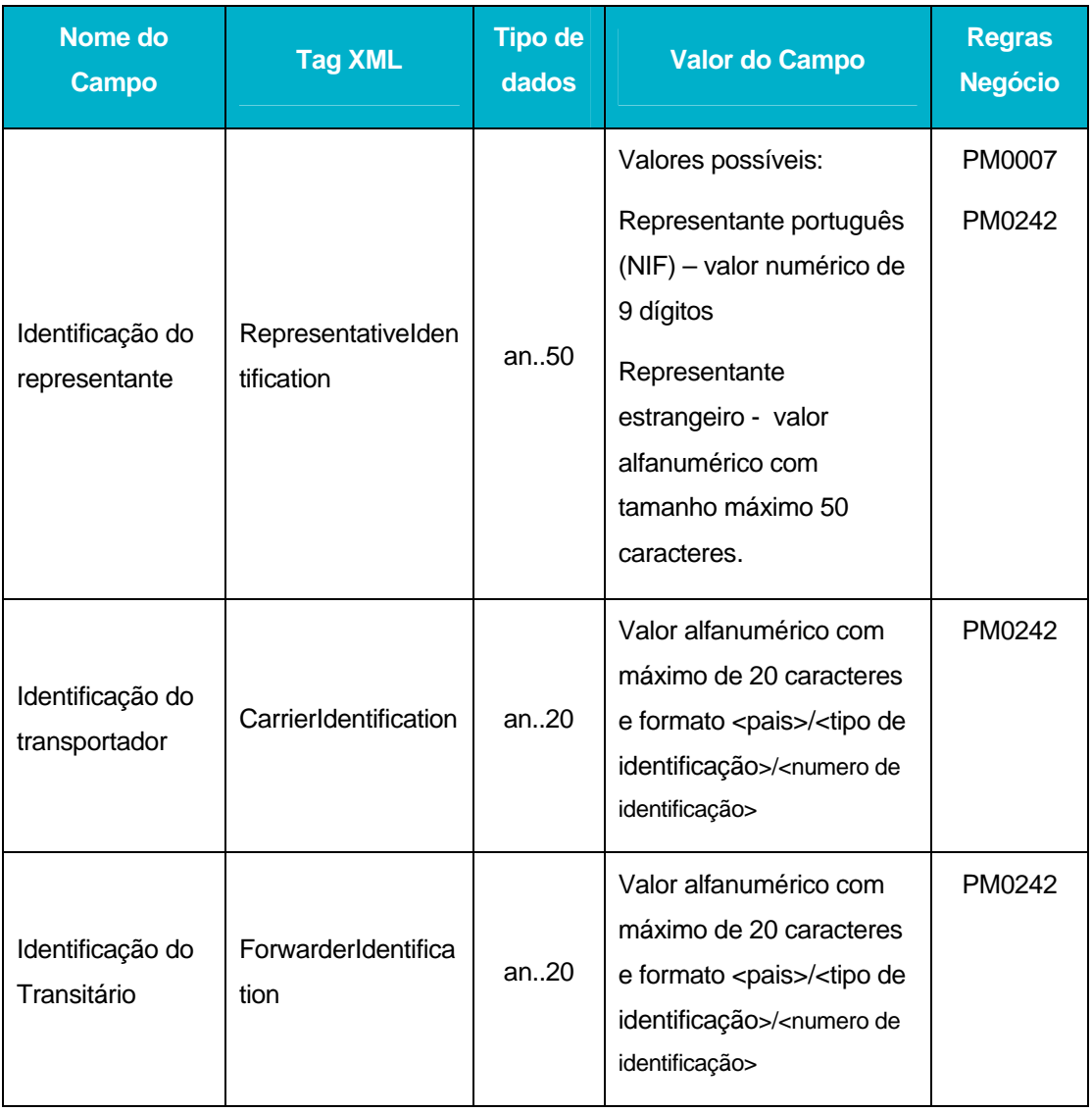

DGITA & DGAIEC | SDS - VIA AÉREA AJP044-003-DAS-016-Desenho\_Tecnico\_ViaAerea\_Guia\_XML.DOC **34**<br>34 DGITA & DGAIEC | SDS - VIA AÉREA<br>34 AJP044-003-DAS-016-Desenho\_Tecnico\_ViaAerea\_Guia\_XML.DOC

**s indra** 

#### **AuthorizedConsignorCTP**

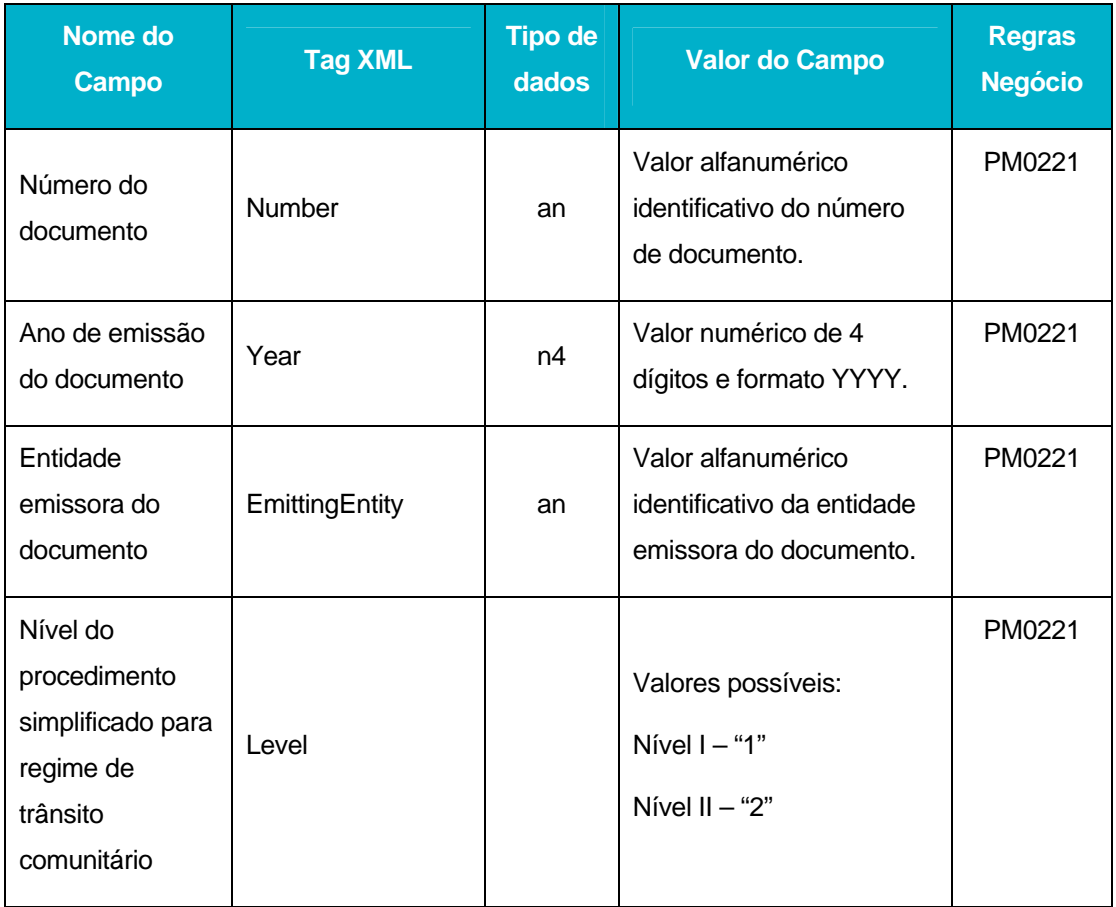

#### **TransportDocumentList**

Uma *TransportDocumentList* é constituída por vários items do tipo TransportDocument que correspondem a documentos de transporte. Em seguida são apresentados os elementos constituintes de um documento de transporte:

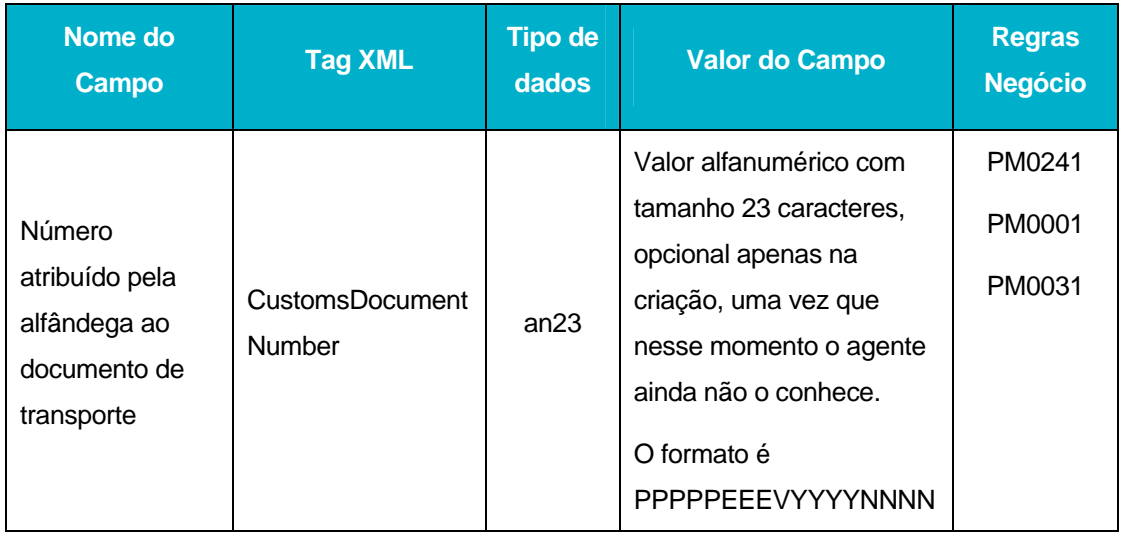

DGITA & DGAIEC | SDS - VIA AÉREA<br>AJP044-003-DAS-016-Desenho\_Tecnico\_ViaAerea\_Guia\_XML.DOC AJP044-003-DAS-016-Desenho\_Tecnico\_ViaAerea\_Guia\_XML.DOC DGITA & DGAIEC | SDS - VIA AÉREA

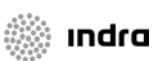

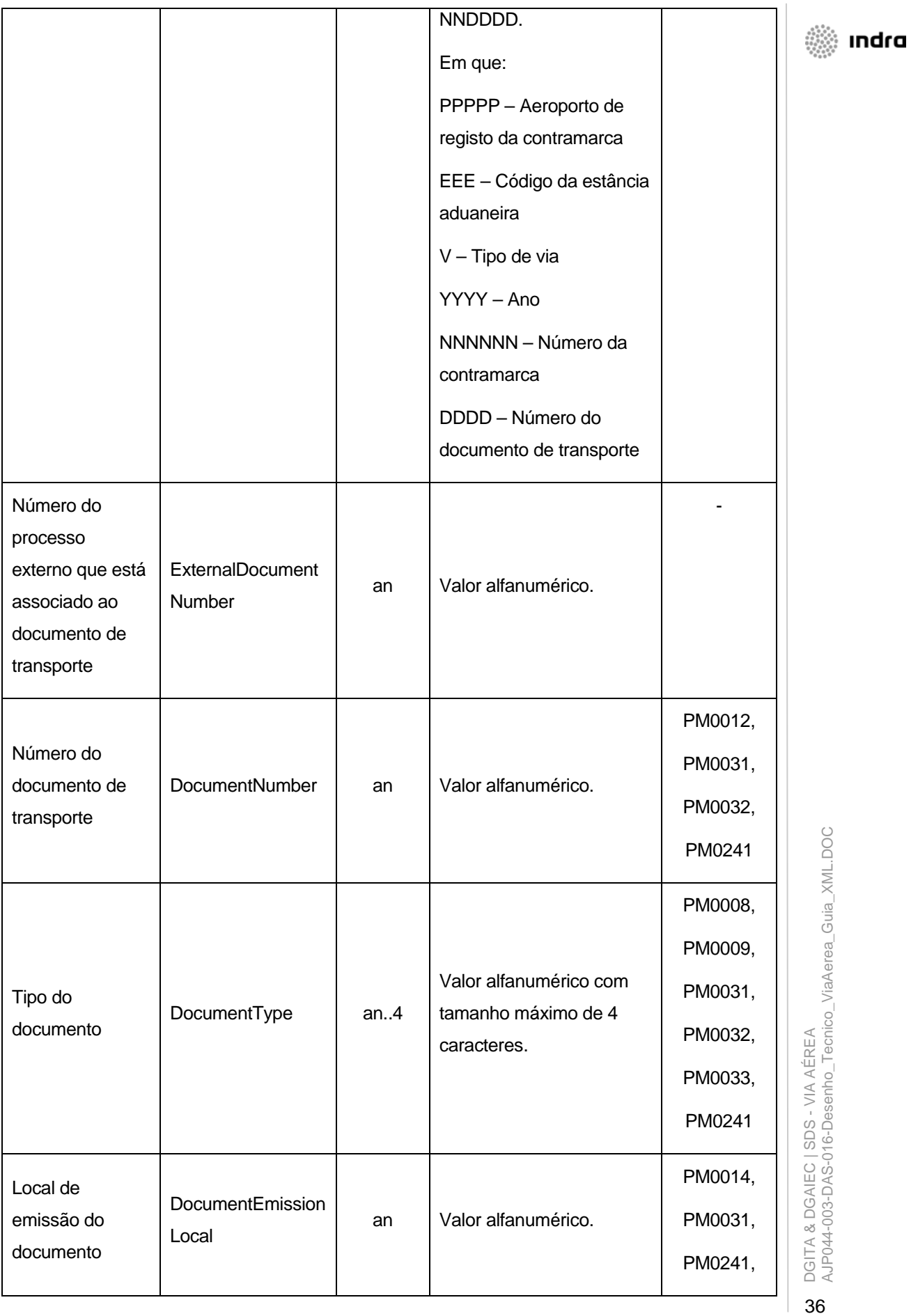

 $\begin{array}{c} \boxed{36} \end{array}$ 

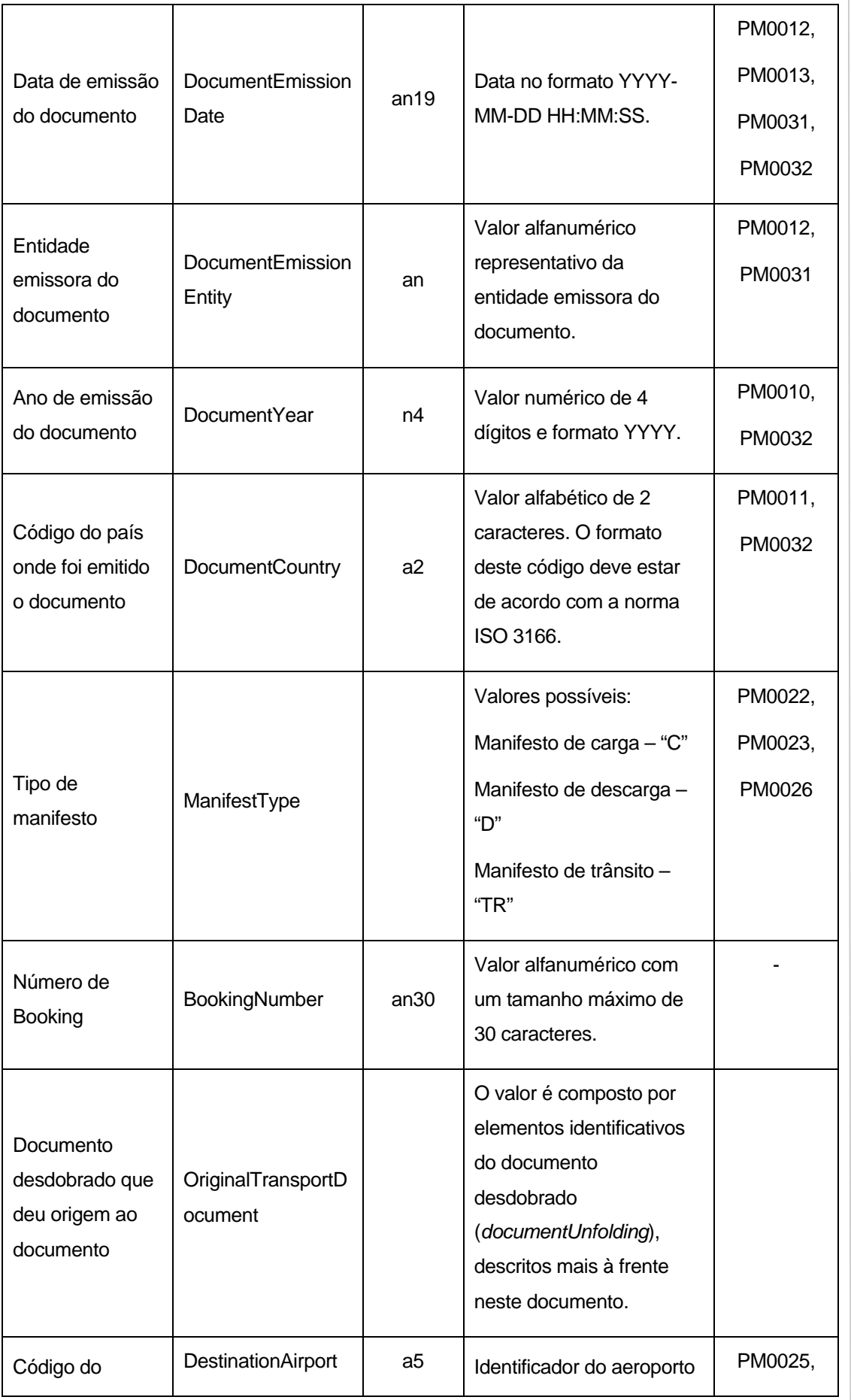

3<br>NDGITA & DGAIEC | SDS - VIA AÉREA<br>AJP044-003-DAS-016-Desenho\_Tecnico\_ViaAerea\_Guia\_XML.DOC 37DGITA & DGAIEC | SDS - VIA AÉREA AJP044-003-DAS-016-Desenho\_Tecnico\_ViaAerea\_Guia\_XML.DOC

**s indra** 

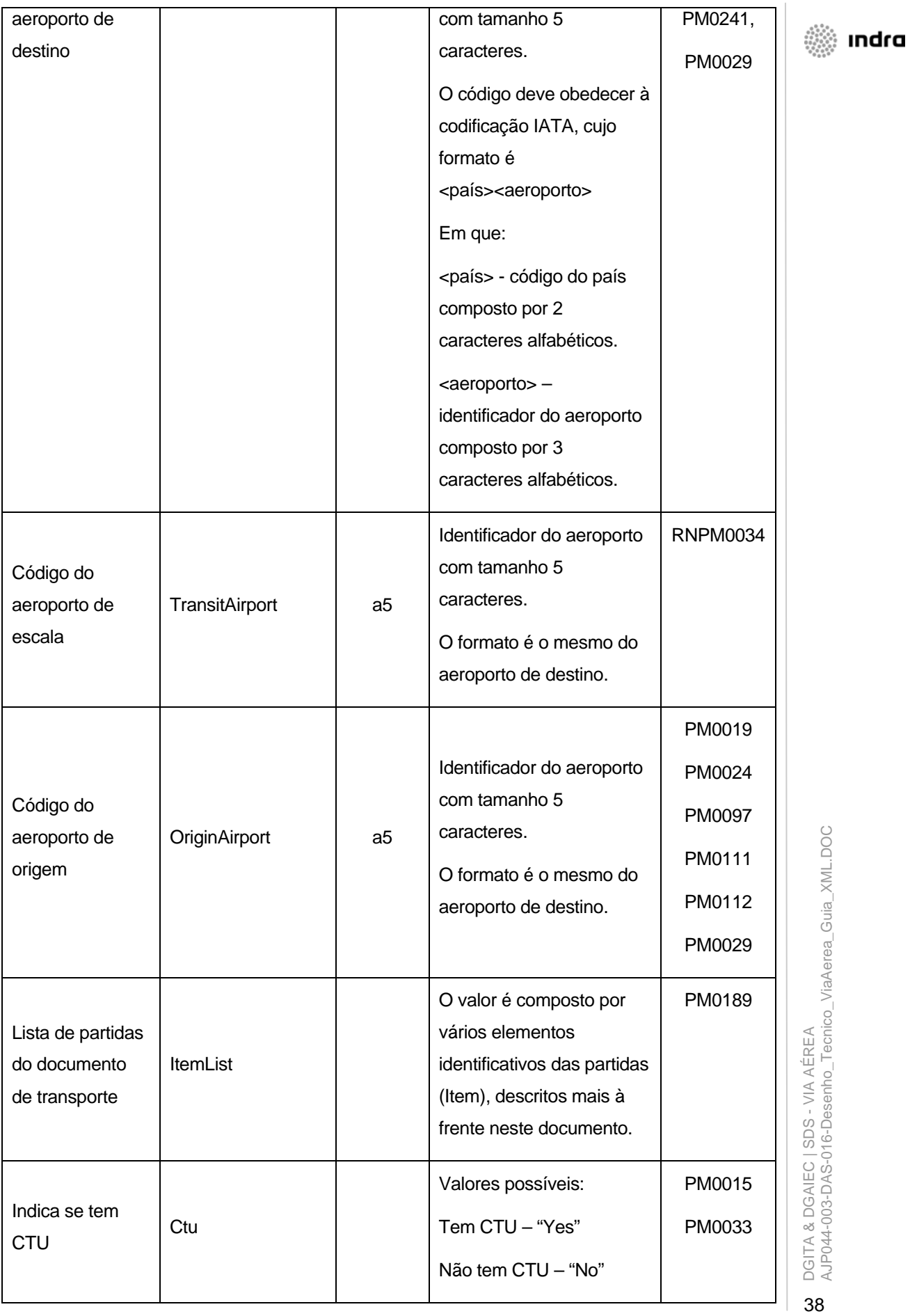

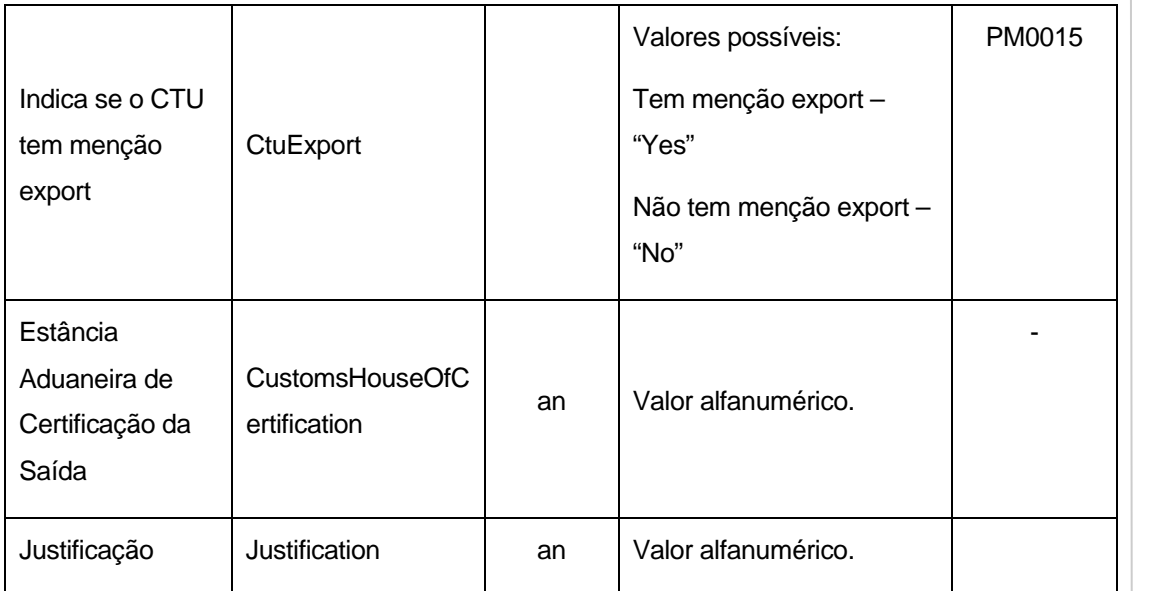

O TransportDocument contém ainda um atributo (*ActionDocumentType)* que identifica a acção a desempenhar no documento e que tem os seguintes valores possíveis:

Criar novo documento/partida – "Create"

Alterar dados do docuemento/partida - Update

Remover documento/partida – "Delete"

Nenhuma operação –"None"

O valor "None" deve ser usado nas situações em que se pretende realizar uma operação sobre um sub-elemento do elemento em questão.

#### **DocumentUnfolding**

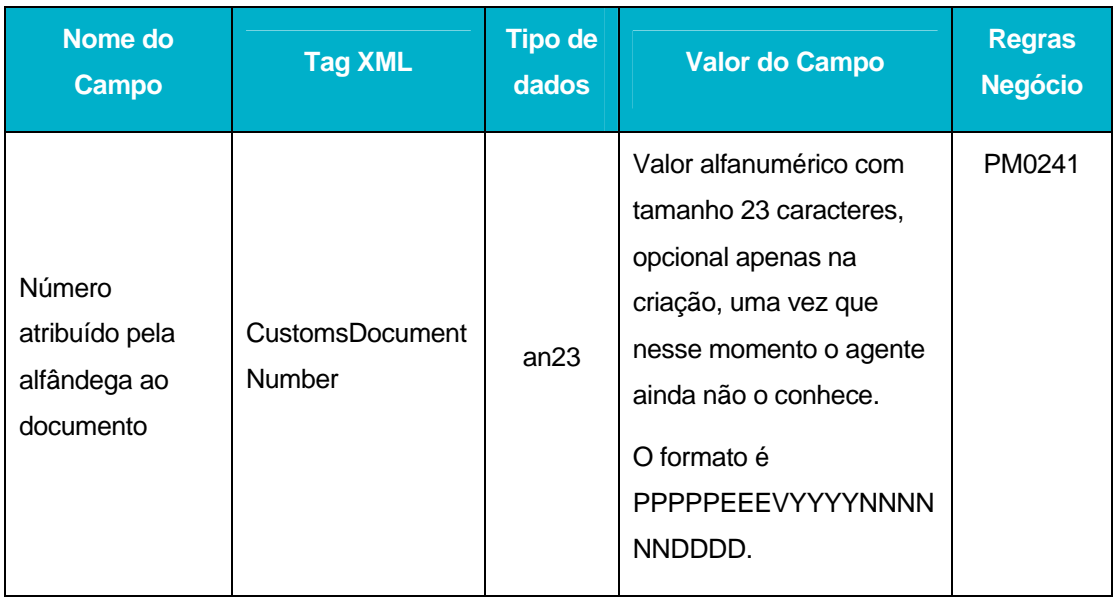

DGITA & DGAIEC | SDS - VIA AÉREA<br>AJP044-003-DAS-016-Desenho\_Tecnico\_ViaAerea\_Guia\_XML.DOC AJP044-003-DAS-016-Desenho\_Tecnico\_ViaAerea\_Guia\_XML.DOC DGITA & DGAIEC | SDS - VIA AÉREA

i Indra

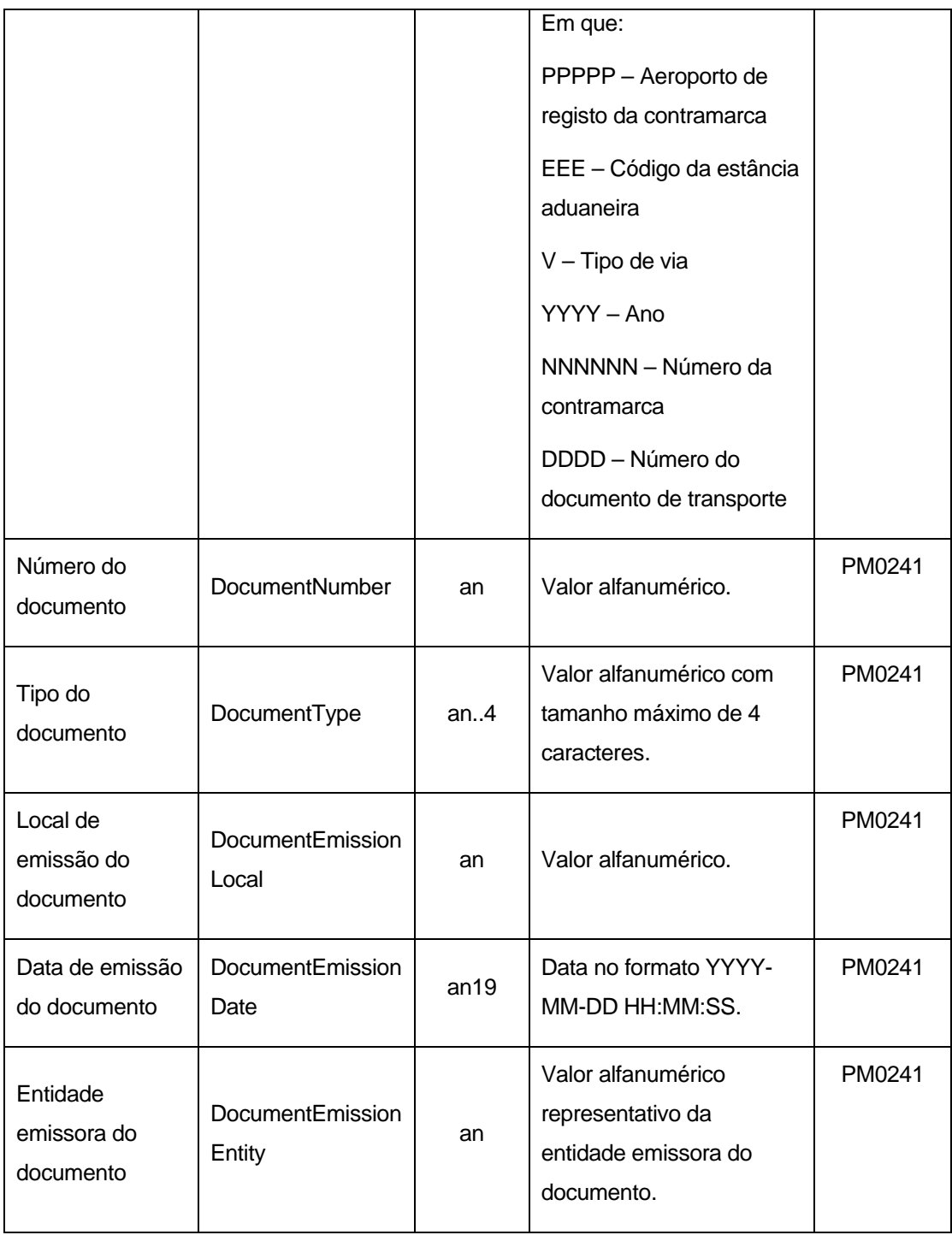

No *DocumentUnfolding* pode ser apenas indicado apenas o *CustomsDocumentNumber*. Caso este valor não seja indicado é necessário indicar todos os restantes elementos.

DGITA & DGAIEC | SDS - VIA AÉREA<br>AJP044-003-DAS-016-Desenho\_Tecnico\_ViaAerea\_Guia\_XML.DOC AJP044-003-DAS-016-Desenho\_Tecnico\_ViaAerea\_Guia\_XML.DOC DGITA & DGAIEC | SDS - VIA AÉREA

**start indra** 

### **Item**

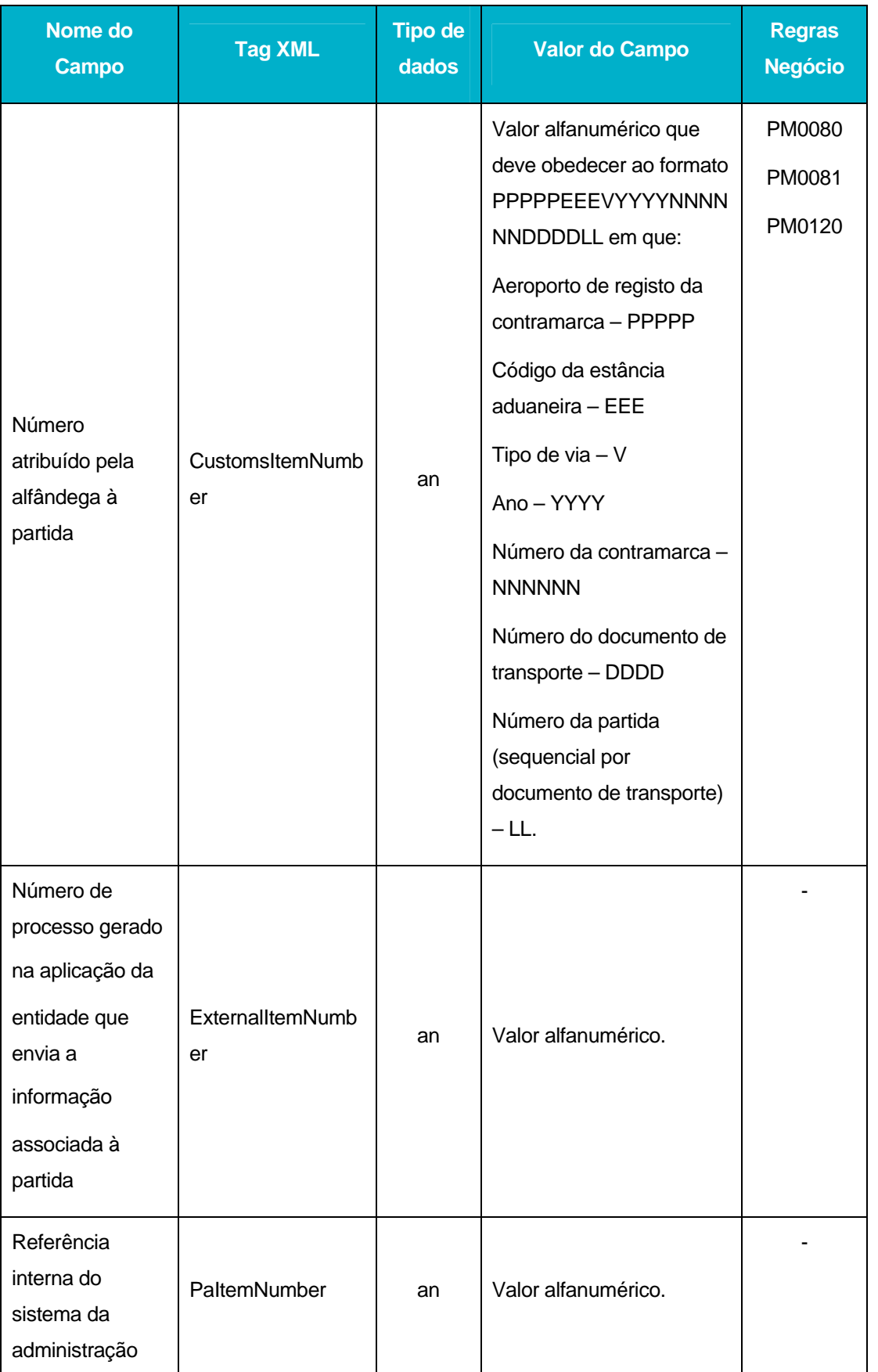

**start indra** 

▶ DGITA & DGAIEC | SDS - VIA AÉREA<br>▲ AJP044-003-DAS-016-Desenho\_Tecnico\_ViaAerea\_Guia\_XML.DOC 41DGITA & DGAIEC | SDS - VIA AÉREA AJP044-003-DAS-016-Desenho\_Tecnico\_ViaAerea\_Guia\_XML.DOC

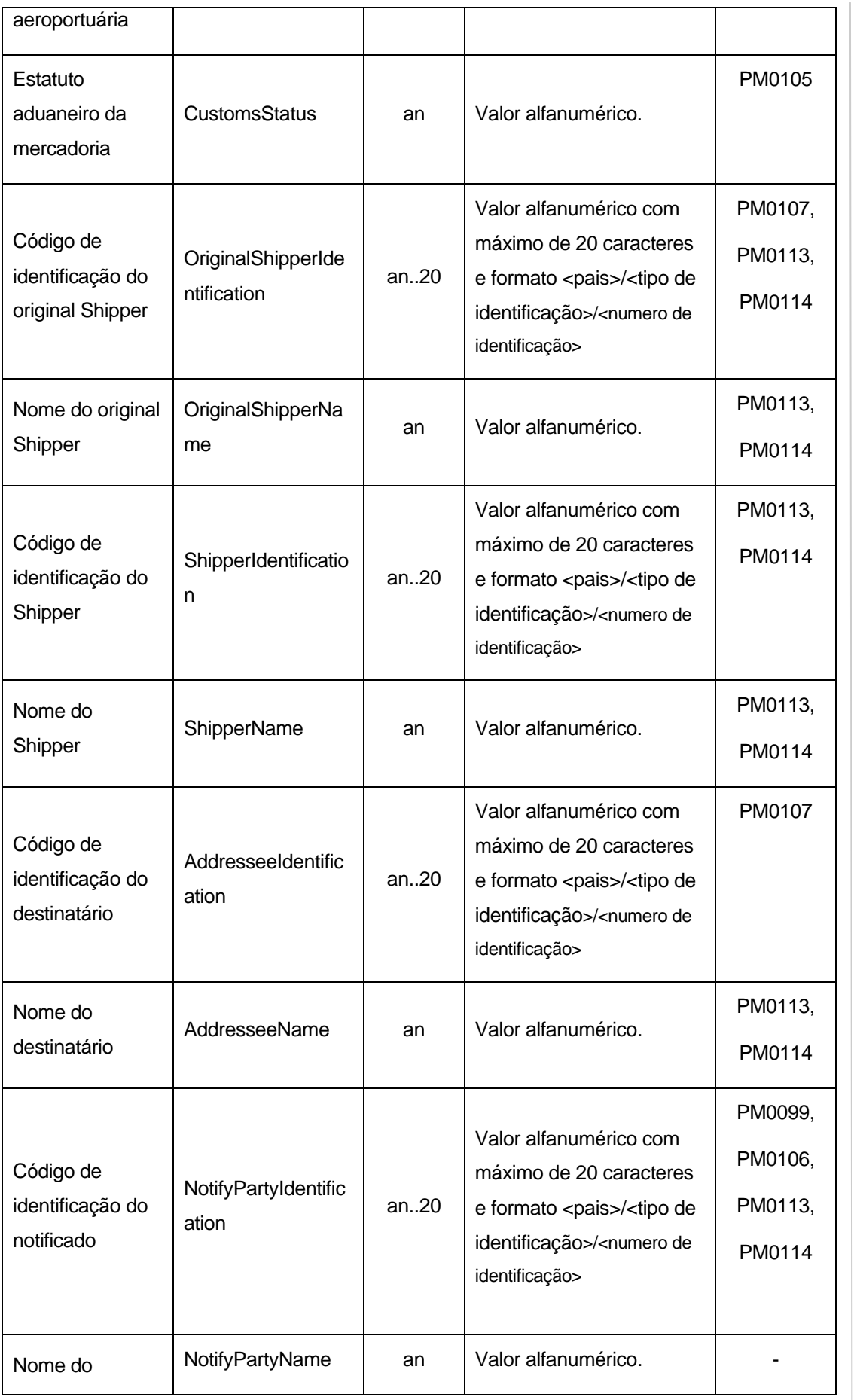

DGITA & DGAIEC | SDS - VIA AÉREA AJP044-003-DAS-016-Desenho\_Tecnico\_ViaAerea\_Guia\_XML.DOC A DGITA & DGAIEC | SDS - VIA AÉREA<br>AJP044-003-DAS-016-Desenho\_Tecnico\_ViaAerea\_Guia\_XML.DOC

**example** indra

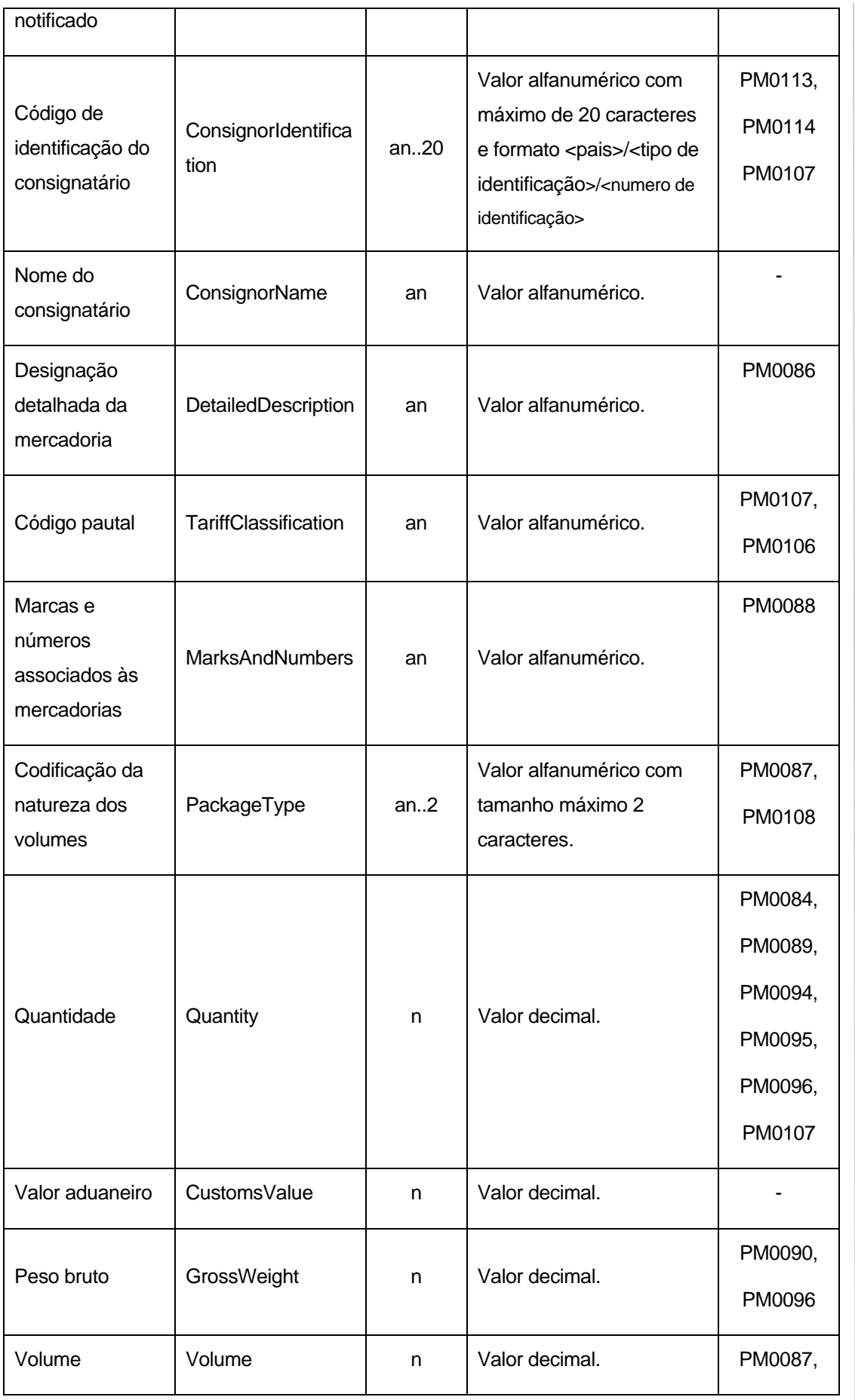

A DGITA & DGAIEC | SDS - VIA AÉREA<br>AJP044-003-DAS-016-Desenho\_Tecnico\_ViaAerea\_Guia\_XML.DOC 43DGITA & DGAIEC | SDS - VIA AÉREA AJP044-003-DAS-016-Desenho\_Tecnico\_ViaAerea\_Guia\_XML.DOC

**example** indra

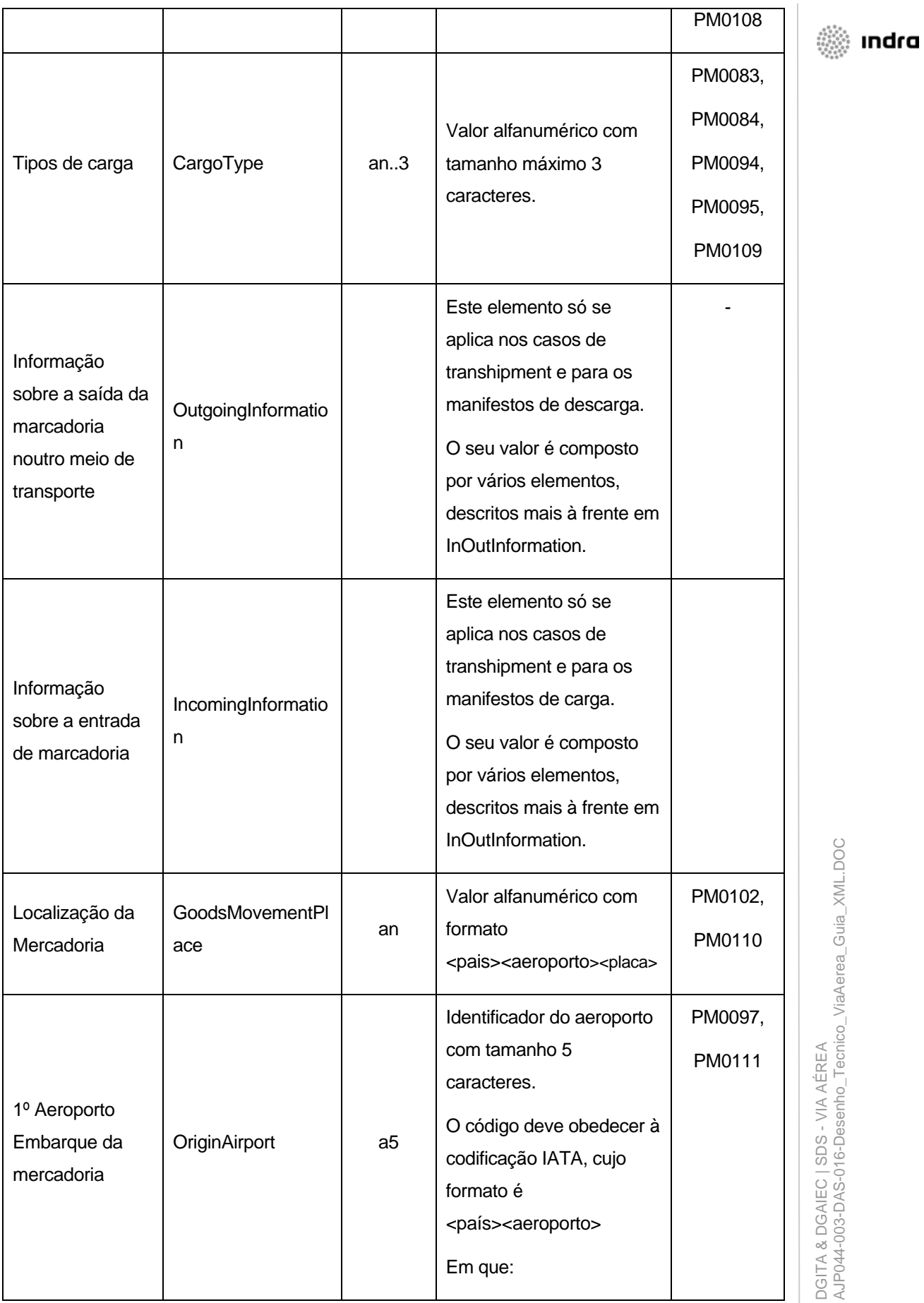

AJP044-003-DAS-016-Desenho\_Tecnico\_ViaAerea\_Guia\_XML.DOC A DGITA & DGAIEC | SDS - VIA AÉREA<br>AJP044-003-DAS-016-Desenho\_Tecnico\_ViaAerea\_Guia\_XML.DOC

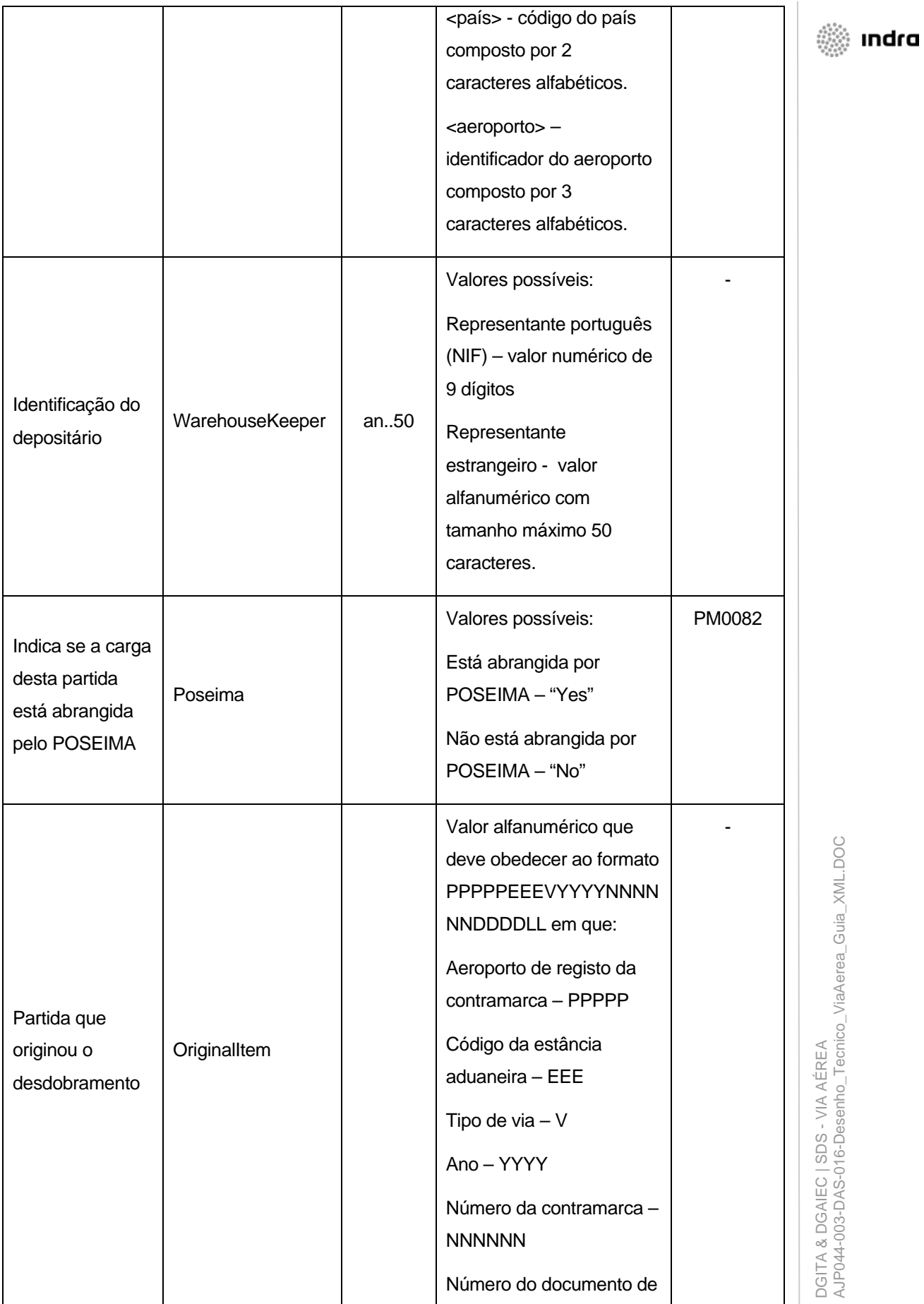

AJP044-003-DAS-016-Desenho\_Tecnico\_ViaAerea\_Guia\_XML.DOC **6** DGITA & DGAIEC | SDS - VIA AÉREA<br>**6 A**UP044-003-DAS-016-Desenho\_Tecnico\_ViaAerea\_Guia\_XML.DOC

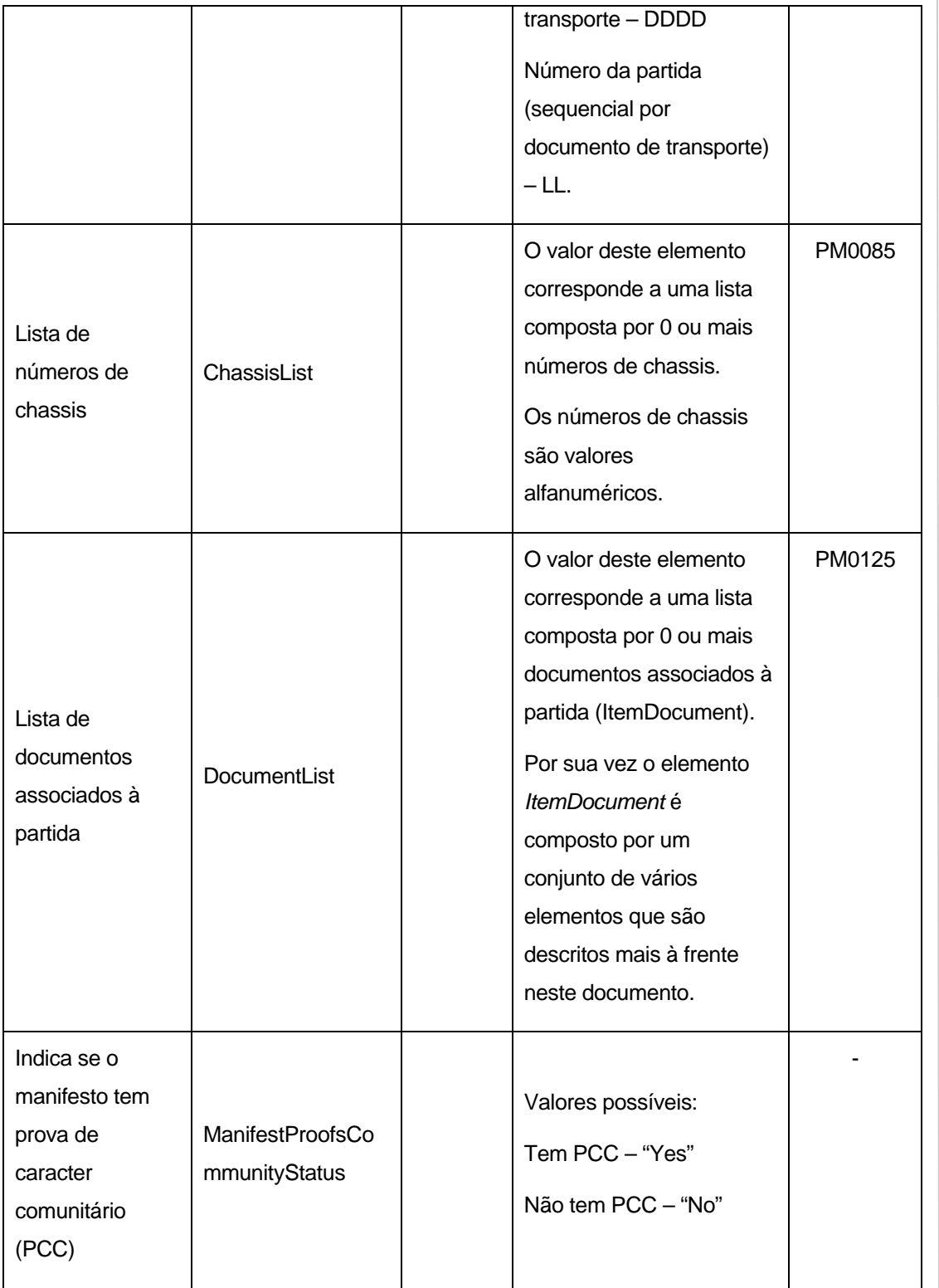

O *Item* contém um atributo (*Action*) que descreve a acção a realizar sobre a partida. Os valores possíveis são:

Criar novo documento/partida – "Create"

Alterar dados do docuemento/partida - Update

Remover documento/partida – "Delete"

**start indra** 

Nenhuma operação –"None"

O valor "None" deve ser usado nas situações em que se pretende realizar uma operação sobre um sub-elemento do elemento em questão.

#### **ItemDocument**

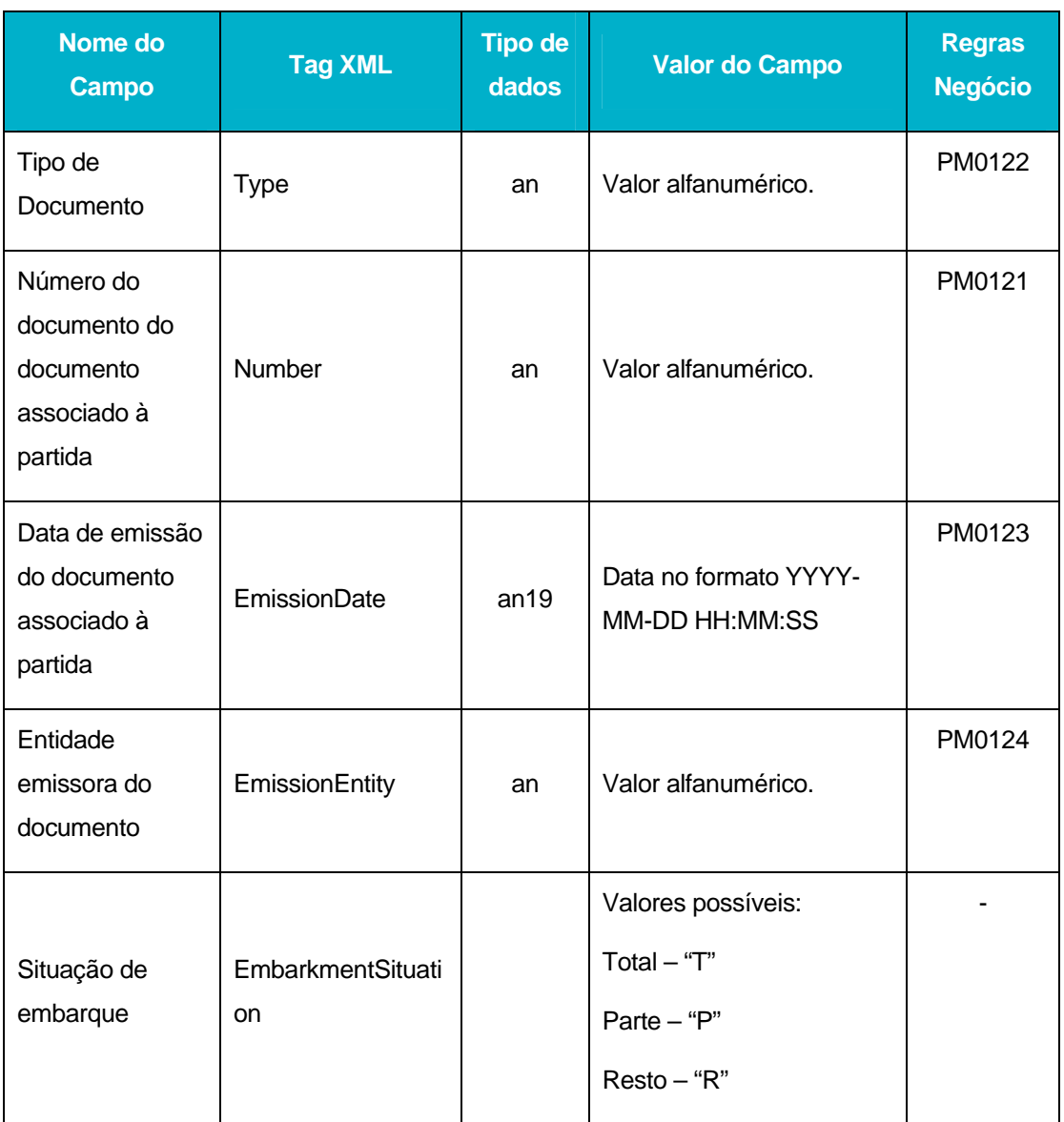

O *ItemDocument* tem um atributo (*Action*) que descreve as acções a realizar sobre o documento. Os valores possíveis são:

Criar novo documento/partida – "Create"

Alterar dados do docuemento/partida - Update

Remover documento/partida – "Delete"

Nenhuma operação –"None"

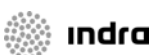

<span id="page-47-0"></span>O valor "None" deve ser usado nas situações em que se pretende realizar uma operação sobre um sub-elemento do elemento em questão.

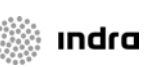

### **InOutInformation**

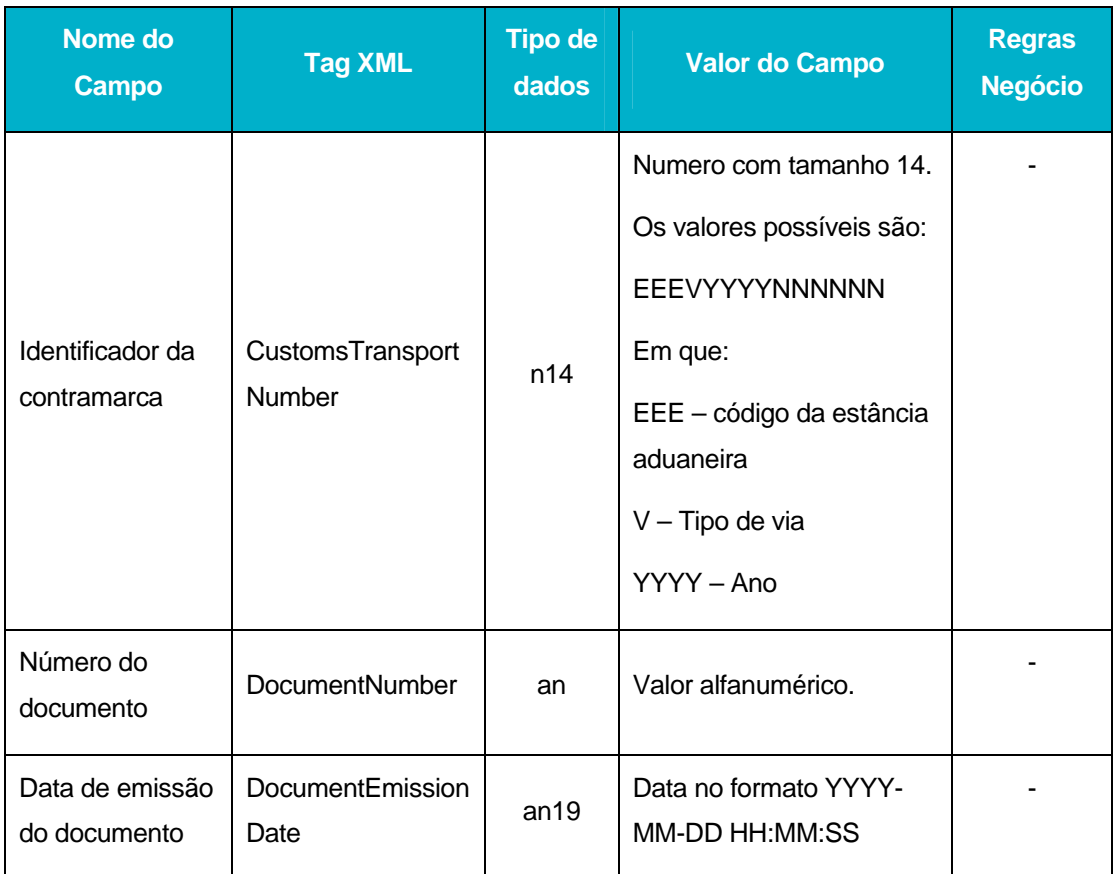

## 4.4.4 **AirManifestResponse**

Os principais elementos XML da mensagem AirManifestResponse são:

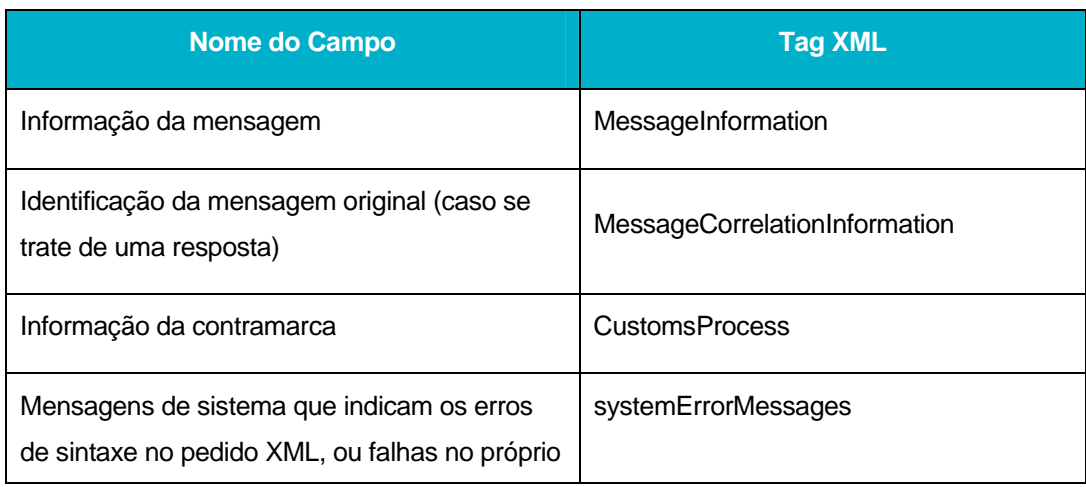

DGITA & DGAIEC | SDS - VIA AÉREA<br>AJP044-003-DAS-016-Desenho\_Tecnico\_ViaAerea\_Guia\_XML.DOC AJP044-003-DAS-016-Desenho\_Tecnico\_ViaAerea\_Guia\_XML.DOC DGITA & DGAIEC | SDS - VIA AÉREA

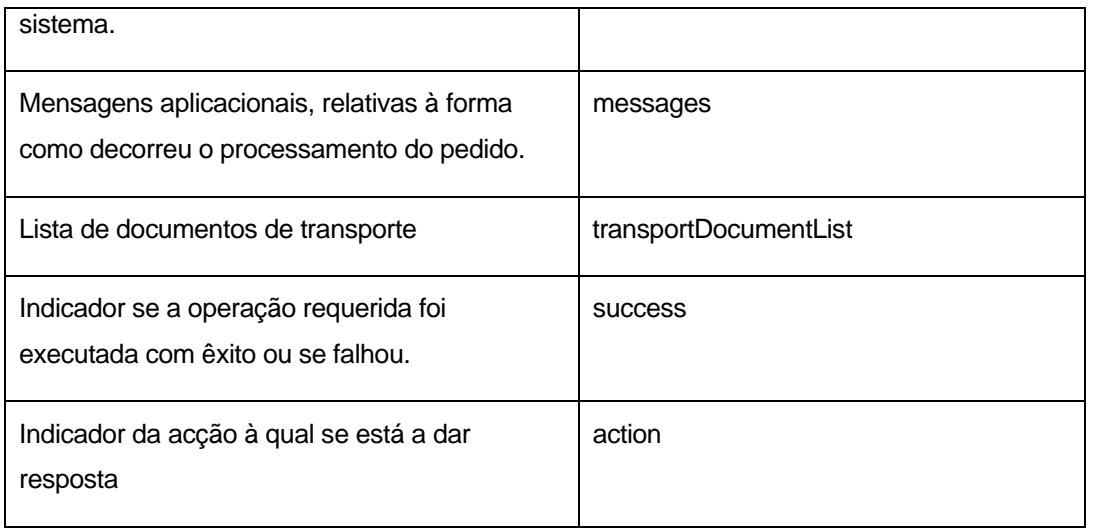

Em seguida são apresentados os tipos de dados de alguns dos elementos da mensagem:

#### **MessageInformation**

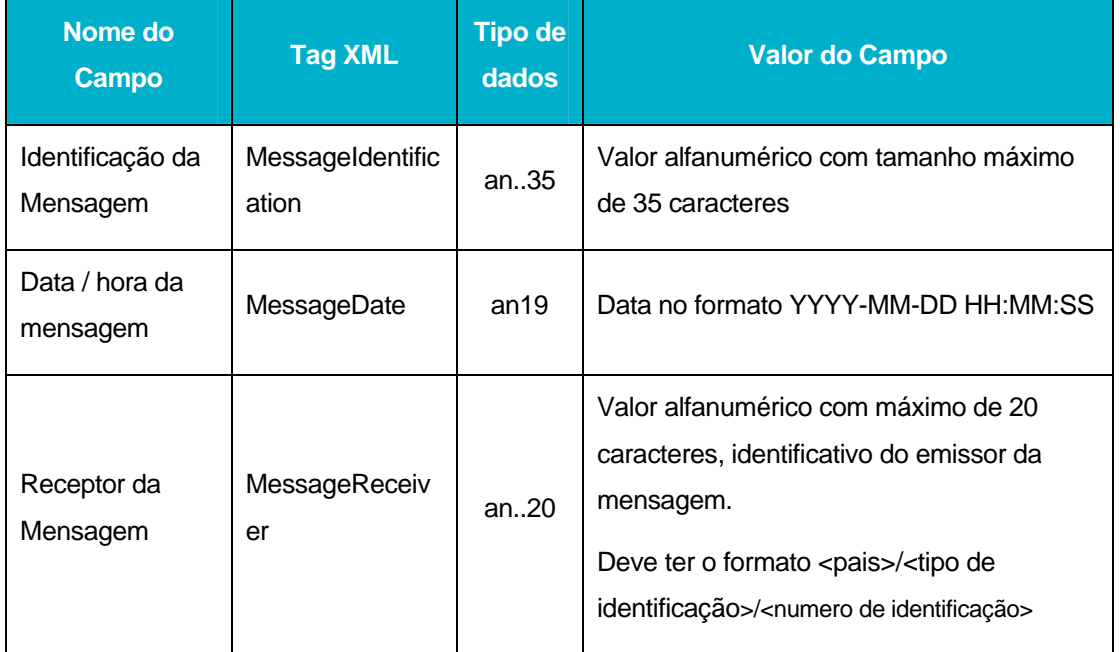

### **MessageCorrelationInformation**

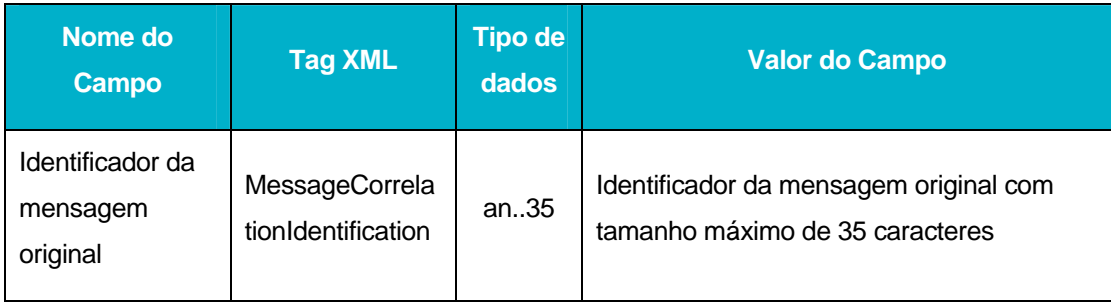

DGITA & DGAIEC | SDS - VIA AÉREA<br>AJP044-003-DAS-016-Desenho\_Tecnico\_ViaAerea\_Guia\_XML.DOC 49DGITA & DGAIEC | SDS - VIA AÉREA AJP044-003-DAS-016-Desenho\_Tecnico\_ViaAerea\_Guia\_XML.DOC

**state** indra

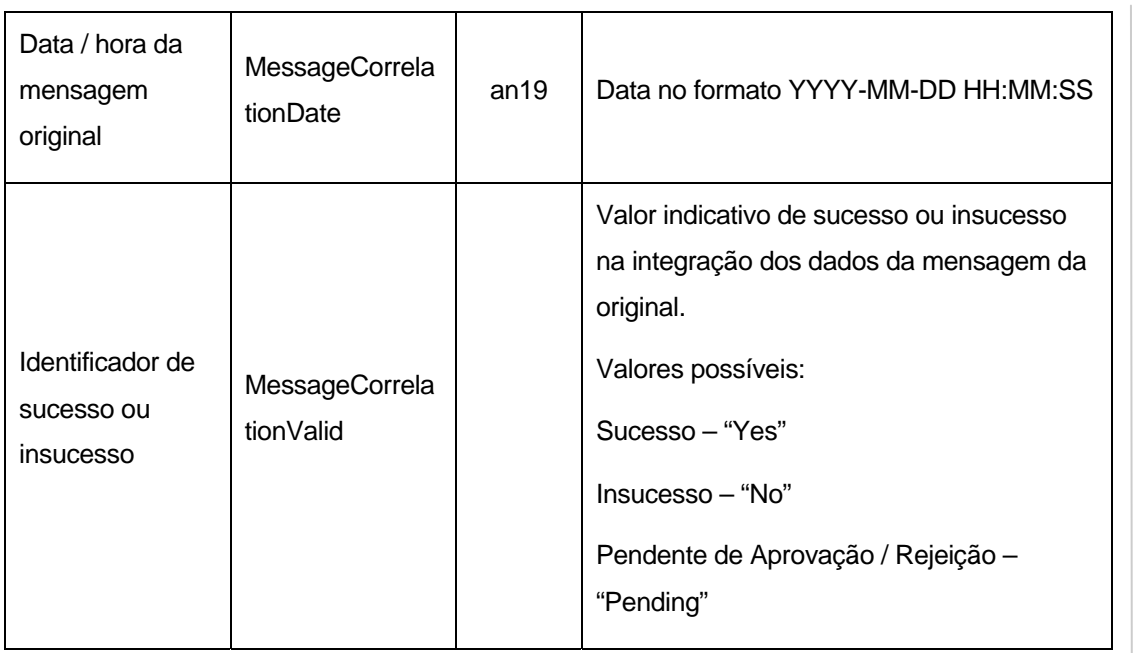

### **CustomsProcess**

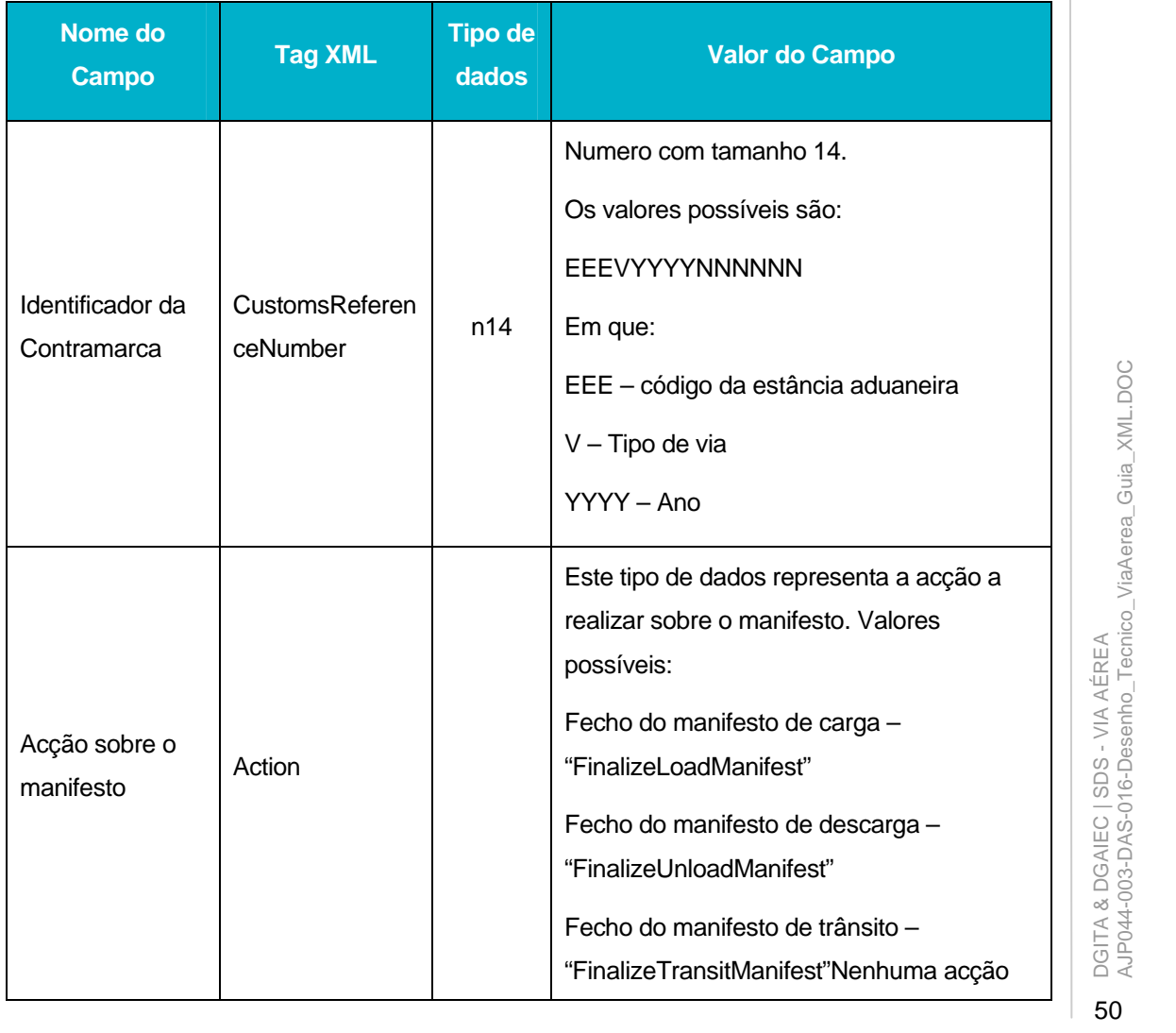

**5**<br>5 DGITA & DGAIEC | SDS - VIA AÉREA<br>AJP044-003-DAS-016-Desenho\_Tecnico\_ViaAerea\_Guia\_XML.DOC

**s indra** 

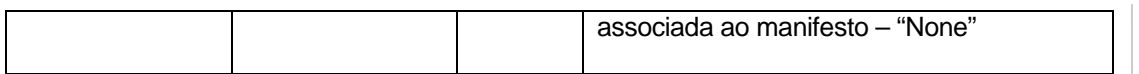

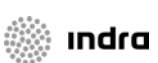

# **SystemErrorMessage**

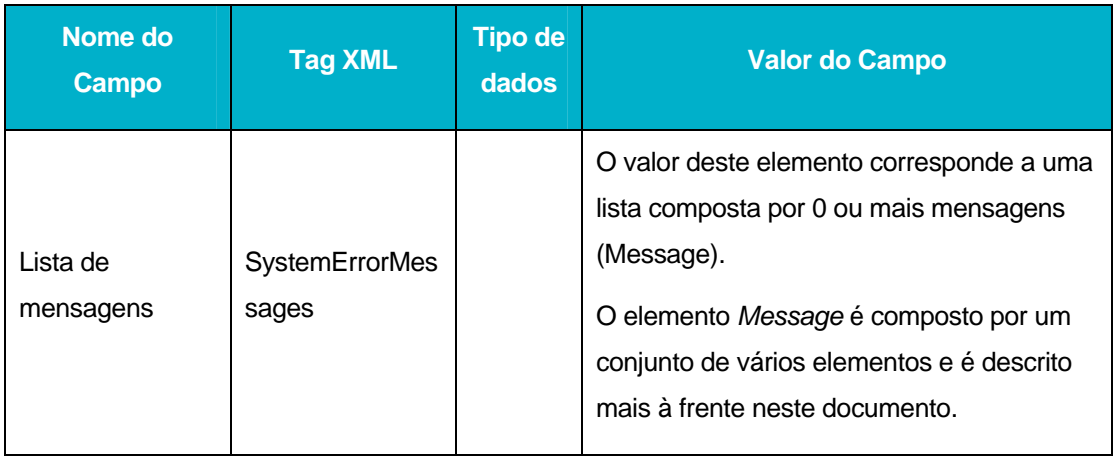

# **ApplicationMessages**

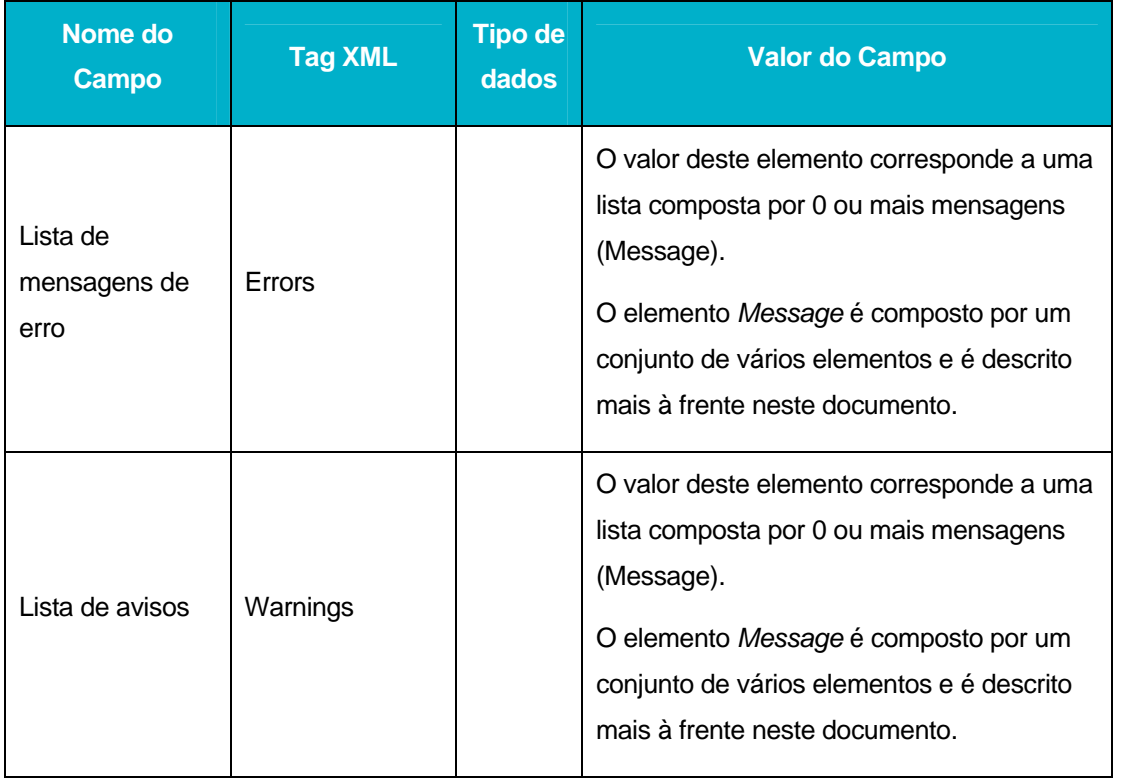

#### **Message**

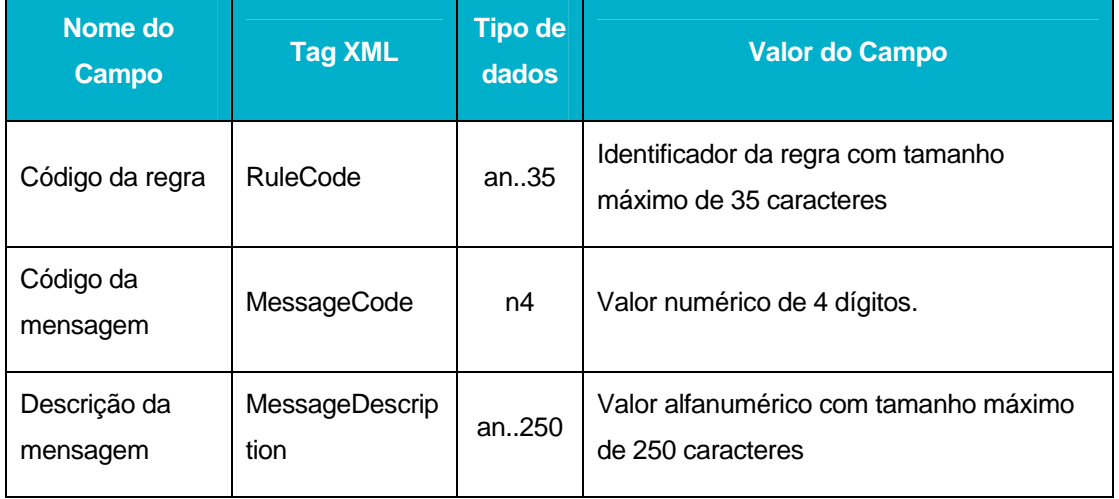

#### **TransportDocumentList**

Este elemento é composto por uma lista de documentos de transporte (transportDocument).

Os elementos constituintes de cada documento de transporte são:

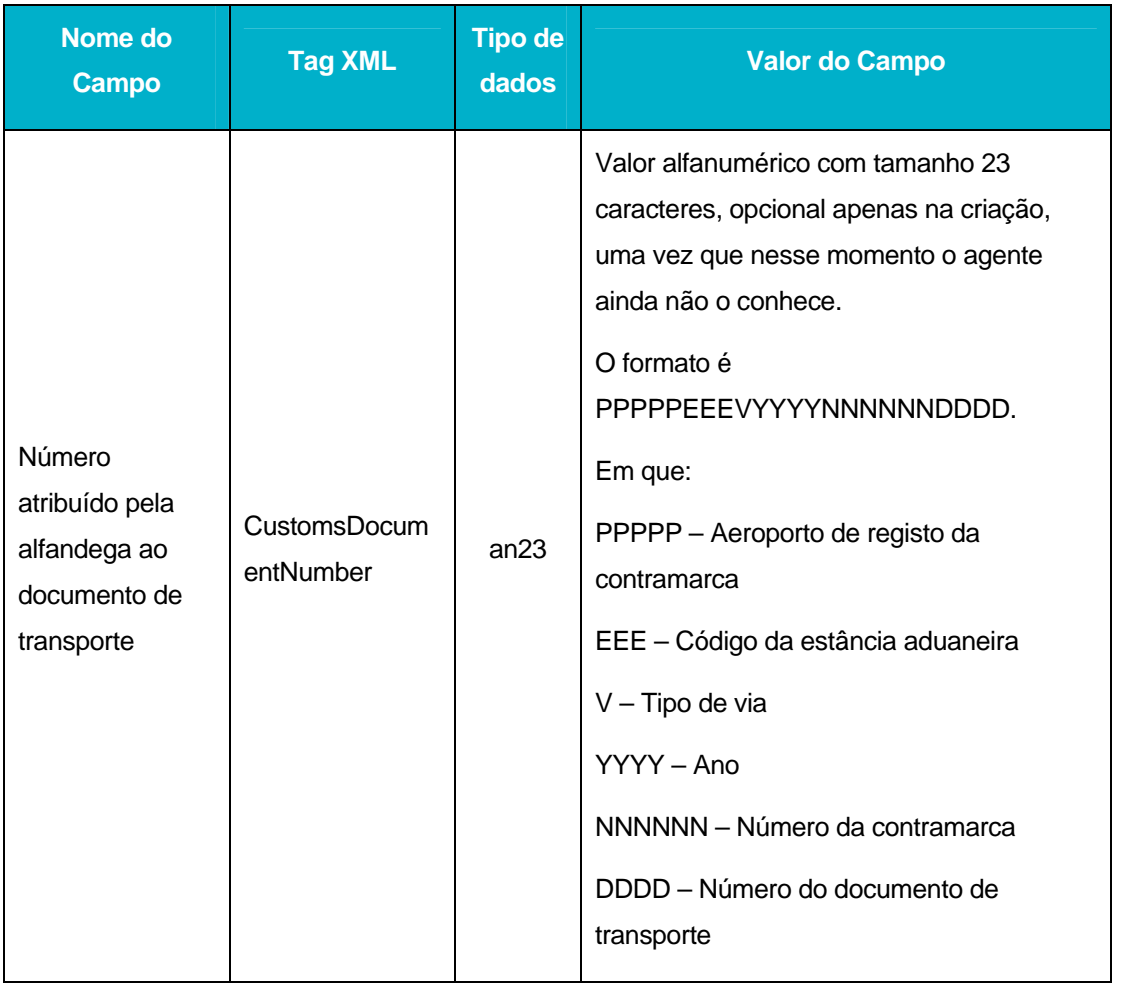

DGITA & DGAIEC | SDS - VIA AÉREA<br>AJP044-003-DAS-016-Desenho\_Tecnico\_ViaAerea\_Guia\_XML.DOC AJP044-003-DAS-016-Desenho\_Tecnico\_ViaAerea\_Guia\_XML.DOC DGITA & DGAIEC | SDS - VIA AÉREA

**state** indra

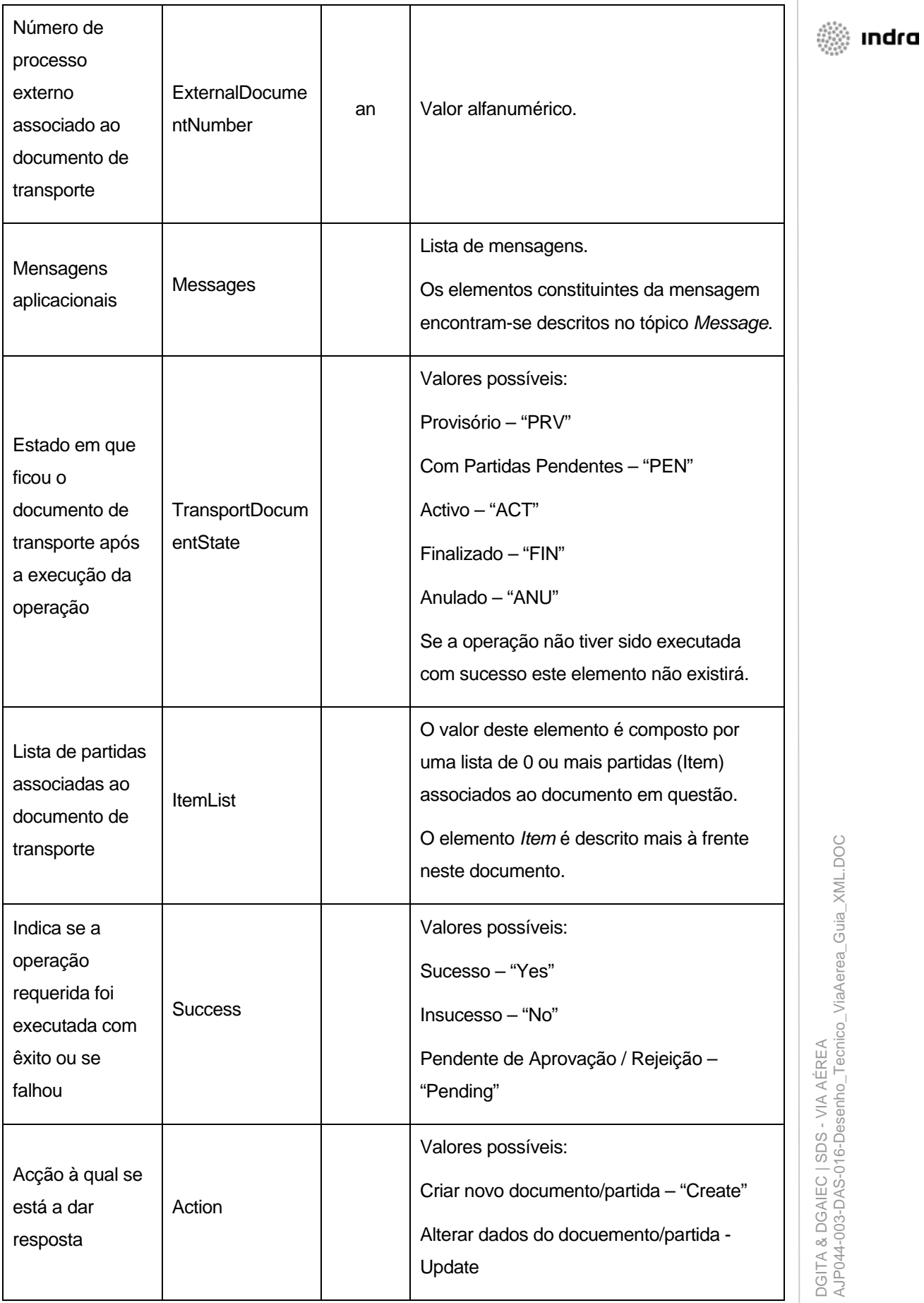

**on** DGITA & DGAIEC | SDS - VIA AÉREA<br>AJP044-003-DAS-016-Desenho\_Tecnico\_ViaAerea\_Guia\_XML.DOC **53**DGITA & DGAIEC | SDS - VIA AÉREA<br>**AJ**P044-003-DAS-016-Desenho\_Tecnico\_ViaAerea\_Guia\_XML.DOC

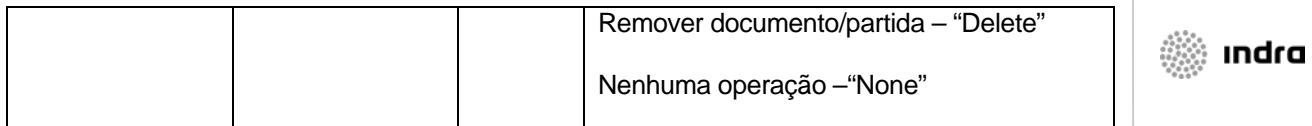

### **Item**

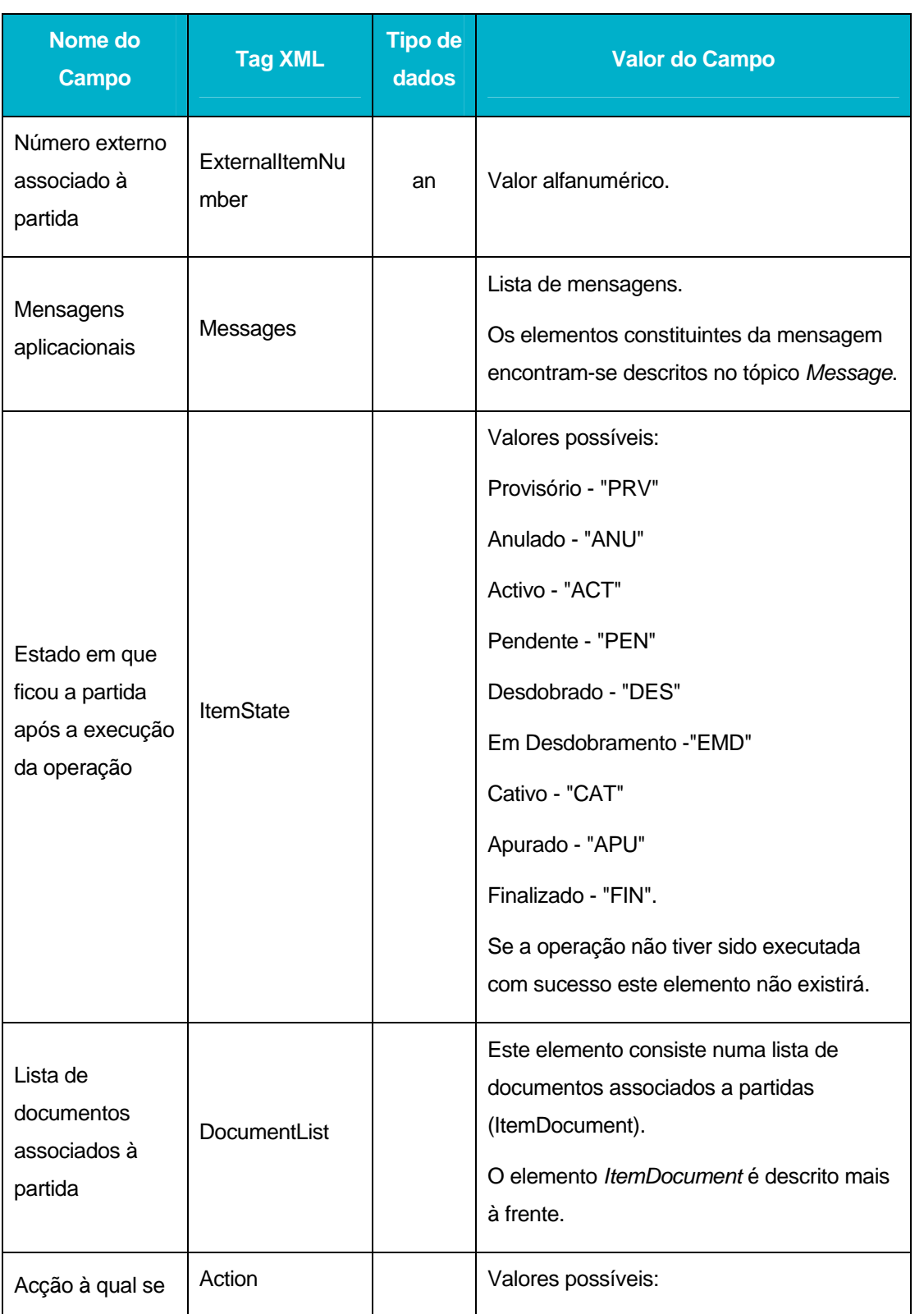

![](_page_54_Picture_168.jpeg)

### **ItemDocument**

![](_page_54_Picture_169.jpeg)

**on** DGITA & DGAIEC | SDS - VIA AÉREA<br>**On** AJP044-003-DAS-016-Desenho\_Tecnico\_ViaAerea\_Guia\_XML.DOC **55** DGITA & DGAIEC | SDS - VIA AÉREA<br>**5** AJP044-003-DAS-016-Desenho\_Tecnico\_ViaAerea\_Guia\_XML.DOC

![](_page_55_Picture_55.jpeg)

 $\overline{1}$